# Procesadores del lenguaje

Pau Arlandis Martínez

# **Introducción**

Un compilador es un programa que traduce un lenguaje (código fuente de otro programa) de código en otro texto en lenguaje objeto.

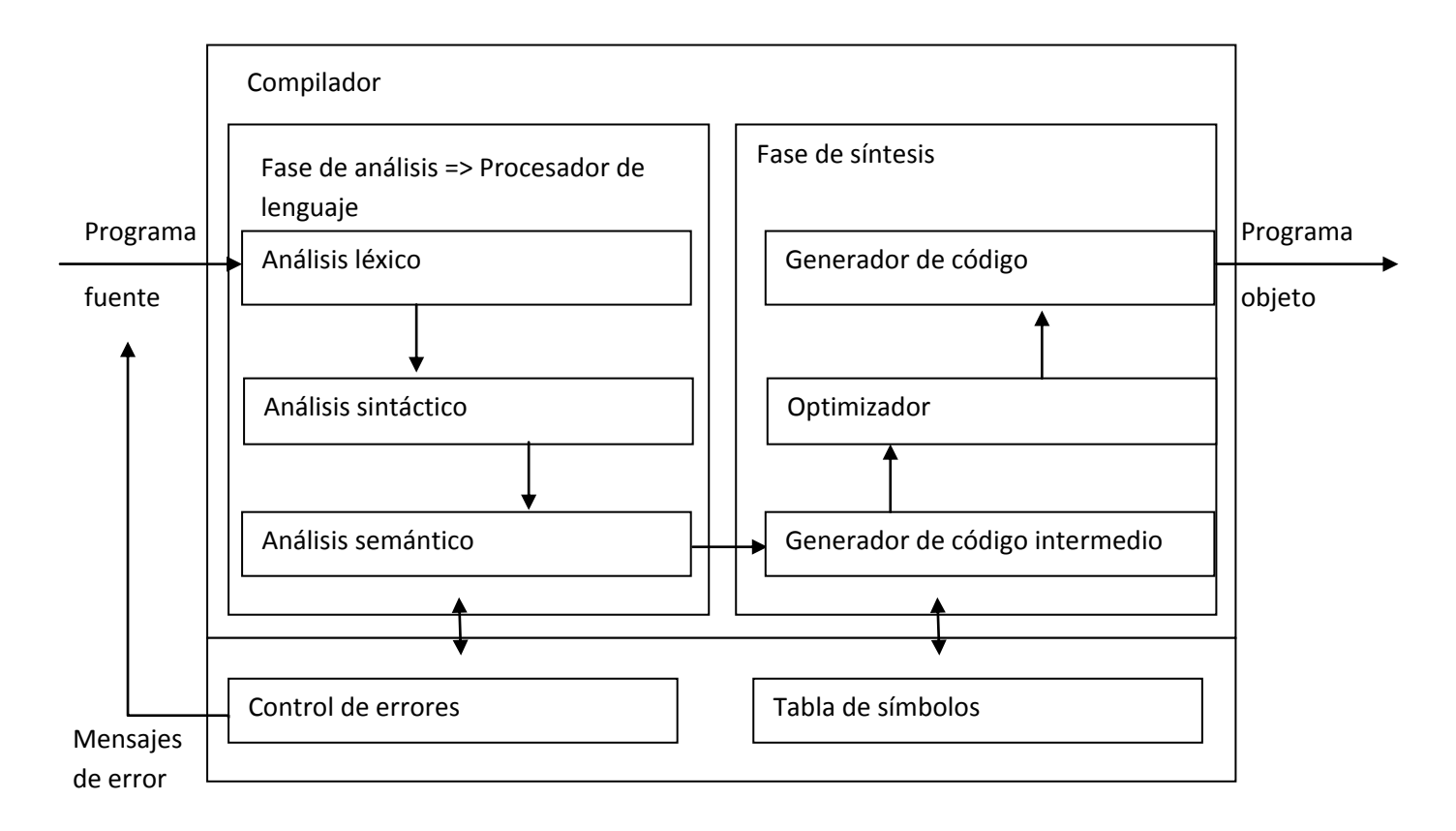

Este es el esquema básico de un compilador, veámoslo por partes:

# **Fase de análisis**

En la fase de análisis se estudia el lenguaje del programa fuente, errores, elementos de interés… Esta fase también se denomina procesador del lenguaje y es lo que vamos a ver en

- - -

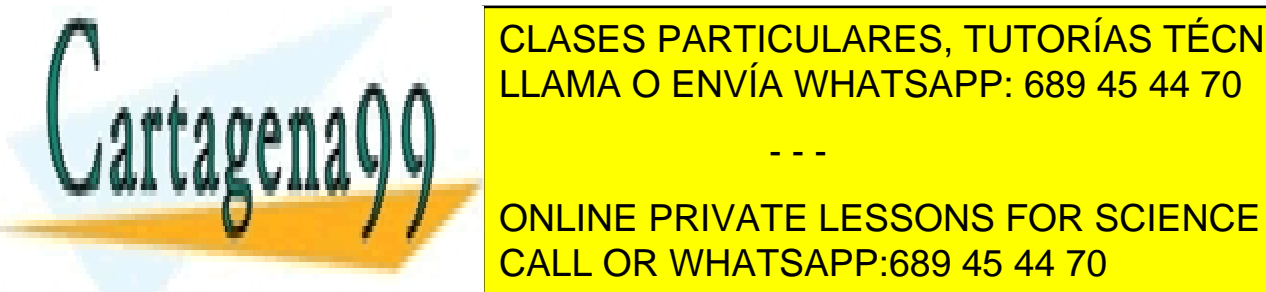

# esta asignatura. La fase de <mark>CLASES PARTICULARES, TUTORÍAS TÉCNICAS ONLINE</mark> LLAMA O ENVÍA WHATSAPP: 689 45 44 70

Se encarga de <mark>CALL OR WHATSAPP:689 45 44 70</mark> ONLINE PRIVATE LESSONS FOR SCIENCE STUDENTS

www.cartagena99.com no se hace responsable de la informa<mark>ción<u>r</u>cont</mark>enida en el presente documento en virtud al Artículo 17.1 de la Ley de Servicios de la Sociedad de la Información y de Comercio Electrónico, de 11 de julio de 2002. Si la información contenida en el documento es ilícita o lesiona bienes o derechos de un tercero háganoslo saber y será retirada.

#### **Análisis semántico**

Se encarga de estudiar el significado de todos los elementos dentro del texto.

#### **Ejemplo**

#### *Texto Fuente* límite := largo \* alto - 1

#### *Analizador léxico*

El analizador léxico estudia carácter a carácter conociendo las estructuras mínimas que tienen sentido por sí mismas. A estas se las denomina *Tokens.*

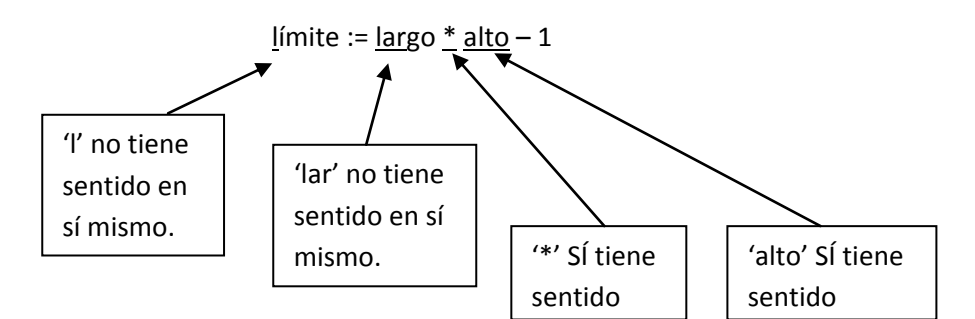

#### Texto resultado

Identificador1/op.asignación1/identificador2/op. aritmética1/identificador3/op.aritmético2/constante\_entera1/

A grandes rasgos este sería el resultado del analizador. Cada *token* necesitaría más información pero eso lo veremos más adelante.

#### *Analizador sintáctico*

Estudia la estructura de la secuencia de *tokens* para conocer si es una estructura permitida o no lo es.

En el ejemplo:

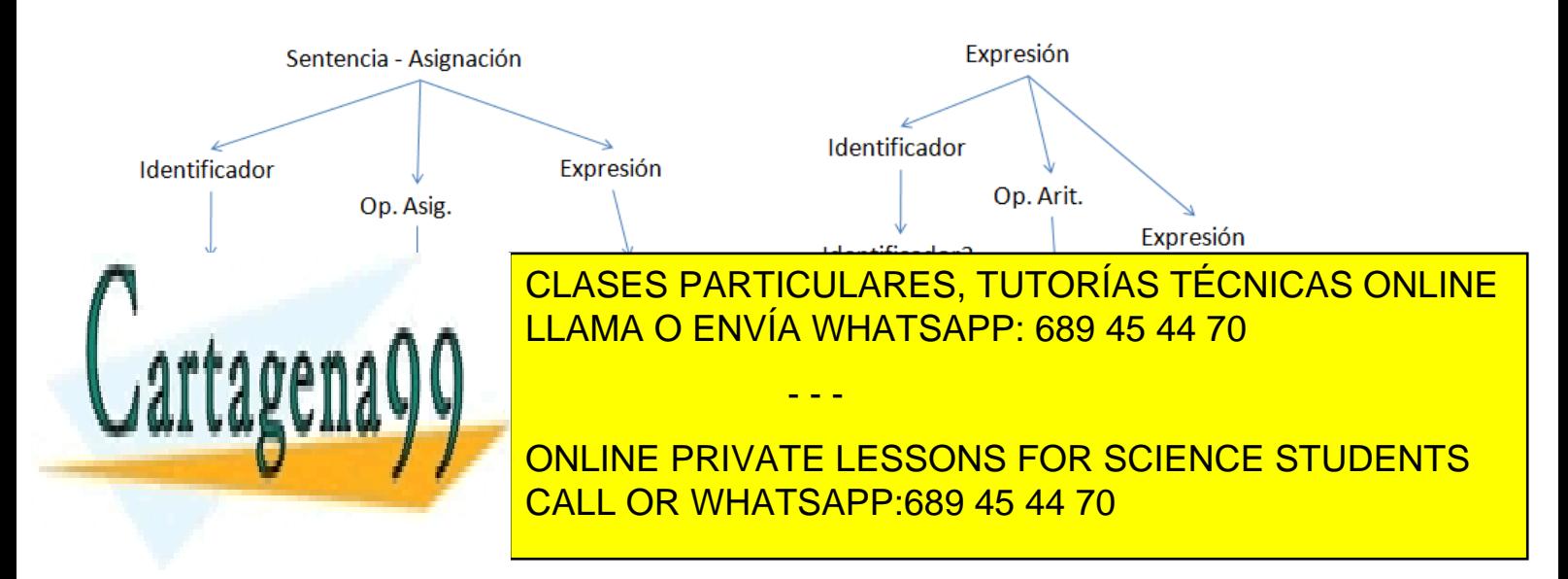

www.cartagena99.com no se hace responsable de la informa<mark>ción $\bm{\chi}$ ont</mark>enida en el presente documento en virtud al Artículo 17.1 de la Ley de Servicios de la Sociedad de la Información y de Comercio Electrónico, de 11 de julio de 2002. Si la información contenida en el documento es ilícita o lesiona bienes o derechos de un tercero háganoslo saber y será retirada.

#### Árbol resultado

Resulta entonces en un árbol sintáctico donde se detalla la estructura de la sentencia:

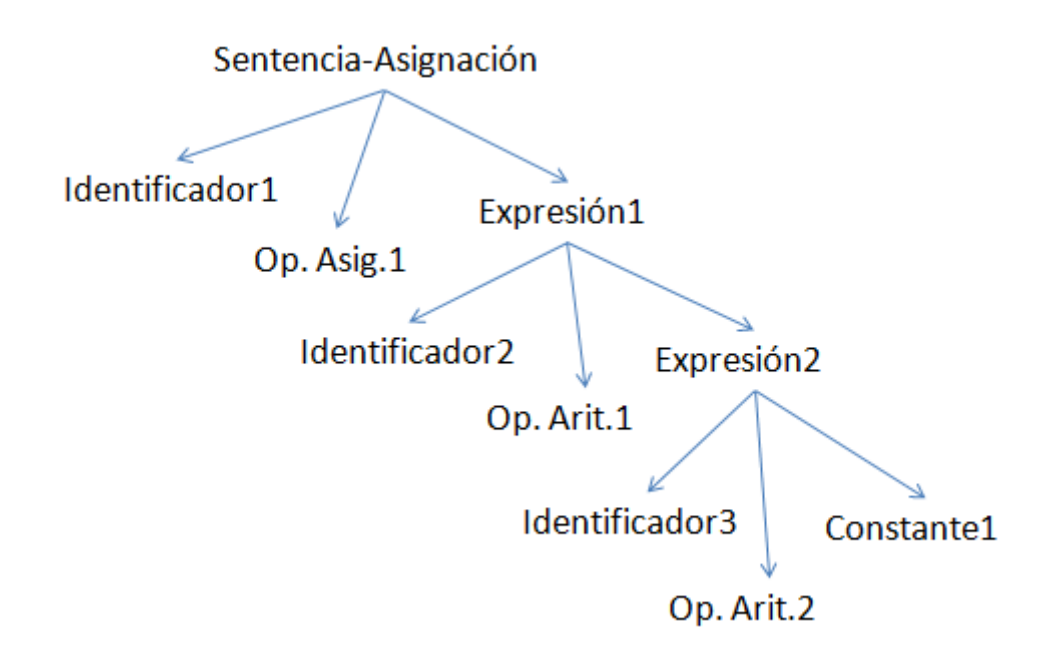

Este árbol es la entrada del analizador semántico que estudia si la sentencia (estructuralmente correcta) tiene sentido en el lenguaje.

#### *Analizador Semántico*

Este analizador hace anotaciones en el árbol sintáctico comprobando tipos, variables definidas,…

Por ejemplo:

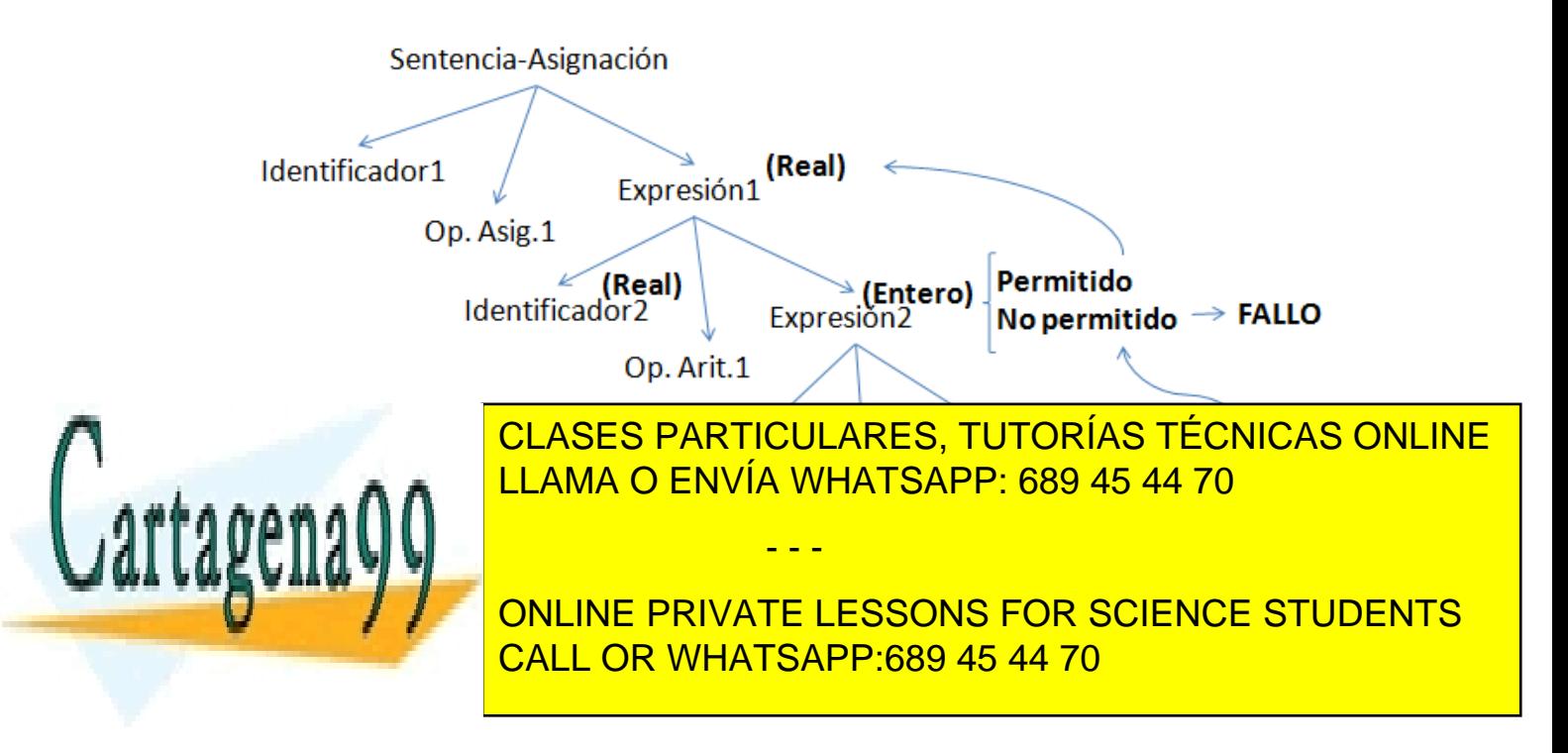

www.cartagena99.com no se hace responsable de la informa<mark>ción3cont</mark>enida en el presente documento en virtud al Artículo 17.1 de la Ley de Servicios de la Sociedad de la Información y de Comercio Electrónico, de 11 de julio de 2002. Si la información contenida en el documento es ilícita o lesiona bienes o derechos de un tercero háganoslo saber y será retirada.

#### **Control de errores**

Cada fase de análisis tiene sus propios errores:

- **Errores léxicos**: Se utilizan operadores inexistentes o palabras mal formadas *limi?te , \*/*
- **Errores sintácticos**: Se estructuran mal los *tokens*, de forma incorrecta o confusa *id1 op.asig id2 cte\_entera*
- **Errores semánticos**: La estructura de *tokens* elegida es correcta pero no tiene sentido  $\rightarrow$  id1<sup>(Entero)</sup> op.asig expr<sup>(real)</sup>

Todos estos errores se analizan en el control de errores.

#### **Tabla de símbolos**

La tabla de símbolos es una colección de símbolos que utiliza nuestro texto para almacenar información de cada *token*. El procesador del lenguaje interactúa con ella para almacenar y consultar su contenido.

Estos 5 módulos de la fase de análisis son, básicamente, los temas y el contenido de la asignatura. Para completar la información, introduzcamos también el contenido de la fase de síntesis.

#### **Fase de síntesis**

Una vez resuelta sin errores la fase de análisis comienza la fase de síntesis que será la encargada de construir el texto objeto del texto fuente que hemos utilizado. La fase de síntesis se subdivide en tres módulos:

#### **Generador de código intermedio**

Este es el primer paso, su misión consiste en facilitar la traducción del lenguaje fuente al lenguaje objeto traduciendo el primero a un lenguaje intermedio. Utiliza el árbol anotado de la fase de análisis.

Su otra misión es muy útil para reutilizar módulos ya que podemos traducir muchos lenguajes al mismo lenguaje intermedio.

En el ejemplo:

C.I  $\rightarrow$  temp1 := id2\*id3

temp2:= 1

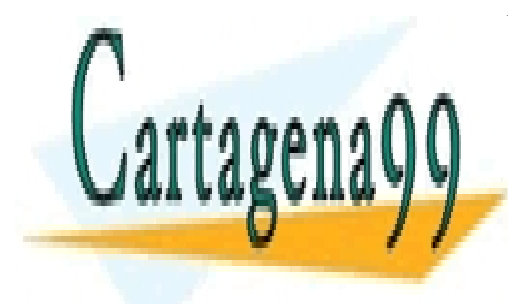

**TEMP3: CLASES PARTICULARES, TUTORÍAS TÉCNICAS ONLINE** LLAMA O ENVÍA WHATSAPP: 689 45 44 70

**ONLINE PRIVATE LESSONS FOR SCIENCE STUDENTS** redundante y poco eficiente ya que traducen paso a paso el árbol semántico sin fijarse en CALL OR WHATSAPP:689 45 44 70

www.cartagena99.com no se hace responsable de la informa<mark>ción $\bm{\pi}$ ont</mark>enida en el presente documento en virtud al Artículo 17.1 de la Ley de Servicios de la Sociedad de la Información y de Comercio Electrónico, de 11 de julio de 2002. Si la información contenida en el documento es ilícita o lesiona bienes o derechos de un tercero háganoslo saber y será retirada.

pasos anteriores. Por ello es necesario el optimizador, para convertir el CI en un lenguaje eficiente:

O.C.  $\rightarrow$  temp1 := id2\*id3

 $id1 := temp1 - 1$ 

#### **Generador de código**

El último paso del proceso de síntesis es muy similar al primero, el generador de código se encarga de traducir el CI optimizado resultado del proceso anterior, que es más fácil que el lenguaje inicial, en código ensamblador de muy bajo nivel.

En el ejemplo:

G.C.  $\rightarrow$  move id2, r1 mul id3, r1 sub #1, r1 move r1, id1

# **Lenguajes y gramáticas**

# **Repaso de la teoría de lenguajes**

- **Alfabeto:** Conjunto finito de símbolos. *(a-z, A-Z)* o *String* **o cadena:** Cualquier secuencia de símbolos de un alfabeto. *hola*
- **Longitud:** Número de caracteres de una cadena. *hola 4*
- **Cadena vacía:** Cadena con longitud 0, denominada λ.
- **Lenguaje:** Conjunto de cadenas válidas formadas por un determinado alfabeto. o **Válido:** Cumple unas determinadas reglas.
- **Gramática:** Especificación precisa y formal de todas las cadenas válidas para un determinado alfabeto. Definen y especifican un lenguaje. Se denomina como una 4 tupla (N, T, P, S) donde:

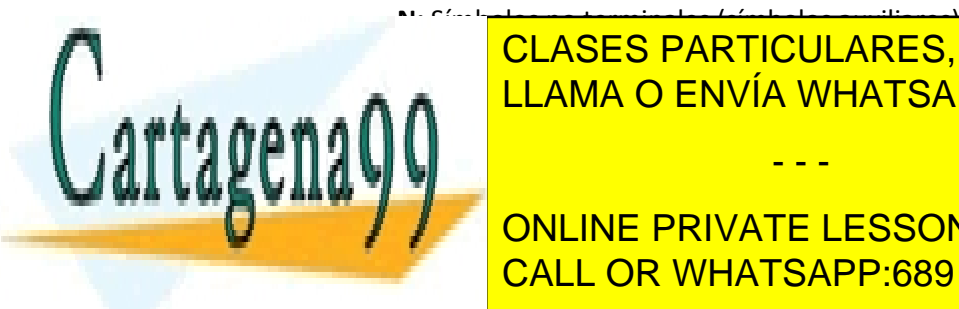

**T: <u>CLASES PARTICULARES, TUTORÍAS TÉCNICAS ONLINE</u> COMPUS TERMINALES TERMINALES. 1989 45 44 70** AM RESERVÍA WHATSAPP: 689 45 44 70 o **P:** Reglas de producción. Antecedente Consecuente. o **S:** Elemento de N, llamado axioma, que es el generador de todas las cadenas, - - -

A ONLINE PRIVATE LESSONS FOR SCIENCE STUDENTS  $\frac{1}{2}$  on the state with the  $\frac{1}{2}$  $H\Delta T$ CALL OR WHATSAPP:689 45 44 70

www.cartagena99.com no se hace responsable de la informa<mark>ción<del>s</del>cont</mark>enida en el presente documento en virtud al Artículo 17.1 de la Ley de Servicios de la Sociedad de la Información y de Comercio Electrónico, de 11 de julio de 2002. Si la información contenida en el documento es ilícita o lesiona bienes o derechos de un tercero háganoslo saber y será retirada.

 $\overline{a}$   $\rightarrow$   $\overline{a}$   $\rightarrow$ 

 $A \rightarrow 0$  $A \rightarrow 0A \rightarrow 00$  $A \rightarrow 1A \rightarrow 10A \rightarrow 100$ Entonces:  $L(G1) = \{ C/A \rightarrow C \} = \{0,1\}^*0$ 

### **Jerarquía de Chomsky**

- **Tipo 0 (sin restricciones)** = Las reglas de producción pueden ser de cualquier tipo. *α β α,βϵ{N U T}\**
- **Tipo 1 (dependientes del contexto) =**  $\alpha A\beta \rightarrow \alpha Y\beta$ *AEN* $Y\epsilon\{N U T\}^*$
- **Tipo 2 (Independientes del contexto) =** *Aϒ*
- **Tipo 3 (gramáticas regulares)** =  $A \rightarrow AB$ ;  $A \rightarrow a$   $a \in T$  B $\in N$

Nos interesan en esta asignatura.

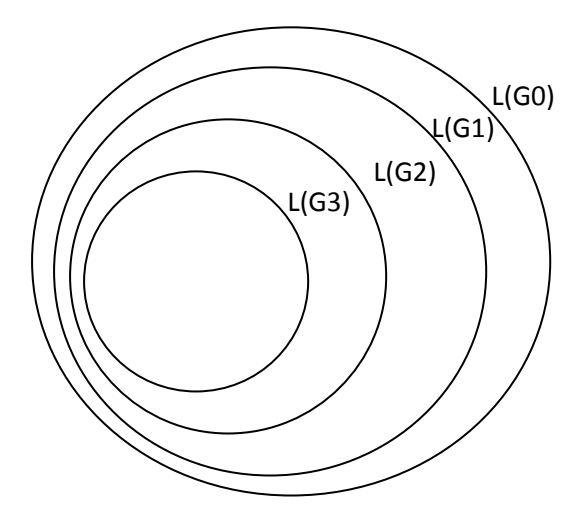

Las gramáticas de tipo 2 las usaremos en el análisis sintáctico.

Para el análisis léxico utilizaremos gramáticas de tipo 3 (regulares)

# <span id="page-5-0"></span>**R. por la izquierda**  $B \rightarrow B\alpha$  Ejemplo:  $B \rightarrow B1$

 $B\rightarrow B1\rightarrow B11$ 

Existen analizadores sintácticos incompatibles con esta recursividad por eso debemos crear una gramática equivalente sin recursividad por la izq.

**Eliminación Recursividad por la izquierda**

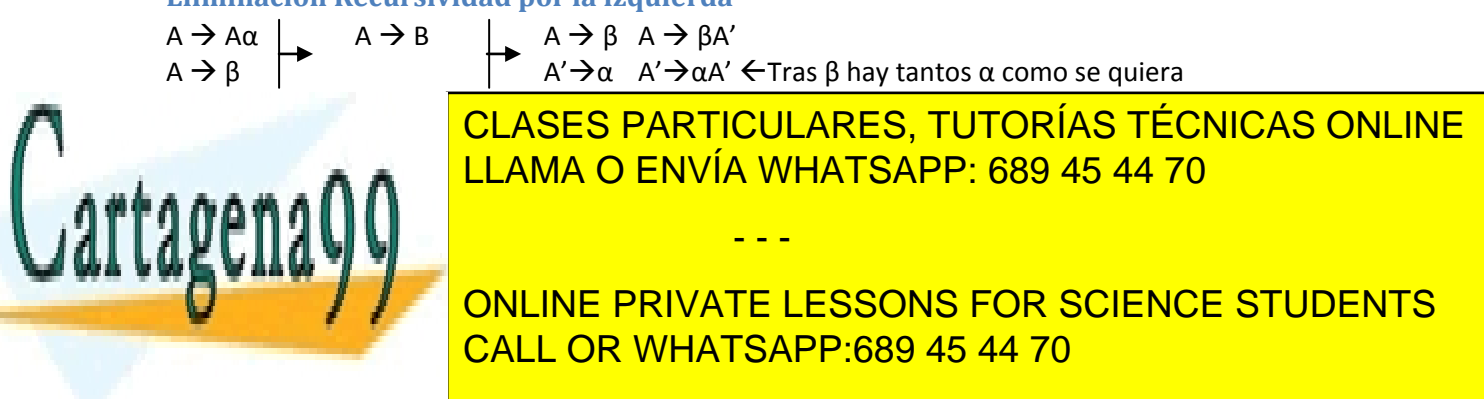

www.cartagena99.com no se hace responsable de la informa<mark>ción $\epsilon$ ont</mark>enida en el presente documento en virtud al Artículo 17.1 de la Ley de Servicios de la Sociedad de la Información y de Comercio Electrónico, de 11 de julio de 2002. Si la información contenida en el documento es ilícita o lesiona bienes o derechos de un tercero háganoslo saber y será retirada.

#### **Factorizar por la izquierda**

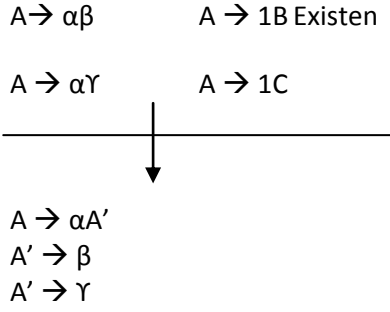

#### **Gramática ambigua**

Una gramática es ambigua si existen dos formas diferentes de generar una misma sentencia, una misma cadena. Los procesadores del lenguaje no son compatibles con las G. ambiguas. Ejemplo:

- 1.  $S \rightarrow$  if E then S
- 2.  $S \rightarrow$  if E then S else S
- 3.  $S \rightarrow P$

y en el lenguaje aparece:

if e1 then if e2 then P1 else P2

de forma:

```
S \bm{\ni} if e1 then S \bm{\rightarrow}^2 if e1 then if e2 then P1 else S \bm{\rightarrow}^3 if e1 then if e2 then P1 else P2
```
pero:

S  $\to$   $^2$  if e1 then S else S  $\to$   $^1$  if e1 then if e2 then S else S  $\to$   $^3$  if e1 then if e2 then P1 else S  $\to$   $^3$  if e1 then if e2 then P1 else P2

Hemos llegado a la misma cadena mediante dos caminos generadores. Esta es una gramática ambigua. Ningún analizador sintáctico permite una gramática ambigua ya que esta generaría distintos árboles y, por tanto, distintos códigos objeto.

# **Ejercicio**  $E \rightarrow E + T$  $E \rightarrow T$

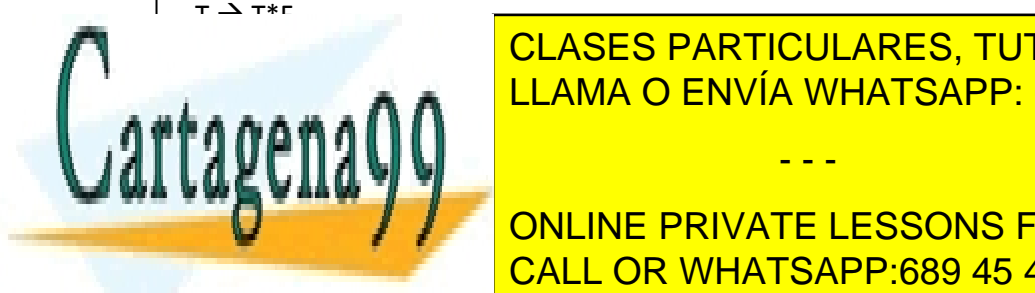

CLASES PARTICULARES, TUTORÍAS TÉCNICAS ONLINE LLAMA O ENVÍA WHATSAPP: 689 45 44 70

ONLINE PRIVATE LESSONS FOR SCIENCE STUDENTS CALL OR WHATSAPP:689 45 44 70

www.cartagena99.com no se hace responsable de la informa<mark>ción cont</mark>enida en el presente documento en virtud al Artículo 17.1 de la Ley de Servicios de la Sociedad de la Información y de Comercio Electrónico, de 11 de julio de 2002. Si la información contenida en el documento es ilícita o lesiona bienes o derechos de un tercero háganoslo saber y será retirada.

# **Análisis léxico**

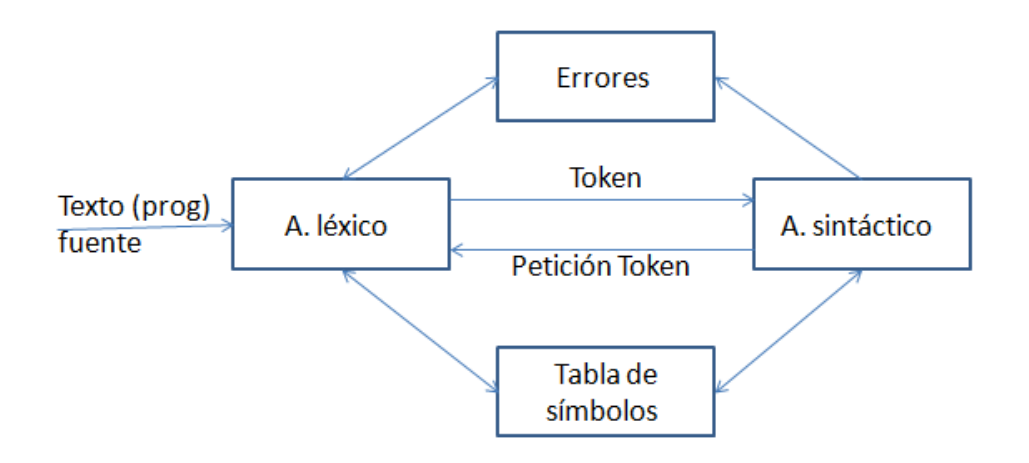

El analizador léxico simplifica el trabajo al Analizador sintáctico agrupando todas aquellas cadenas que tienen la misma estructura sintáctica. Por ejemplo, si recibe la cadena *límite* el A. léxico debe saber que esto es un **identificador** a nivel sintáctico y así con cada uno de los tokens.

# **Funciones del Analizador léxico**

- Manejar el fichero del texto fuente (TF).
- Leer los caracteres del TF.
- Enviar al Analizador sintáctico un token.
- Eliminar del TF todo lo que sea superfluo. Por ejemplo: comentarios, espacios en blanco, saltos de línea…
- Detectar errores léxicos. Es decir, secuencias de caracteres que no corresponden a ningún token. Por ejemplo:
	- $\circ$  10,00,0  $\rightarrow$  Número mal formado Imposibilidad de formar un token
	- $\circ$  7a8  $\rightarrow$  Error léxico
	- o a**ñ**o, al**á** Caracteres incorrectos en la mayoría de compiladores.
- Relacionar los errores con su posición en el TF.
- Pre procesar el TF (macros)
- Interactuar con la tabla de símbolos.

# **Definiciones**

#### *Token* **(componente léxico)**

Cada uno de los elementos del lenguaje que estamos identificando que tienen sentido o significado por sí mismos. Es un conjunto mínimo de caracteres. Ejemplo:

Este '=' sí tiene sentido

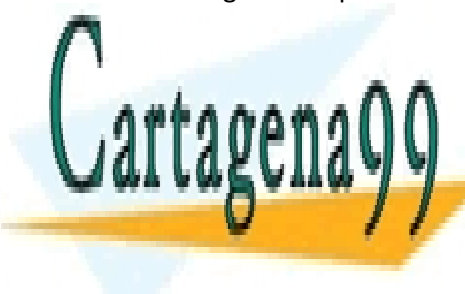

LIMITE := 100 if a series in the 3 then the 3 then the 3 then the 3 then the 3 then the 3 then the 3 then the<br>LIMITE : 689 45 44 70 CLASES PARTICULARES, TUTORÍAS TÉCNICAS ONLINE

> ONLINE PRIVATE LESSONS FOR SCIENCE STUDENTS CALL OR WHATSAPP:689 45 44 70

www.cartagena99.com no se hace responsable de la informa<mark>cióngcont</mark>enida en el presente documento en virtud al Artículo 17.1 de la Ley de Servicios de la Sociedad de la Información y de Comercio Electrónico, de 11 de julio de 2002. Si la información contenida en el documento es ilícita o lesiona bienes o derechos de un tercero háganoslo saber y será retirada.

Todo *token* tiene algunos componentes importantes:

#### *Lexema*

Es el conjunto de caracteres que forman un *token*. Ejemplo:

*límite* (6 caracteres) en un identificador.

#### *Patrón*

La regla que describe como un determinado lexema se asocia a un determinado *token*. Ejemplo:

"Secuencia alfanumérica (sin espacios ni signos de puntuación) que empieza por una letra" en un identificador.

#### **Tipos de** *token*

Existen algunos tipos básicos que aparecen de forma habitual:

- Identificador
- Número
	- o Número real
	- o Número complejo
	- o Número entero
- Operadores
	- o Asig. *:=*
	- o Relac. *<, >, =, <=,…*
	- o Aritm. *+, -, /, \*, \*\*,…*
- Puntuación  $\rightarrow$  ; , {, }, (, ), ... (Aunque hay que saber que cada uno de estos símbolos serian *tokens* distintos ya que se diferencian a nivel sintáctico.)
- Palabras clave *If, Do, While,…* Como antes, aunque las hemos agrupado juntos, lo normal es que cada palabra clave forme un *token.*

Aunque existen muchos más.

#### **Un Ejemplo**

 $a + b * c$  Analizador id1/op.aritm1/id2/op.aritm2/id3  $\leftarrow$  Analizador j – i / d léxico Analizador léxico

Como puede verse, ambas sentencias producen el mismo listado de *tokens* a pesar de ser muy diferentes. Si se enviaran al Analizador sintáctico se perdería la información de esa sentencia. Por eso debemos enviar más información.

- - -

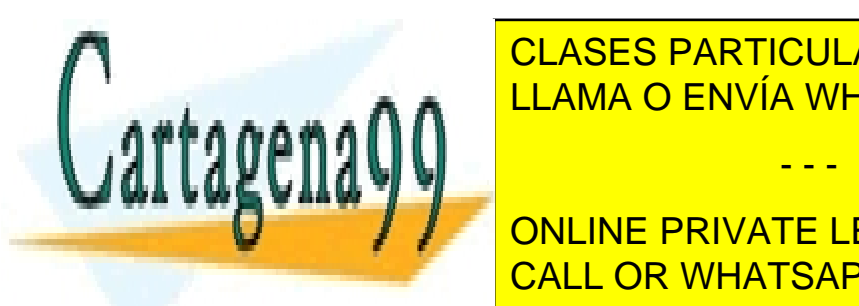

# <u>lleva información administrativa información administrativa de la siguiente de la siguiente de la siguiente de </u> LLAMA O ENVÍA WHATSAPP: 689 45 44 70

ONLINE PRIVATE LESSONS FOR SCIENCE STUDENTS CALL OR WHATSAPP:689 45 44 70

www.cartagena99.com no se hace responsable de la informa<mark>cióngcont</mark>enida en el presente documento en virtud al Artículo 17.1 de la Ley de Servicios de la Sociedad de la Información y de Comercio Electrónico, de 11 de julio de 2002. Si la información contenida en el documento es ilícita o lesiona bienes o derechos de un tercero háganoslo saber y será retirada.

#### *Ejemplo de funcionamiento*

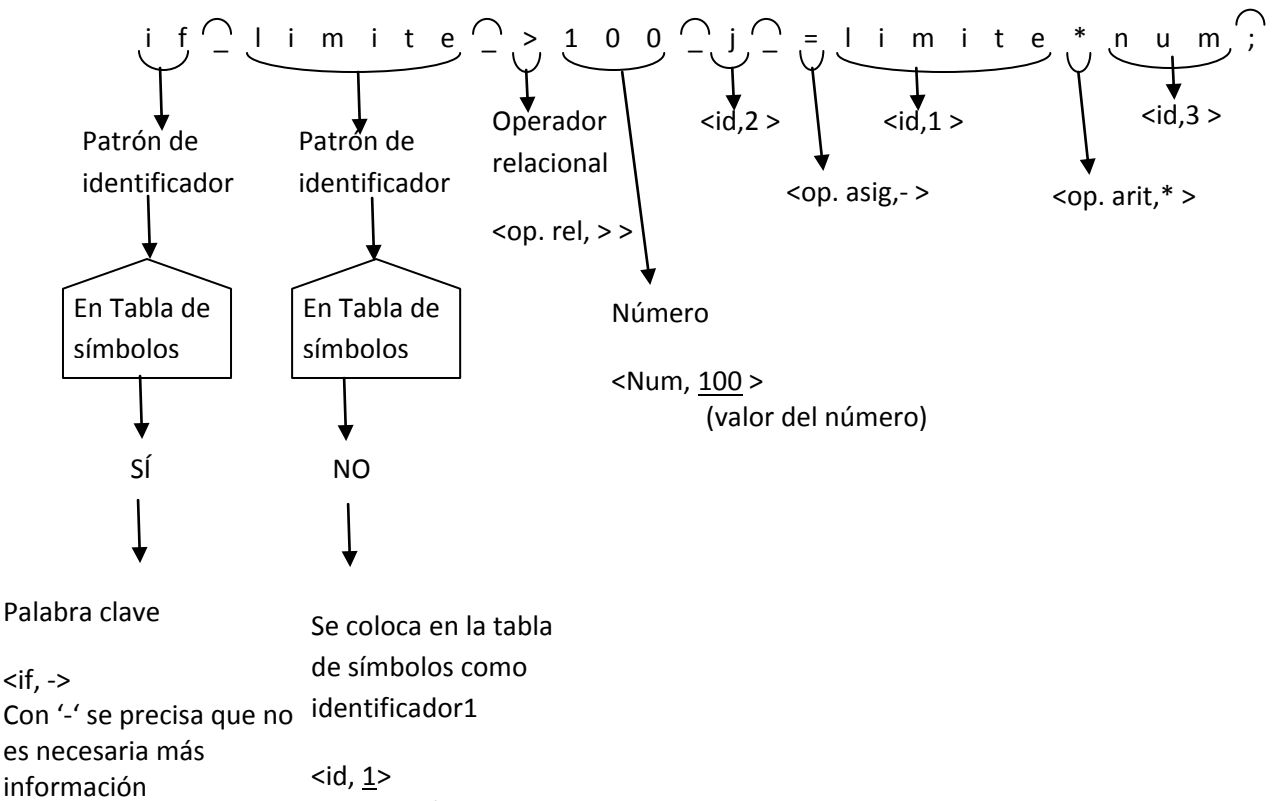

Posición en TS

#### Tabla de símbolos

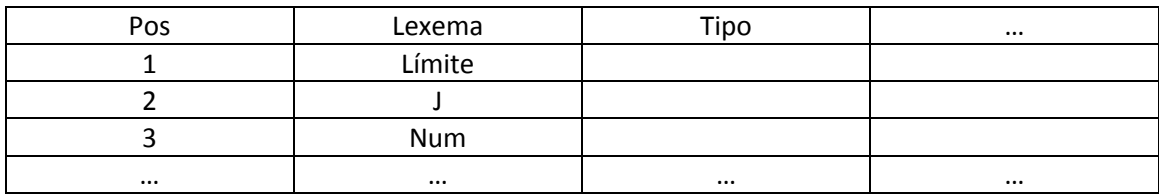

#### **Diseño léxico**

Todo analizador léxico dependerá del lenguaje sobre el que se va a diseñar. Cualquier diseño

- - -

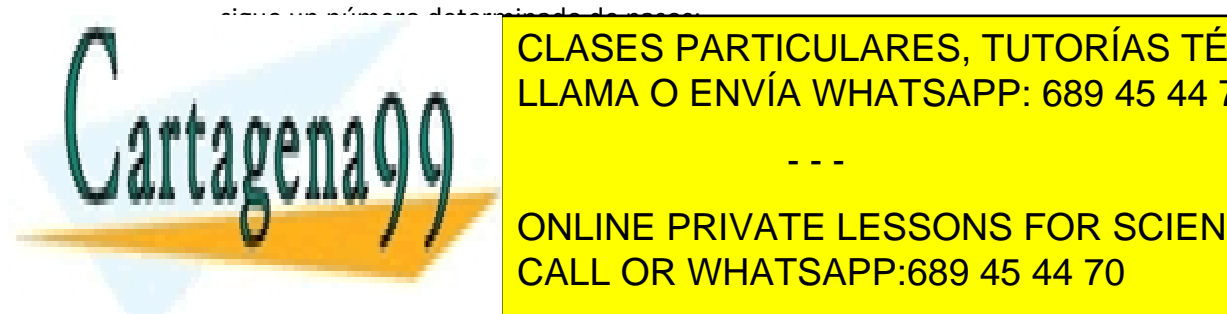

<u>1. Determinar a tener. Paso fundamental tener. Paso fundamental a tener. Paso fundamental</u> CLASES PARTICULARES, TUTORÍAS TÉCNICAS ONLINE

**Example 2. Incorporat accions on service constructs** contains the non-seasons for science students encontrar los *tokens* se realiza mediante acciones semánticas (interactuar con la TS, traducir valores <mark>CALL OR WHATSAPP:689 45 44 70</mark>

www.cartagena99.com no se hace responsable de la informa<mark>ción gont</mark>enida en el presente documento en virtud al Artículo 17.1 de la Ley de Servicios de la Sociedad de la Información y de Comercio Electrónico, de 11 de julio de 2002. Si la información contenida en el documento es ilícita o lesiona bienes o derechos de un tercero háganoslo saber y será retirada.

- 5. Tratar errores (incluyendo mensajes de error).
- 6. Implementar el AFD.

#### **Ejemplo**

Lenguaje  $\rightarrow$  Secuencia de identificadores separada por blancos. El patrón de los identificadores es el descrito anteriormente.

Por ejemplo:

*límite\_j\_ind13*

*hola\_estoy\_\_\_\_aqui*

# *Paso 1*

Tokens: <id, pos\_TS>

#### *Paso 2*

 $\langle N, T, P, S \rangle \rightarrow P: \langle S \rightarrow A \rangle$  (l es cualquier letra l = a-z, A-Z)  $|A \rightarrow A$  / dA (d es cualquier dígito d=0-9)  $A \rightarrow \lambda$ 

Entonces: <{S, A}, {l, d}, P, {S}>

#### *Paso 3*

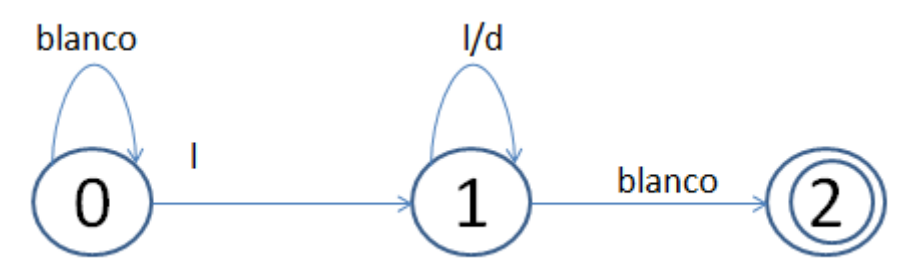

#### *Paso 4*

#### **Acciones semánticas**

**L** : leer siguiente carácter ← Trivial, pero necesario especificar.

#### **C'**: lexema es la l

**C** : lexema es el lexema o la concatenación leída l/d

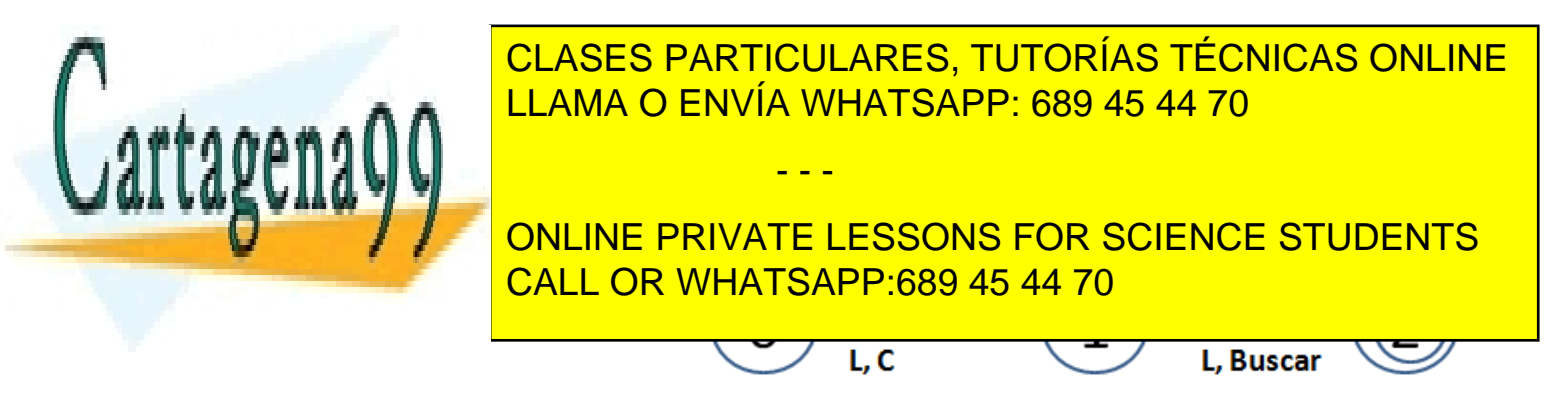

www.cartagena99.com no se hace responsable de la información contenida en el presente documento en virtud al Artículo 17.1 de la Ley de Servicios de la Sociedad de la Información y de Comercio Electrónico, de 11 de julio de 2002. Si la información contenida en el documento es ilícita o lesiona bienes o derechos de un tercero háganoslo saber y será retirada.

#### *Paso 5*

mensajes de error.<br>Error

Llegados a este punto definiremos que cualquier cosa que no contemple el autómata es un error, sin necesidad de especificarlo de forma explícita. Sin embargo, habría que definir los

#### **Ejercicio**

Hacer un diseño igual que este para el lenguaje:

Secuencias de n<sup>os</sup> reales separados por blancos sabiendo que:

nº real = entero[, decimal]

# **Ejemplo de analizador léxico 1**

#### **Paso 1: Tokens**

- $\bullet$  :=  $\rightarrow$  <op.asig, ->
- $\bullet$  +,  $\ast \bullet$  <op. arit, +>, <op. arit,  $\ast$ >
- $\bullet \quad > \Rightarrow$  <op. rel, >>
- $\bullet$  identificador  $\rightarrow$  < id, pos TS>
- $n^{\text{os}}$  enteros  $\rightarrow$ <nume, valor>

#### **Paso 2: Gramática regular**

<N, T, P, S>

P:  $\sqrt{S}$   $\rightarrow$  :A/+/\*/>/lB/dC/del S  $\rightarrow$  Del S no forma parte del proceso de la gramática, ayuda al  $A \rightarrow$  = autómata.  $B \rightarrow IB/dB/\lambda$ 

 $c \rightarrow dC/\lambda$ l = letra= a-z, A-Z  $d=$  dígito = 0-9

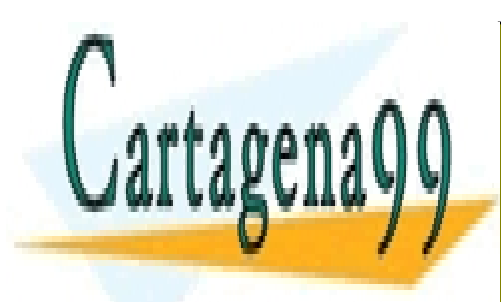

CLASES PARTICULARES, TUTORÍAS TÉCNICAS ONLINE LLAMA O ENVÍA WHATSAPP: 689 45 44 70

ONLINE PRIVATE LESSONS FOR SCIENCE STUDENTS CALL OR WHATSAPP:689 45 44 70

www.cartagena99.com no se hace responsable de la informa<mark>ción <u>o</u>ont</mark>enida en el presente documento en virtud al Artículo 17.1 de la Ley de Servicios de la Sociedad de la Información y de Comercio Electrónico, de 11 de julio de 2002. Si la información contenida en el documento es ilícita o lesiona bienes o derechos de un tercero háganoslo saber y será retirada.

#### **Paso 3: Autómata finito**

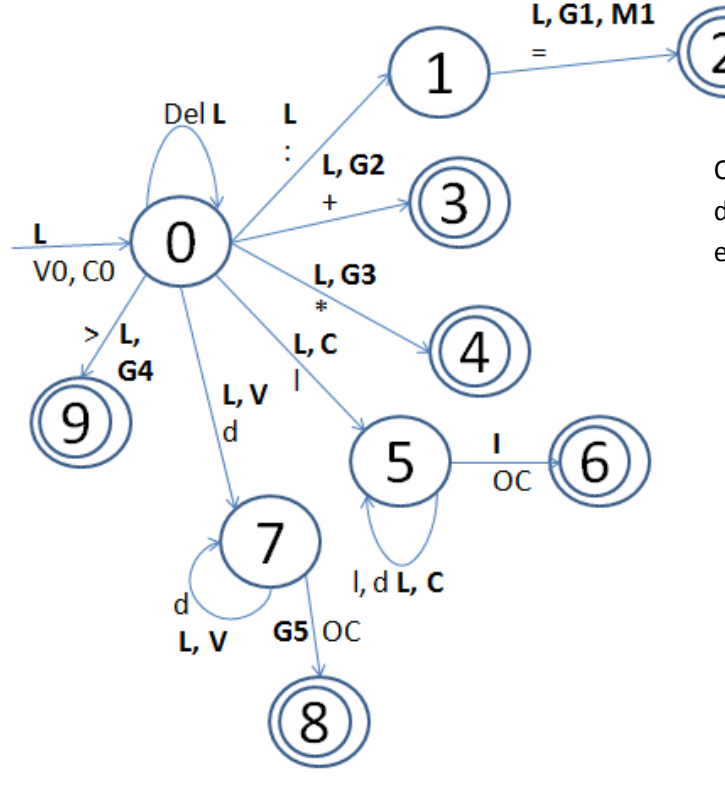

OC = Cualquier otro carácter distinto de los ya especificados en esa rama

#### **Paso 4: Acciones semánticas**

- **L** = leer siguiente carácter.
- **C0 =** lexema = " " (iniciamos variable)
- **C** = concat (lexema, l/d)
- **I** = posición := buscar (lexema, TS) If posición = null then posición := insertar (lexema, TS) Generar token (id, posición)
- **V0** = valor = 0 (iniciamos variable)
- **V** = valor \* 10 + d = valor ('d'=valor del dígito)
- **G1 =** Generar token (op.asig, -)
- **G2** = Generar token (op. arit,  $+$ )
- **G3 =** Generar token (op. arit, \*)
- **G4 =** Generar token (op. rel, >)
- **G5=** Generar token (num\_l, valor)

#### **Paso 5: Errores**

Los mensajes de error se crean y envían desde el módulo de control de errores. Un analizador

- - -

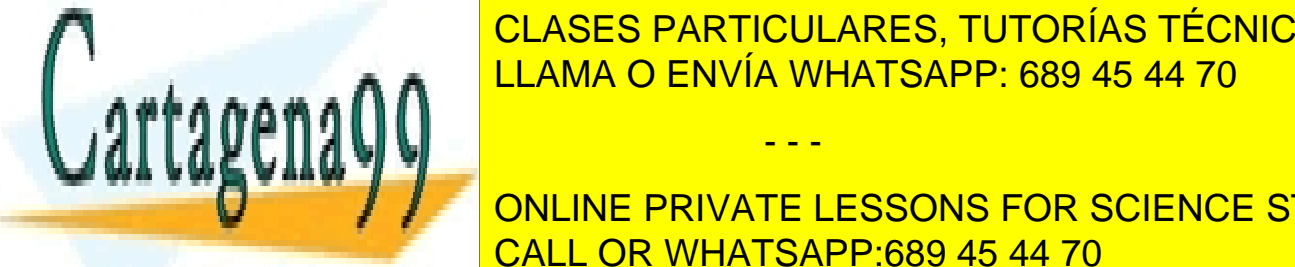

lécico de <mark>CLASES PARTICULARES, TUTORÍAS TÉCNICAS ONLINE</mark> se contempla en el autómata finito. En el autómata finito. En el autómata finito. En el autómata finito. En el a

> ONLINE PRIVATE LESSONS FOR SCIENCE STUDENTS CALL OR WHATSAPP:689 45 44 70

www.cartagena99.com no se hace responsable de la informa<mark>ción gont</mark>enida en el presente documento en virtud al Artículo 17.1 de la Ley de Servicios de la Sociedad de la Información y de Comercio Electrónico, de 11 de julio de 2002. Si la información contenida en el documento es ilícita o lesiona bienes o derechos de un tercero háganoslo saber y será retirada. Hay dos formas básicas de manejar un error, descubrirlo y terminar (que es la forma fácil) o volver al principio para subsanar el error.

# **Ejercicio**

¿Qué cambios habría que realizar en los puntos 3 y 4 para tratar palabras reservadas?

### **Añadidos al ejemplo**

Un cambio que podríamos realizar es añadir un op. relacional nuevo: ">=". En el autómata modificamos la rama del op. relacional (estado 9), de la siguiente forma:

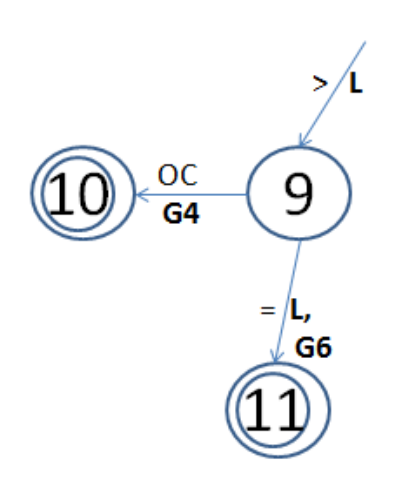

Y añadir la acción semántica **G6N**=Generar token(op.rel., >=)

Ahora vamos a seguir añadiendo más características típicas de un lenguaje de programación a este modelo. Por ejemplo:

Comentarios: */\* esto es un comentario \*/*

 $\overline{OC}$ 

Cadenas de caracteres: *"esto es // una /"cadena= esto es /una "cadena*

Con la doble barra añadimos una barra a la cadena y una barra con comillas sirve para añadir comillas a la cadena.

#### *Comentarios*

Para los comentarios debemos añadir al lenguaje '/'

<u>CLASES PARTICULARES, TUTORÍAS TÉCNICAS ONLINE</u> <u>LLAMA O ENVÍA WHATSAPP: 689 45 44 70 </u>

<u>ONLINE PRIVATE LESSONS FOR SCIENCE STUDENTS</u> CALL OR WHATSAPP:689 45 44 70

www.cartagena99.com no se **hac**e responsable de la información contenida en el presente documento en virtud al Artículo 17.1 de la Ley de Servicios de la Sociedad de la Información y de Comercio Electrónico, de 11 de julio de 2002. Si la información contenida en el documento es ilícita o lesiona bienes o derechos de un tercero háganoslo saber y será retirada.

que estamos, añadir el operador división.

#### *Cadena*

La cadena es algo diferente porque sí genera un token: token cadena <cadena, puntero a memoria> Se almacena en memoria debido a su tamaño, demasiado grande para la TS. Debemos añadir al lenguaje |"| (comillas dobles)

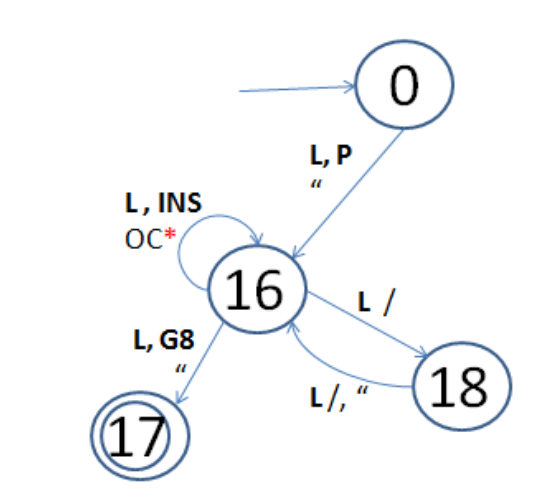

Se añaden las Acciones semánticas:

**G8** = Generar token (cadena, punt. mem.)

**P** = Reserva memoria.

**INS** = Concatena el contenido de la cadena.

\*Salvo " y /

**Ejemplo de analizador léxico 2:** 

#### **Paso1**

Analizador de números reales.

dig<sup>+</sup>[.dig<sup>+</sup>][e[signa]dig<sup>+</sup>]

- <entero, valor>
- <real, valor>

#### **Paso 2**

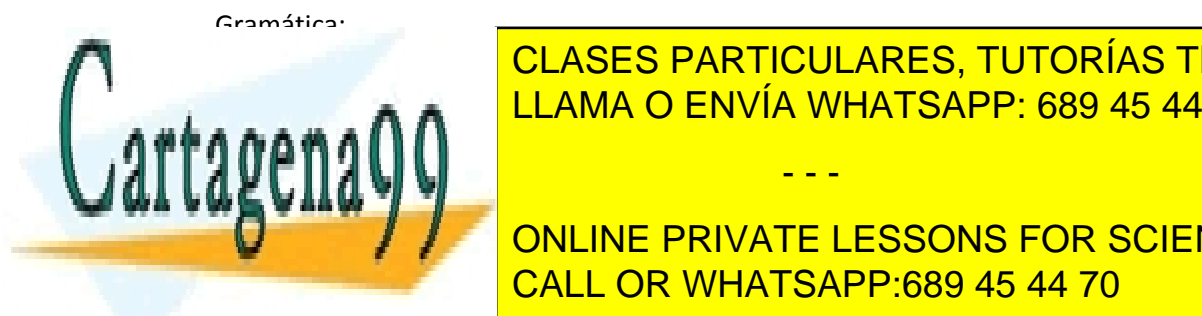

S de de dúj dígito) <mark>LLAMA O ENVÍA WHATSAPP: 689 45 44 70</mark> CLASES PARTICULARES, TUTORÍAS TÉCNICAS ONLINE

CALL OR WHATSAPP:689 45 44 70 ONLINE PRIVATE LESSONS FOR SCIENCE STUDENTS

www.cartagena99.com no se hace responsable de la informa<mark>ción sont</mark>enida en el presente documento en virtud al Artículo 17.1 de la Ley de Servicios de la Sociedad de la Información y de Comercio Electrónico, de 11 de julio de 2002. Si la información contenida en el documento es ilícita o lesiona bienes o derechos de un tercero háganoslo saber y será retirada.

 $D' \rightarrow dD'/\lambda/eE$  (bucle para crear más decimales/fin de la parte decimal sin exponente/exponente tras la parte decimal)

 $E \rightarrow +E'/-E'/dE''$  (exponente positivo/exponente negativo/sin signo)

 $E' \rightarrow dE''$  (aseguras un dígito tras el signo)

 $E'' \rightarrow dE''/\lambda$  (bucle para crear más exponente/fin del exponente)

**Paso 3**

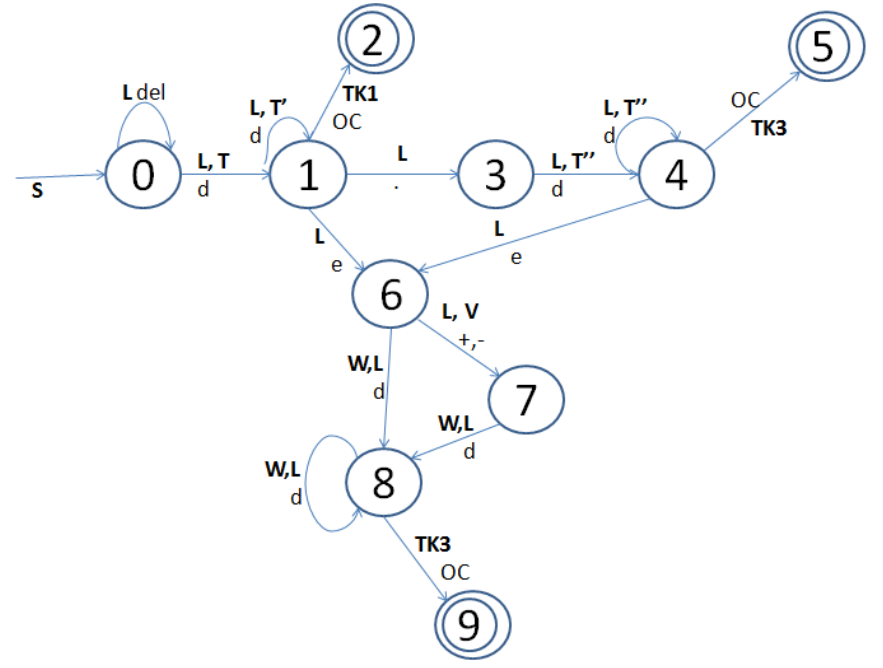

#### **Paso 4**

#### **Acc. semánticas**

**L** = Leer siguiente carácter (Iría en todas las transiciones excepto en OC)

**S** : Iniciamos variables.

- $num = 0$
- $exp = 0$
- $n$ dec = 0
- $sig = +1$
- Tipo = null

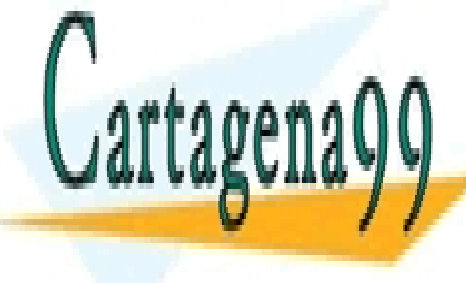

CLASES PARTICULARES, TUTORÍAS TÉCNICAS ONLINE LLAMA O ENVÍA WHATSAPP: 689 45 44 70

ndeces = ndeces = ndeces de posiciones de posiciones de posiciones de posiciones de posiciones de posiciones d ONLINE PRIVATE LESSONS FOR SCIENCE STUDENTS CALL OR WHATSAPP:689 45 44 70

www.cartagena99.com no se hace responsable de la informa<mark>ción sont</mark>enida en el presente documento en virtud al Artículo 17.1 de la Ley de Servicios de la Sociedad de la Información y de Comercio Electrónico, de 11 de julio de 2002. Si la información contenida en el documento es ilícita o lesiona bienes o derechos de un tercero háganoslo saber y será retirada.

 $\rightarrow$ 12,57 num=1257 ndec=2 **TK2** = valor =  $\frac{num}{1}$  Generar token (real, valor) **TK3** = valor =  $\frac{n \times 10^{(exp + sig)} \text{ndec}}{10^{(exp + sig)}}$  Generar token (real, valor)  $V = if$  "-" then sig = -1 **W =** exp = exp\*10+d **Ejemplo de Paso 1** Tenemos la siguiente gramática: S  $\rightarrow$  Switch (E) do {C} / break / id := E ; /  $\lambda$ L  $\rightarrow$  case N:SL / default : S /  $\lambda$  $E \rightarrow id |N|-E / (E)$  $N \rightarrow$  cte / -cte  $id \rightarrow id$  | / id d / l  $cte \rightarrow cte d / d$ Haya los tokens necesarios: Reglas sintácticas Reglas léxicas <id, pos\_TS> <cte, valor> <pal\_clave, código> <(, ->  $\bullet \quad <) ,->$  $\langle \, \{- \rangle$  $\bullet \quad < \}, \rightarrow$  $\langle ; , > \rangle$  $\bullet \quad \lt;$  , ->  $\bullet \quad \leq; = , -\gt$  $\bullet \quad \leftarrow \rightarrow$ signo menos **Ejercicio** Dado el siguiente texto en xml:  $<$ tfc>

> <autor> Luis Gomez </autor>  $\langle$  fecha nac $> 18/05/85$   $\langle$  / fecha nac $>$ <título> Diseño de An. Léxico </titulo>  $\left\langle \frac{t}{t} \right\rangle$

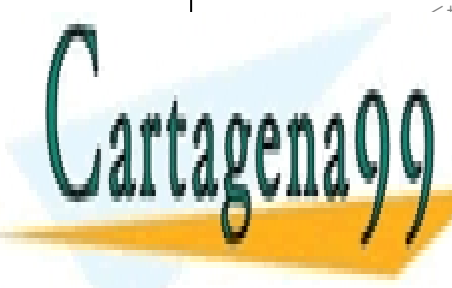

<u>| CLASES PARTICULARES, TUTORÍAS TÉCNICAS ONLINE</u> Se pide analizador léxico para pasar este código a la base de datos. Paso a paso LLAMA O ENVÍA WHATSAPP: 689 45 44 70 - - -

> ONLINE PRIVATE LESSONS FOR SCIENCE STUDENTS CALL OR WHATSAPP:689 45 44 70

www.cartagena99.com no se hace responsable de la informa<mark>ción cont</mark>enida en el presente documento en virtud al Artículo 17.1 de la Ley de Servicios de la Sociedad de la Información y de Comercio Electrónico, de 11 de julio de 2002. Si la información contenida en el documento es ilícita o lesiona bienes o derechos de un tercero háganoslo saber y será retirada.

# **Errores**

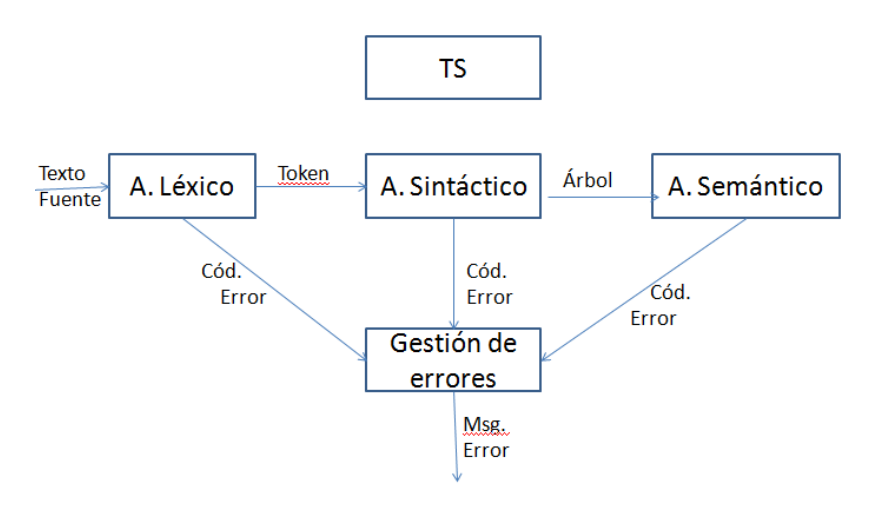

# **Cómo tratar los errores**

- Obviarlos, que no envíe ningún mensaje.  $\rightarrow$  No se debe utilizar.
- Señalar el error y parar. Es la forma válida más sencilla, pero ineficiente ya que si hay varios errores tendremos que reiniciar el procesador tras solucionar cada uno.
- Señalar el error y continuar buscando más errores (sin generar código). Es más eficiente que el anterior pero tiene el problema de que no siempre un procesador se recupera de un error y podría arrastrarlo y que se generen más errores.
- Señalar el error y tratar de corregirlo. La mejor forma, pero la más compleja.

# **Errores típicos**

#### **Análisis léxico**

- Caracteres que no pertenecen a los terminales. *Año*
- Identificadores mal formados. *3ab*
- Constantes mal escritas. *3.0.4*
- Constantes fuera de límite. *12975432*

#### **Análisis sintáctico**

Símbolos no permitidos en esa posición. *If… then 3 Begin…*

Ausencia de delimitadores. *i=3\_\_ f=4;*

Palabras reservadas mal formadas. *if…Dhen…*

#### **Análisis semántico**

Incompatibilidades de tipo en expresiones/asignaciones. *entero = entero\*3,0*

- - -

Inconsistencia de tipo entre parámetros formales y actuales.

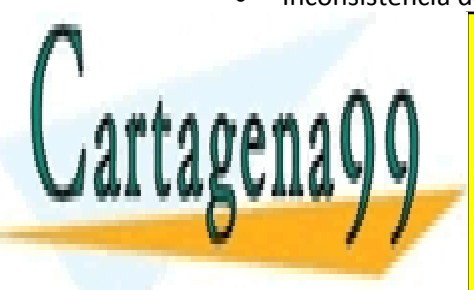

Identificadores no declarados o <mark>CLASES PARTICULARES, TUTORÍAS TÉCNICAS ONLINE</mark> LLAMA O ENVÍA WHATSAPP: 689 45 44 70

**Los mensajes de la característica de la característica de la característica de la característica de caracterís** Expresados en términos del usuario. CALL OR WHATSAPP:689 45 44 70

www.cartagena99.com no se hace responsable de la informa<mark>ción gont</mark>enida en el presente documento en virtud al Artículo 17.1 de la Ley de Servicios de la Sociedad de la Información y de Comercio Electrónico, de 11 de julio de 2002. Si la información contenida en el documento es ilícita o lesiona bienes o derechos de un tercero háganoslo saber y será retirada.

- Localizar los errores adecuadamente.
- Completos y legibles.
- Amables y respetuosos.

# **Tabla de símbolos**

La tabla de símbolos (TS) es el lugar en el que se guarda, de forma ordenada, todos los identificadores que existen en el texto fuente. La TS es una estructura de datos que está presente mientras se ejecuta el compilador, entonces, obviamente, no existe cuando se ejecuta el programa. Esta es una cuestión crítica.

# **Tipos de información**

- Lexema. La secuencia de caracteres que representa al identificador en el texto fuente.
- Tipo del identificador.
- Índice, aunque es más una característica de la propia TS. Suele almacenarse en una estructura dinámica.
- Alcance.
- **•** Dimensiones.
- Argumentos (procedimiento o función).
- Tipo de valor devuelto (función).
- Dirección de memoria estática, donde se almacena el valor de la variable cuando se ejecute el programa. Enlace. El propio valor nunca se guarda en la tabla ya que es necesario en ejecución, cuando la TS ya no existe.

La TS no es una tabla estática ya que la cantidad de memoria que se necesita para guardar cada identificador es variable, depende del número de identificadores y la cantidad de información que tengan. La TS es, por tanto, una tabla dinámica.

# **Organización de la TS**

Imaginemos los siguientes identificadores: A, Aux, I, Cont, X

Podemos organizarlos en diferentes TS:

#### **TS Lineal**

Se introducen de forma lineal en la tabla.

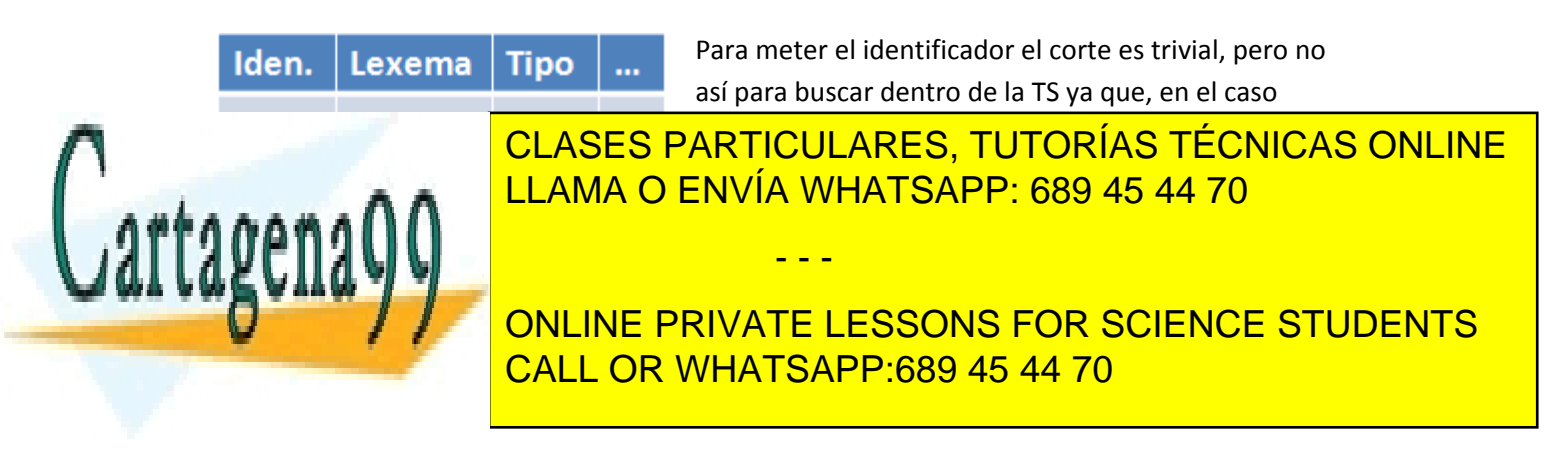

www.cartagena99.com no se hace responsable de la informa<mark>ción gont</mark>enida en el presente documento en virtud al Artículo 17.1 de la Ley de Servicios de la Sociedad de la Información y de Comercio Electrónico, de 11 de julio de 2002. Si la información contenida en el documento es ilícita o lesiona bienes o derechos de un tercero háganoslo saber y será retirada.

#### **TS ordenada**

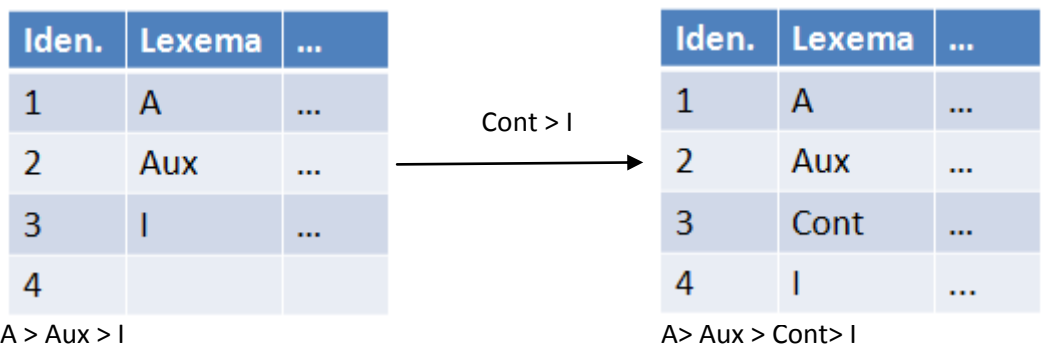

#### **TS hash**

En este caso la tabla se ordena según una función hash que le asigna un índice.

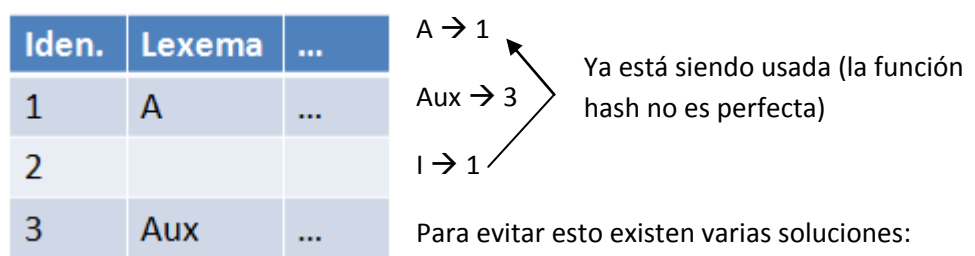

Función  $\rightarrow$  Número de caracteres (función hash un poco inútil).

- 1. El identificador se coloca en la siguiente posición vacía  $\leftarrow$  No es la mejor.
- 2. Se crea una tabla de desbordamiento a la que las posiciones con varios identificadores se dirigen cuando se busca o se inserta un identificador de esa posición.

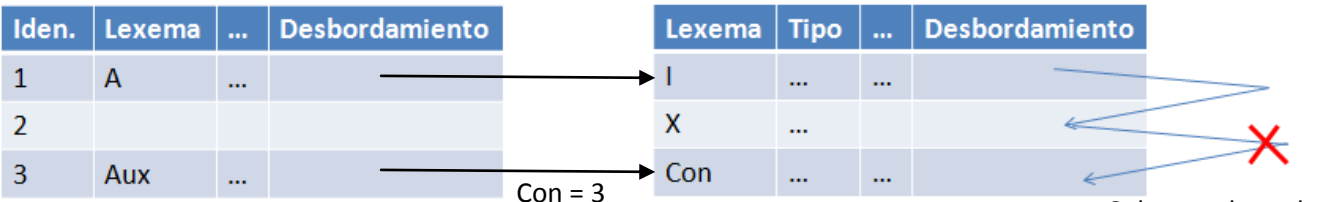

La evolución natural de esta solución es que la TS sea una lista de índices que enlacen con el Solo se enlazan los primer identificador de ese índice en la tabla de desbordamiento.

identificadores con igual índice.

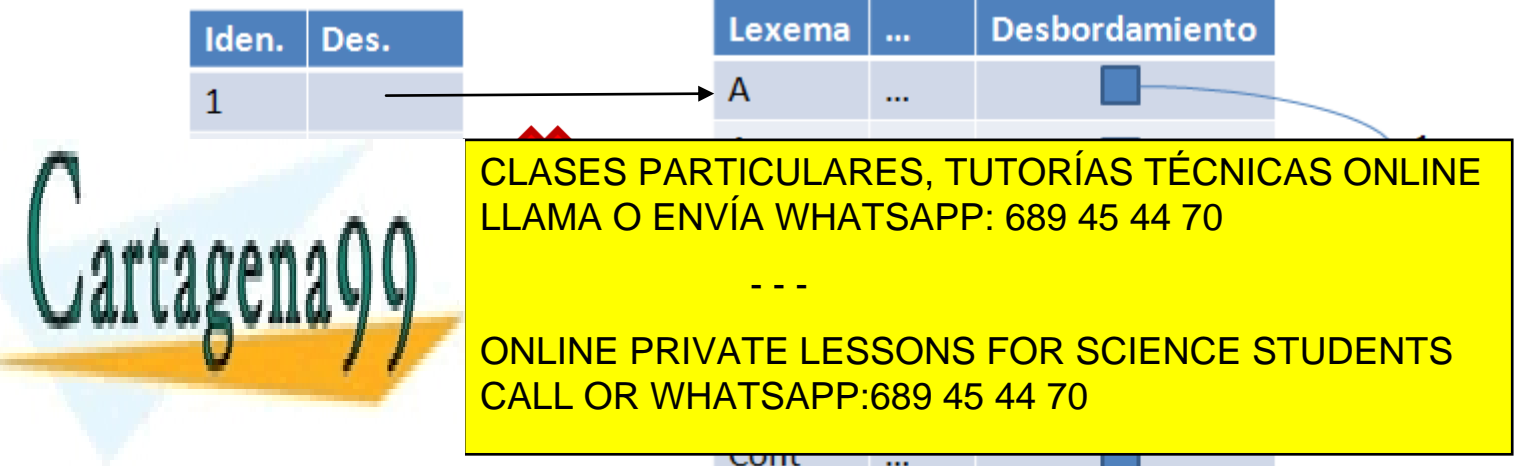

www.cartagena99.com no se hace responsable de la informa<mark>ciór $\bm{p}$ g</mark>ont<mark>enida en el presente documento en virtud</mark> al Artículo 17.1 de la Ley de Servicios de la Sociedad de la Información y de Comercio Electrónico, de 11 de julio de 2002. Si la información contenida en el documento es ilícita o lesiona bienes o derechos de un tercero háganoslo saber y será retirada.

# **Manejo de errores con la TS**

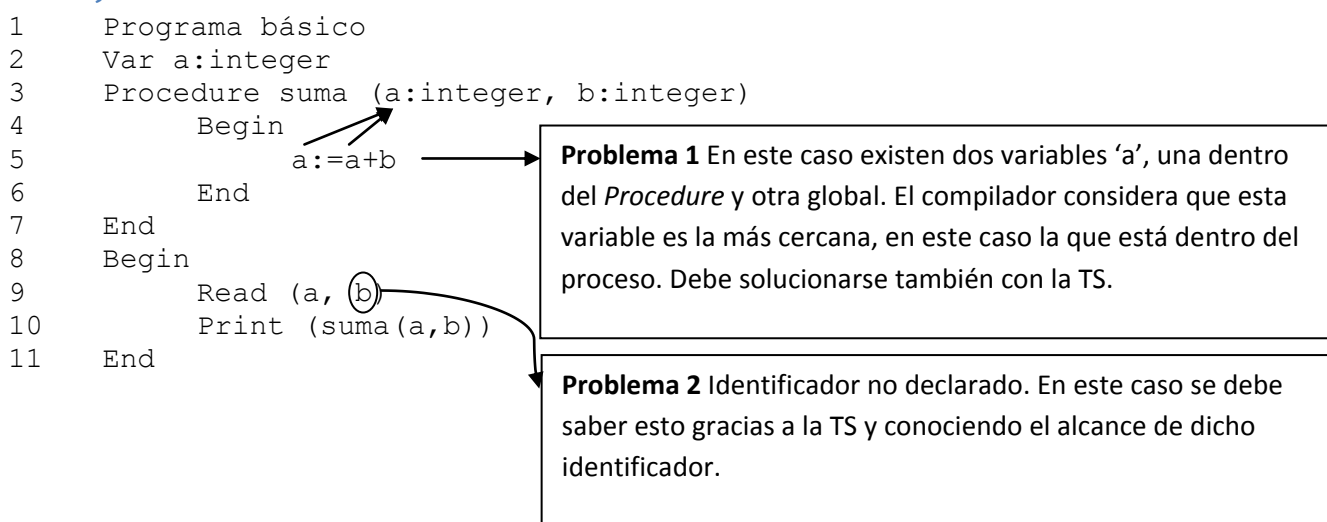

#### **Solución del 1er problema**

Doble variable en el texto. Para solucionarlo la opción más común es crear **otra** TS solo para el alcance más pequeño de una de las variables, en este caso, el procedimiento suma.

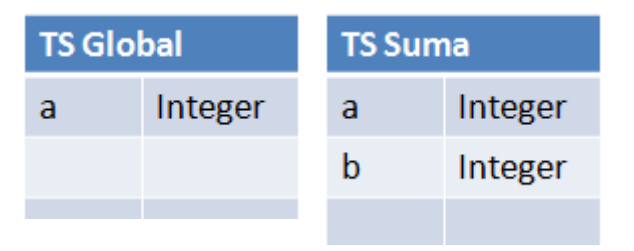

Durante el proceso de compilación se utilizará la TS de la zona en la que estemos cada vez. Hasta la línea 3 se utiliza la TS actual es TS Global. Al encontrar la palabra *procedure* (por ejemplo, hay que saber que palabras clave crean una TS) crearemos una nueva TS con el nombre de ese proceso y la TS actual pasa a ser dicha TS.

Esta es la forma de conocer el alcance de un identificador  $\rightarrow$  Solución 2º problema.

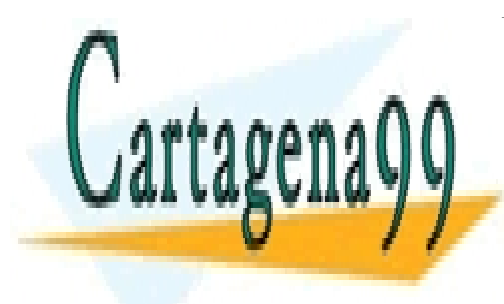

CLASES PARTICULARES, TUTORÍAS TÉCNICAS ONLINE LLAMA O ENVÍA WHATSAPP: 689 45 44 70

ONLINE PRIVATE LESSONS FOR SCIENCE STUDENTS CALL OR WHATSAPP:689 45 44 70

www.cartagena99.com no se hace responsable de la informa<mark>ciór<u>p</u> cont</mark>enida en el presente documento en virtud al Artículo 17.1 de la Ley de Servicios de la Sociedad de la Información y de Comercio Electrónico, de 11 de julio de 2002. Si la información contenida en el documento es ilícita o lesiona bienes o derechos de un tercero háganoslo saber y será retirada.

# **Ejercicio resuelto**

Dado este programa

```
int a,b; /*globales */
void proc1 (int *x)
{
      int b;
      b = 3;*_{X} = b * 2 + a;}
boolean fun (int x)
{
      int a;
      a = 2;return (u \frac{6}{3} a) ==
b;
}
void proc2 (int d)
{
      int u;
      boolean v;
      u = a + d;
      v = fun (u);}
void main ()
{
      a = 1;proc1(&a);
      proc2(&a);
      fun (b);
}
```
Normalmente ejercicios de este tipo piden determinar cómo avanza la TS.

Se definen durante la evolución:

Tabla actual (TA)  $\rightarrow$  Que indica que TS se desarrolla en ese momento.

• Definición/uso (D/U)  $\rightarrow$  Que indica en que zona estamos, o en definición de variables o en uso de ellas.

Primero se crea la TS global.

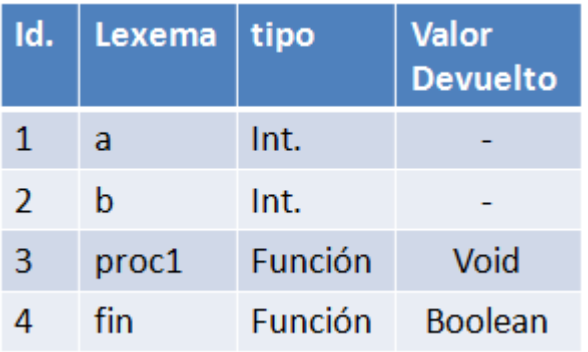

#### **TS Global al final del ejercicio**

Comienza el proceso, se inicia el analizador sintáctico.

 $TA \rightarrow TS$  Global  $D/U \rightarrow D$ 

Se lee primero <palClave, int> que es una palabra clave. Después lee 'a' <id, 1> busca en la tabla de símbolos y al no estar lo inserta (por estar en zona de definición de

variables). Lee <, , -> y después <id, 2> que se inserta. Continúa leyendo <; , ->, el comentario se salta, y después <palClave, void>. A continuación de 'void' sabemos que comenzará una zona nueva de definición, entonces se crea la tabla de proceso. <id, (proc1) $> \rightarrow$  <id, 3> este *token* se define en la TS Global porque puede accederse desde cualquier lugar del programa.

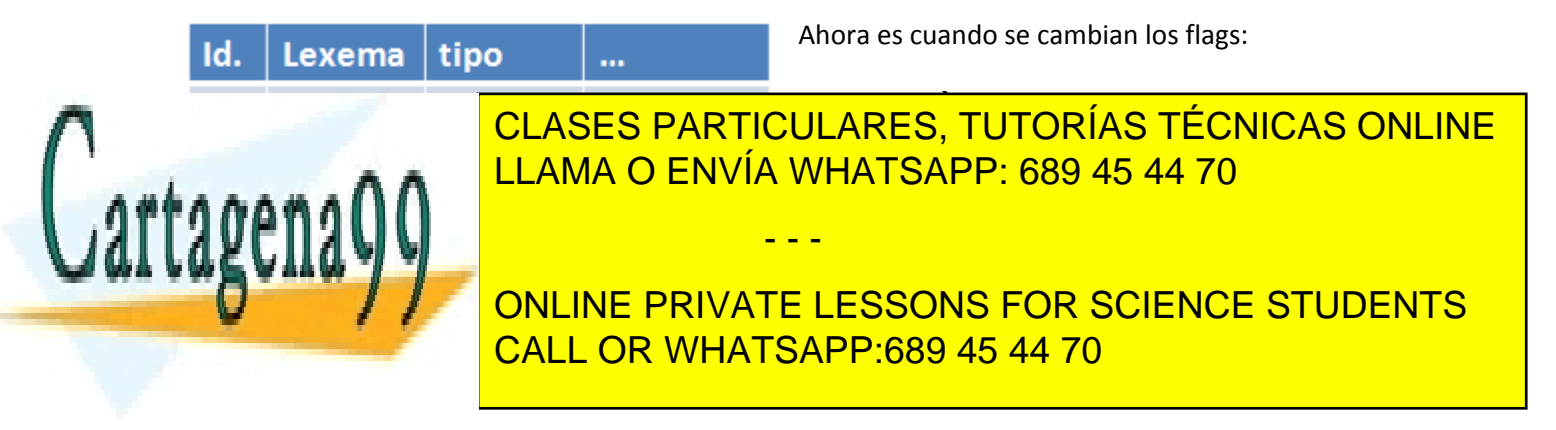

www.cartagena99.com no se hace responsable de la informa<mark>ciór $\bm{\mathit{p}}$ ont</mark>enida en el presente documento en virtud al Artículo 17.1 de la Ley de Servicios de la Sociedad de la Información y de Comercio Electrónico, de 11 de julio de 2002. Si la información contenida en el documento es ilícita o lesiona bienes o derechos de un tercero háganoslo saber y será retirada.

zona de definición (D/U  $\rightarrow$  D). Se añade el identificador 'b' y se vuelve a la zona de uso (D/U  $\rightarrow$ U). Entonces se lee la variable 'a', al estar en zona de uso se busca en la TS actual (TS proc1) al no estar se busca en la TS Global, como está se envía el *token* <id, 1(TS Global)>. Cuando se llega al símbolo cierre de llave la TS proc1 se borra, ya no hace falta más y el flas TS pasa a ser TS Global.

Se continuaría de esta forma, creando a continuación la tabla fun para la función fun. Lo único destacable es que al leer el carácter 'u' en zona de uso en la TS fun y no estar en ninguna tabla saltaría un error.

### **Procesos anidados**

```
Dado el ejemplo:
PROGRAM Ejemplo;
     VAR a, b : INTEGER;
PROCEDURE proc1 ( VAR x: INTEGER) ;
     VAR b : INTEGER;
BEGIN
     b := 3;x := b * 2 + 4;END;
PROCEDURE proc2 (d : INTEGER);
     VAR u : INTEGER;
          v : BOOLEAN;
     FUNCTION fun (x : INTEGER) : BOOLEAN;
           VAR a : INTEGER;
     BEGIN
           a = 2:return ( u MOD a) = b;
     END;
BEGIN
     u := a + d;v : = \text{fun} (u);END;
BEGIN
     a := 1;proc1 (a);
     proc2 (a);
     fun (b);
```
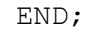

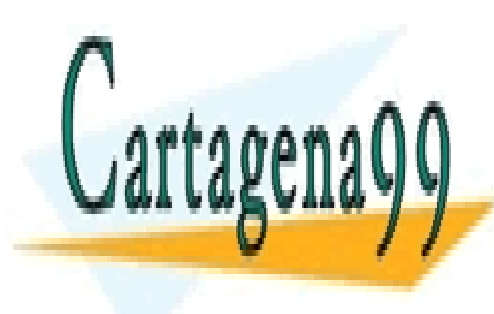

CLASES PARTICULARES, TUTORÍAS TÉCNICAS ONLINE LLAMA O ENVÍA WHATSAPP: 689 45 44 70

ONLINE PRIVATE LESSONS FOR SCIENCE STUDENTS CALL OR WHATSAPP:689 45 44 70

www.cartagena99.com no se hace responsable de la informa<mark>ciór $\bm{p}$ gont</mark>enida en el presente documento en virtud al Artículo 17.1 de la Ley de Servicios de la Sociedad de la Información y de Comercio Electrónico, de 11 de julio de 2002. Si la información contenida en el documento es ilícita o lesiona bienes o derechos de un tercero háganoslo saber y será retirada.

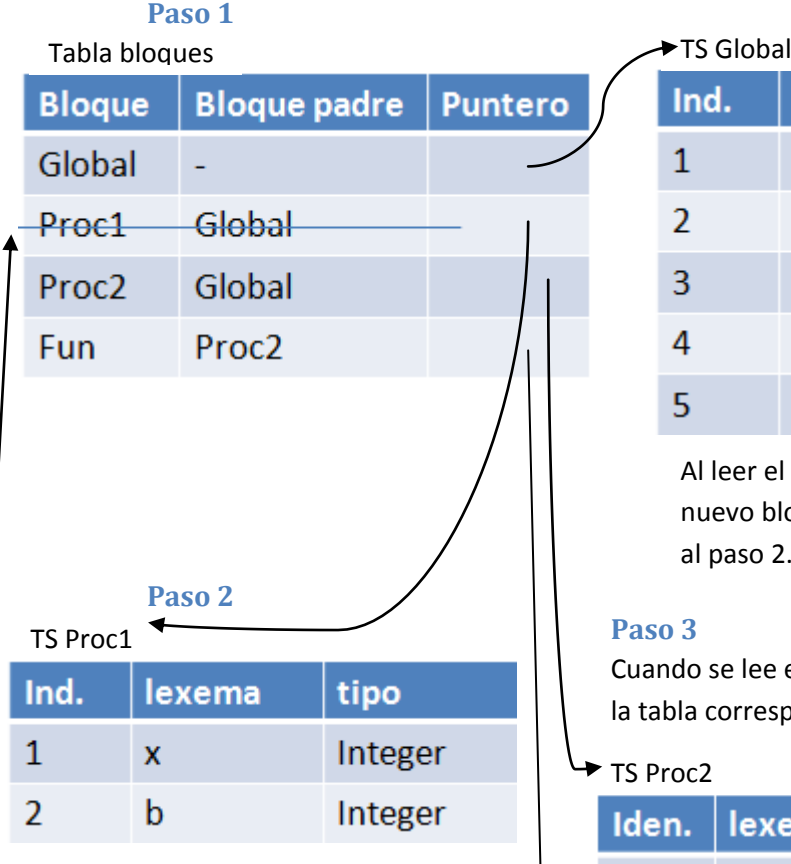

Cuando se llega al primer BEGIN se ha terminado de construir la tabla Proc1 y se pasa a la zona de uso.

Al acabar (END) se elimina la TS Proc1 y también de la tabla de bloques. Y se pasa al paso 3

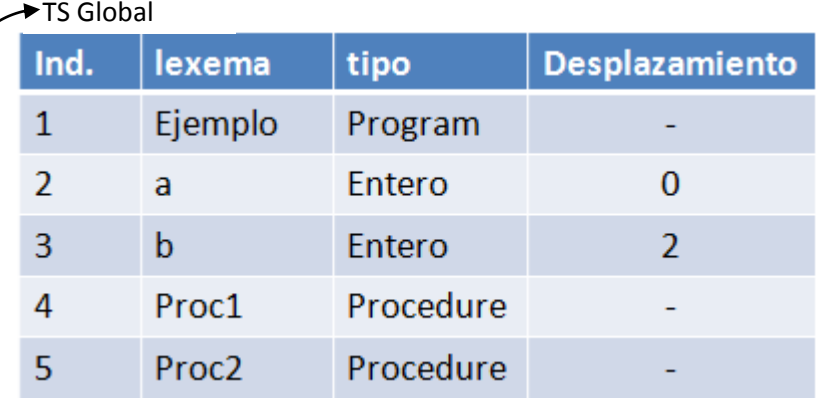

Al leer el primer *Procedure* se crea un nuevo bloque anidado a TS global. Se pasa al paso 2.

#### **Paso 3**

Cuando se lee el siguiente proceso se crea la tabla correspondiente.

TS Proc2

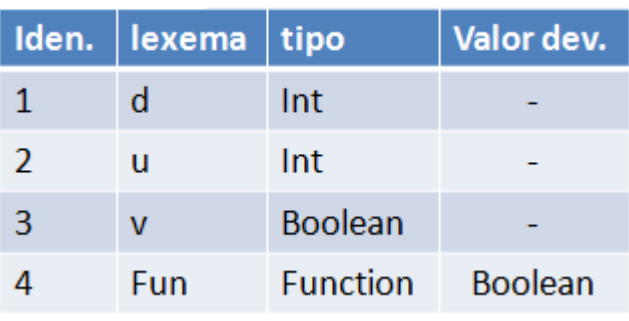

El identificador Fun crea un bloque nuevo, hijo de Proc2. Se pasa al paso 4.

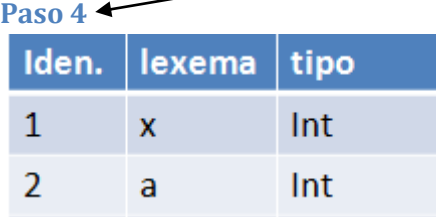

'a' ya existe en otros bloques, pero al estar en zona de definición es como un lexema nuevo.

Cuando se pasa a zona de uso y se encuentra BEGIN se encuentra el carácter u, se busca en *fun*, al no estar se va al bloque padre de *fun*, *proc2,* donde sí existe, entonces se usa ese. Con

- - -

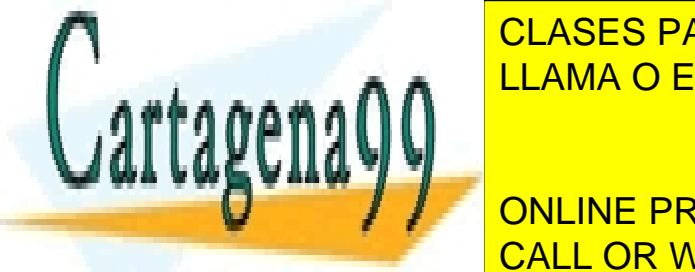

'b' particulares, TUTORÍAS TÉCNICAS ONLINE **LLAMA O ENVÍA WHATSAPP: 689 45 44 70 طم ع**صد ا

Esto será necesario para la práctica. Tenemos, por ejemplo, la siguiente estructura: CALL OR WHATSAPP:689 45 44 70 ONLINE PRIVATE LESSONS FOR SCIENCE STUDENTS

www.cartagena99.com no se hace responsable de la informa<mark>ciór $\bm{p}$ 4ont</mark>enida en el presente documento en virtud al Artículo 17.1 de la Ley de Servicios de la Sociedad de la Información y de Comercio Electrónico, de 11 de julio de 2002. Si la información contenida en el documento es ilícita o lesiona bienes o derechos de un tercero háganoslo saber y será retirada.

```
Struct Fecha
{int día, mes, año;
}
Fecha x_i \leftarrow Registro de tipo fecha.
```

```
mimes = x \cdot \text{mes} \leftarrow Acceso a campos del registro.
          son dos tokens
```
Tabla de símbolos actual TS Fecha

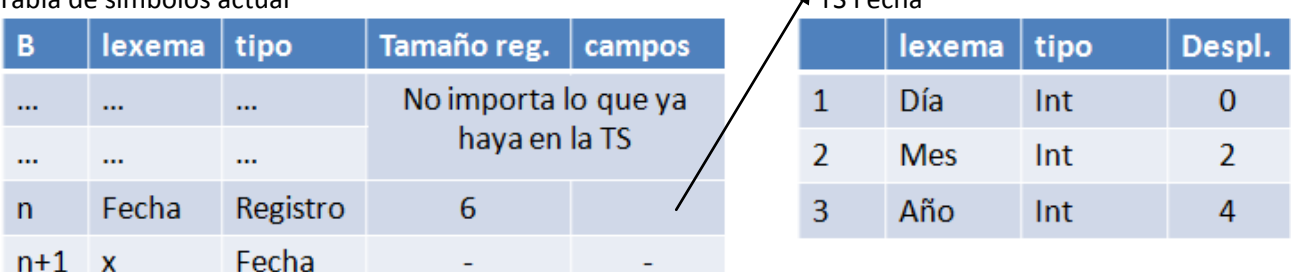

Al leer los diferentes campos que habrá en un registro. La mejor forma de representarlo es añadir una TS adicional con el identificador fecha que indexe los campos del registro.

Al cerrar el registro fecha la TS Fecha se da por finalizada y la suma de su tamaño (desplazamiento) será el tamaño del registro.

Lo siguiente que sucede es la creación de una fecha. Como siempre se añade a la TS de forma normal.

Entonces, ahora se quiere acceder al registro X, como siempre se busca los *tokens* para enviar.

```
<id, TS(n+1)>\epsilonpunto, \rightarrow \rightarrow En este momento se cambia la TS actual a TS Fecha. Ya que se va a querer
acceder a ella.
\langleid, TSFecha(2)> \rightarrow Tras esto se vuelve a la TS General.
```
Con este tipo de organización de la TS se sabe siempre que tabla se está usando y se elimina la confusión, permitiendo doble asignación de variables, por ejemplo.

Array (8) of Fecha y; Se crea un vector de 8 registros Fecha.

Se introduciría en la tabla de símbolos de forma corriente.

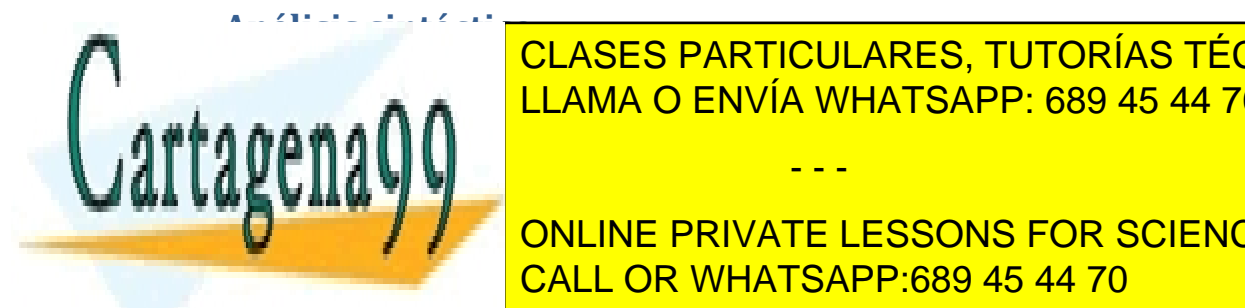

 $\frac{C}{\sqrt{2}}$ a el el al **novía** de lenguajes <mark>LLAMA O ENVÍA WHATSAPP: 689 45 44 70 cuan</mark>do de t CLASES PARTICULARES, TUTORÍAS TÉCNICAS ONLINE

> ONLINE PRIVATE LESSONS FOR SCIENCE STUDENTS CALL OR WHATSAPP:689 45 44 70

www.cartagena99.com no se hace responsable de la informa<mark>ciór $\bm{p}$ sont</mark>enida en el presente documento en virtud al Artículo 17.1 de la Ley de Servicios de la Sociedad de la Información y de Comercio Electrónico, de 11 de julio de 2002. Si la información contenida en el documento es ilícita o lesiona bienes o derechos de un tercero háganoslo saber y será retirada.

El analizador sintáctico necesita una gramática más avanzada que el léxico. El léxico utilizaba una gramática tipo 3, el A. Sintáctico utilizará una gramática de tipo 2 (independiente del contexto), donde:

 $A \rightarrow \alpha$  AEN

αϵ(N U T)\*

Es decir, que la única restricción es que a la izquierda haya un no terminal.

El resultado de trabajo en este módulo es un árbol sintáctico que comprenda si es correcto o no y donde estén los errores. Existen dos formas de construir el árbol:

- Construcción ascendente  $\rightarrow$  En esta asignatura: Analizador Sintáctico Ascendente LR
- Construcción descendente  $\rightarrow$  En esta asignatura:  $\left\{$  Predictivo recursivo.

```
LL o por tablas.
```
Veamos un ejemplo:

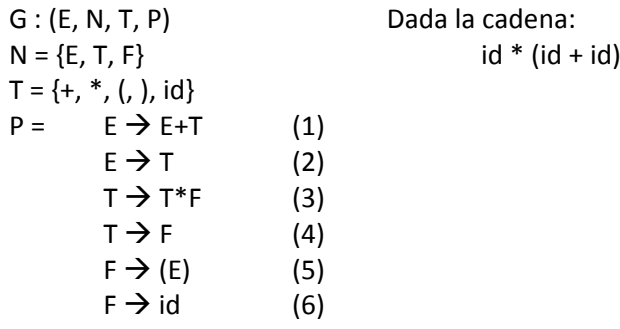

# **Método descendente**

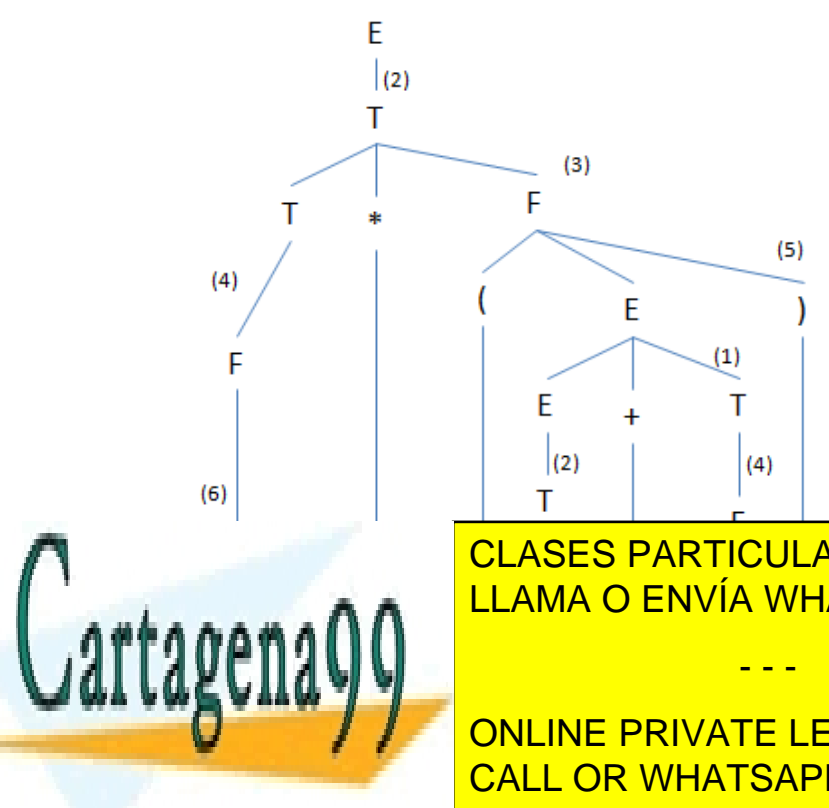

Siempre se expande el no terminal más a la izquierda, por convenio.

Esta es la forma gráfica de representar el árbol, existe también una manera de hacerlo más textual, solo con el número de las producciones efectuadas:

{2 3 4 6 5 1 2 4 6 4 6

Este método se denomina Parse o análisis a izquierdas debido a la forma de expandir.

CLASES PARTICULARES, TUTORÍAS TÉCNICAS ONLINE LLAMA O ENVÍA WHATSAPP: 689 45 44 70

ONLINE PRIVATE LESSONS FOR SCIENCE STUDENTS CALL OR WHATSAPP:689 45 44 70

www.cartagena99.com no se hace responsable de la informa<mark>ciór $\bm{p}$ gont</mark>enida en el presente documento en virtud al Artículo 17.1 de la Ley de Servicios de la Sociedad de la Información y de Comercio Electrónico, de 11 de julio de 2002. Si la información contenida en el documento es ilícita o lesiona bienes o derechos de un tercero háganoslo saber y será retirada.

### **Método descendente**

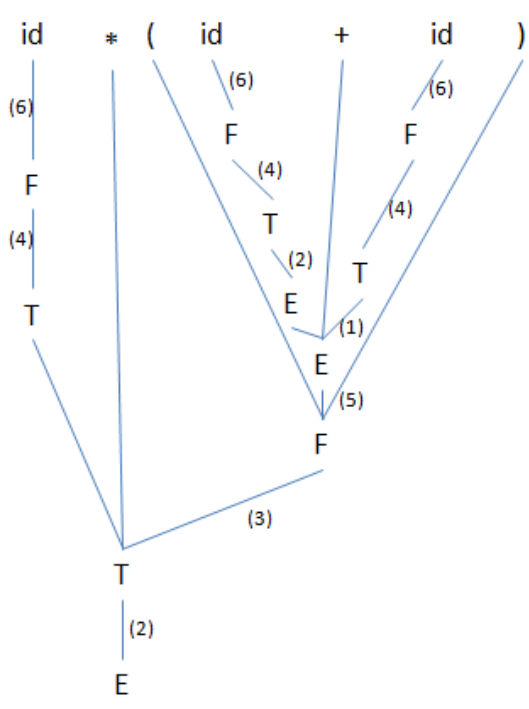

6 4 6 4 2 6 4 1 5 3 2

Este se denomina análisis a derechas.

Método ascendente  $\rightarrow$  arriba a derecha.

Método descendente  $\rightarrow$  arriba a izquierda.

#### **Gramática ambigua**

- 1.  $E \rightarrow E + E$  [id + id \* id]
- 2.  $E \rightarrow E^* E$
- 3.  $E \rightarrow id$

**Análisis ascendente**

<u>id</u> + id \* id - <sup>3</sup>  $\rightarrow$  E + <u>id</u> \* id - <sup>3</sup>  $\rightarrow$  E + E \* <u>id</u> -  $\rightarrow$  E + <u>E \* E</u> -  $\rightarrow$  <u>E + E</u><sup>1</sup>  $\rightarrow$  E pivote

Sería equivalente:

$$
\underline{\mathsf{id}} + \mathsf{id}^* \mathsf{id} \xrightarrow{3} \mathsf{E} + \underline{\mathsf{id}}^* \mathsf{id} \xrightarrow{2} \mathsf{E} + \mathsf{E}^* \mathsf{id} \xrightarrow{1} \mathsf{E}^* \underline{\mathsf{id}} \xrightarrow{3} \mathsf{E}^* \mathsf{E}^2 \blacktriangleright \mathsf{E}
$$

Una gramática ambigua es una gramática para la cual existe más de un árbol que la genere. No nos interesan las gramáticas ambiguas ya que queremos que el compilador siempre funcione de la misma manera.

Una gramática no ambigua de la anterior es:

 $E \rightarrow T / E + T$ 

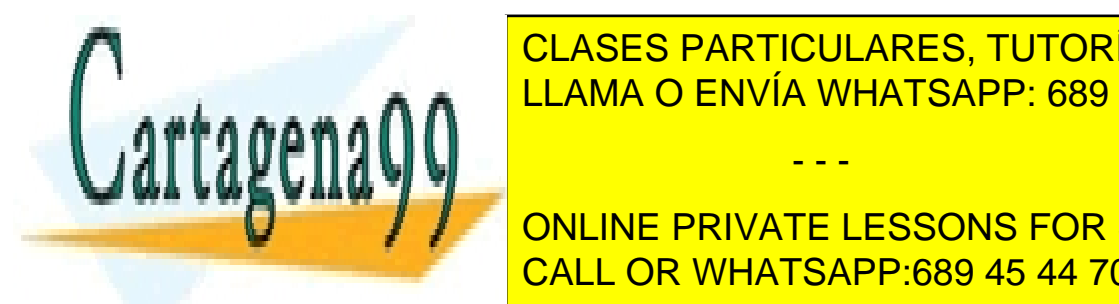

CLASES PARTICULARES, TUTORÍAS TÉCNICAS ONLINE LLAMA O ENVÍA WHATSAPP: 689 45 44 70

ONLINE PRIVATE LESSONS FOR SCIENCE STUDENTS CALL OR WHATSAPP:689 45 44 70

www.cartagena99.com no se hace responsable de la informa<mark>ciór $\bm{p}$ øont</mark>enida en el presente documento en virtud al Artículo 17.1 de la Ley de Servicios de la Sociedad de la Información y de Comercio Electrónico, de 11 de julio de 2002. Si la información contenida en el documento es ilícita o lesiona bienes o derechos de un tercero háganoslo saber y será retirada.

# **Análisis ascendente por reducción/desplazamiento: LR**

Existen varios tipos de LR (SLR, LR canónico, LALR), nosotros vamos a utilizar el SLR. Este método es suficientemente general como para reconocer cualquier construcción que existe hoy en día en los lenguajes de programación. Detecta los errores lo antes posible.

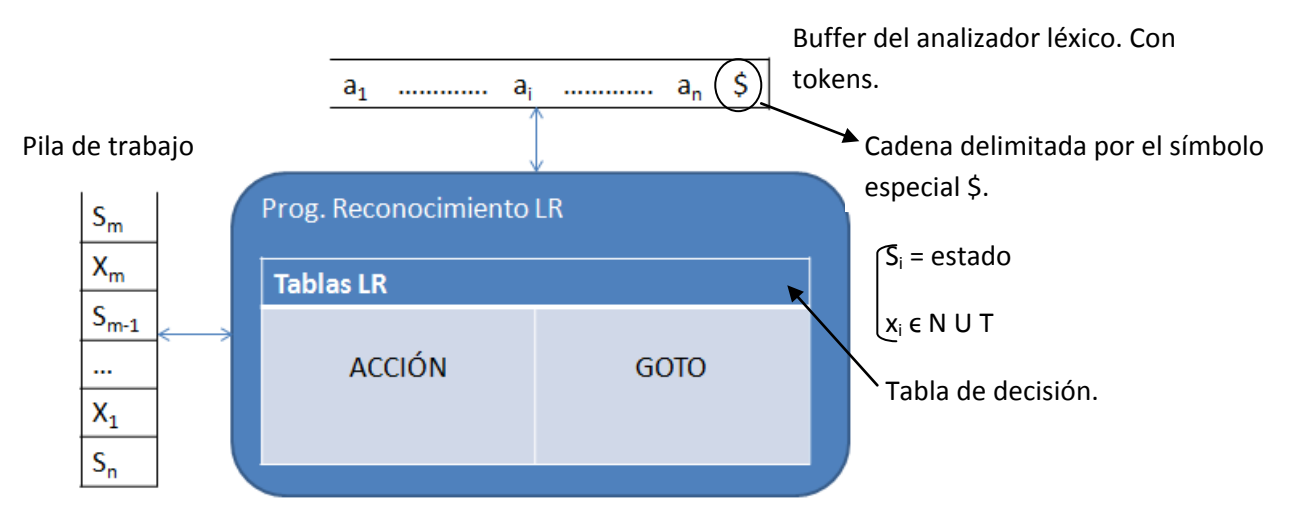

El inconveniente que tiene es que es el método más engorroso de construir.

#### **Tabla de decisión**

Acción [ Estado x token ]

Acción ( S<sub>j</sub> , a<sub>i</sub> ) = $\left\{ \right.$  Reducir  $\left. \right.$  A  $\rightarrow$   $\alpha$ Desplazar y transitar al estado  $S_k$  Error (Código error). Aceptar.

#### *Reducir*

 $(S_0, x_1, ..., x_m, S_m; a_1, ..., a_n;) \longrightarrow (S_0, x_1, ..., x_{m-r}, S_{m-r}, A, S; a_1, ..., a_n;)$ 

 $X_{m-r+1},..., X_m = \alpha \land \rightarrow \alpha \land$ 

 $S \leftarrow$  GOTO (S<sub>m-r</sub>, A)

#### *Desplazar*

Significa pedirle un *token* al léxico y meterlo en la pila.

$$
(S_0, x_1, ..., x_m, S_m; a_i, ..., a_n,)
$$

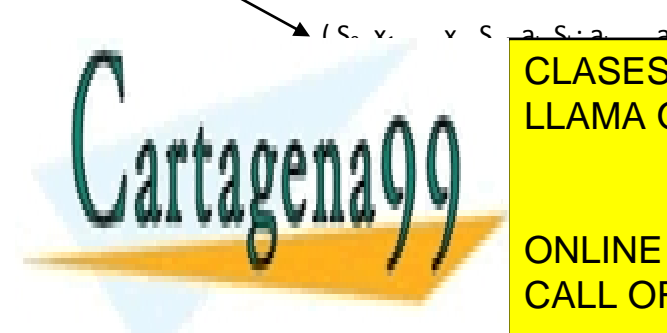

<mark>. د خېگ</mark>  $\frac{1}{2}$  S, se introduce puesto que nunca puede haber un CLASES PARTICULARES, TUTORÍAS TÉCNICAS ONLINE LLAMA O ENVÍA WHATSAPP: 689 45 44 70

ONLINE PRIVATE LESSONS FOR SCIENCE STUDENTS CALL OR WHATSAPP:689 45 44 70

www.cartagena99.com no se hace responsable de la informa<mark>ciór $\bm{p}$ g</mark>ont<mark>enida en el presente documento en virtud</mark> al Artículo 17.1 de la Ley de Servicios de la Sociedad de la Información y de Comercio Electrónico, de 11 de julio de 2002. Si la información contenida en el documento es ilícita o lesiona bienes o derechos de un tercero háganoslo saber y será retirada.

T F

#### *Tabla de decisión*

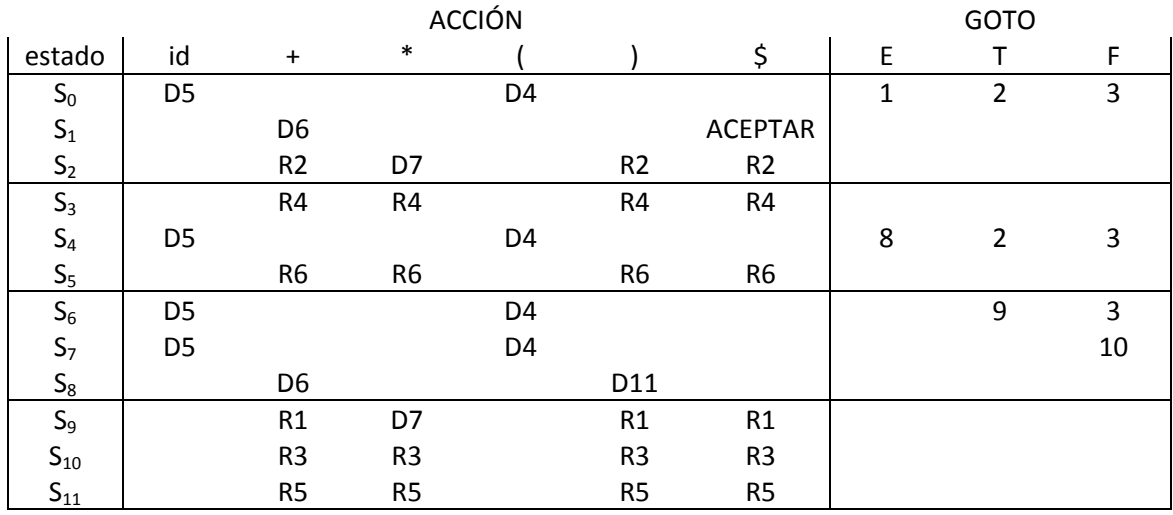

 $D =$  desplazar  $R =$  reducir

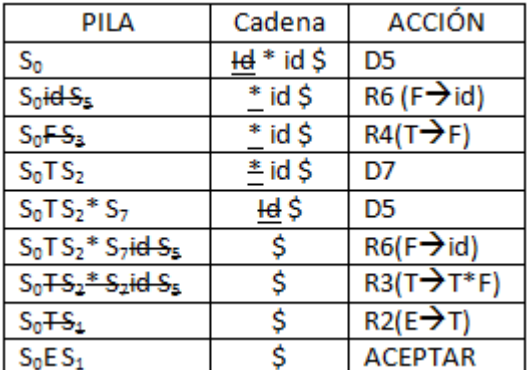

A la hora de tomar decisiones se tiene en cuenta el estado y el *token* actual. Mirando la tabla de decisión: S<sub>0</sub> con id indica D5, desplazar al estado 5. Entonces se añade el *token* a la pila, se elimina de la cadena y como siempre debe haber un estado en la cima de la pila añadimos el estado 5.

Ahora tenemos estado 5 y \* como *token,* eso nos da R6 (reducir por la regla 6) eso significa reducir por  $F\rightarrow$ id, en la pila se eliminan tantos símbolos como el doble de

elementos a la derecha de la regla, en este caso hay un símbolos ( $F \rightarrow id$ ), por tanto en la pila se eliminan dos símbolos (id,  $S_5$ ) uno de los símbolos debe coincidir con el que está a la derecha de la regla, en este caso es correcto. Entonces en la pila se coloca el símbolo a la izquierda de la regla  $(S_0F)$  y para conocer qué estado hay que poner a continuación se va a la tabla GOTO con el estado en la pila  $(S_0)$  y el símbolo (F) entonces nos lleva al estado 3. Así vamos utilizando el algoritmo LR y poco a poco se llega a la situación de la pila final.

#### **Construcción de tablas de decisión LR**

#### *Prefijo viable*

Son todos los prefijos de una forma sentencial que no van más allá del pivote.

El pivote es la subcadena que vamos a tomar para reducir y que forma parte del camino correcto.

Dada la cadena:

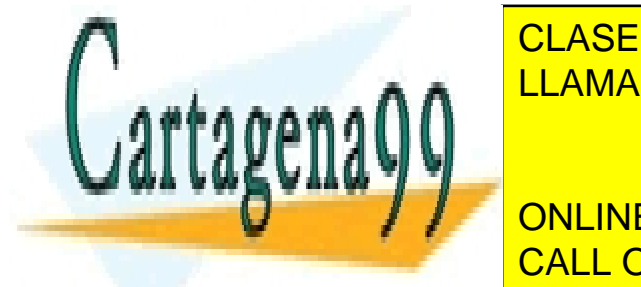

a B <mark>CLASES PARTICULARES, TUTORÍAS TÉCNICAS ONLINE</mark> LLAMA O ENVÍA WHATSAPP: 689 45 44 70

> ONLINE PRIVATE LESSONS FOR SCIENCE STUDENTS CALL OR WHATSAPP:689 45 44 70

www.cartagena99.com no se hace responsable de la informa<mark>ciór $\bm{p}$ g</mark>ont<mark>enida en el presente documento en virtud</mark> al Artículo 17.1 de la Ley de Servicios de la Sociedad de la Información y de Comercio Electrónico, de 11 de julio de 2002. Si la información contenida en el documento es ilícita o lesiona bienes o derechos de un tercero háganoslo saber y será retirada.

La base de la construcción de las tablas de decisión LR es encontrar todos los prefijos viables de cualquier subcadena del lenguaje. Para ello utilizaremos un autómata reconocedor de prefijos viables.

#### *Ítem*

También llamado elemento.

Es cualquier regla de la gramática con un punto a la derecha de la regla.

 $F \rightarrow F \cdot + T$  $E \rightarrow \cdot T$  $F \rightarrow id$ .

Si yo quiero aplicar la regla que me indica el ítem necesito encontrar todos los elementos a la derecha del punto, es decir:

 $F \rightarrow \cdot$  id /El A. léxico nos pasa un identificador  $\rightarrow$  F  $\rightarrow$  id  $\cdot$ Para poder aplicar esta regla necesito un identificador. Entonces ya puedo aplicar la regla.

#### *Dos funciones para el manejo de ítems*

Función cierre Dado una G, I = conjunto de ítems válido.

Cierre (I) : I ⊆ Cierre (I) Si A  $\rightarrow \alpha$  ·B β ∈ Cierre (I) =>  $\forall B \rightarrow \gamma \in G$ ,  $B \rightarrow \gamma \in C$ ierre (I) punto+no terminal

*Ejemplo* Siguiendo la gramática habitual:

 $I = \{E \rightarrow E + T\}$ 

$$
\text{Cierre (I)} = \{E \rightarrow \underbrace{E + T, E \rightarrow E \in T, E \rightarrow \cdot \underline{T}, T \rightarrow T * F, T \rightarrow \cdot E, F \rightarrow \cdot (E), F \rightarrow \cdot id\}}
$$

No se incluyen los repetidos.

El cierre de un estado son todas las posibilidades del lenguaje que se pueden aplicar desde una determinada regla.

- - -

# Función Goto Goto  $(I, x)$   $x \in N \cup T$

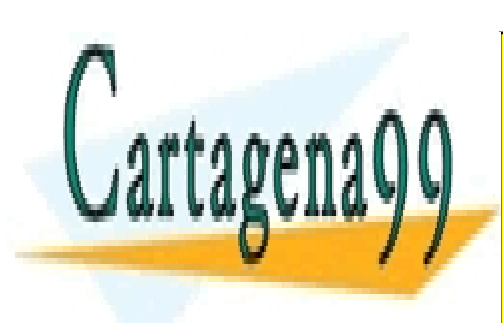

**CLASES PARTICULARES, TUTORÍAS TÉCNICAS ONLINE** LLAMA O ENVÍA WHATSAPP: 689 45 44 70

**GUNIE ENEXAL EN ANGLISH EN SCIENCE STUDENTS** CALL OR WHATSAPP:689 45 44 70

www.cartagena99.com no se hace responsable de la informa<mark>ciór3gont</mark>enida en el presente documento en virtud al Artículo 17.1 de la Ley de Servicios de la Sociedad de la Información y de Comercio Electrónico, de 11 de julio de 2002. Si la información contenida en el documento es ilícita o lesiona bienes o derechos de un tercero háganoslo saber y será retirada.

#### *Gramática aumentada*

 $G(N, T, P, S)$   $\rightarrow$  Gramática aumentada  $\rightarrow$  G'(N U {S'}, T, P U {S' $\rightarrow$  S}, S')

Es un formulismo que utilizamos al crear un LR. Esta gramática aumentada nos asegura que hemos llegado al final cuando usamos la reducción por la regla  $E' \rightarrow E$ 

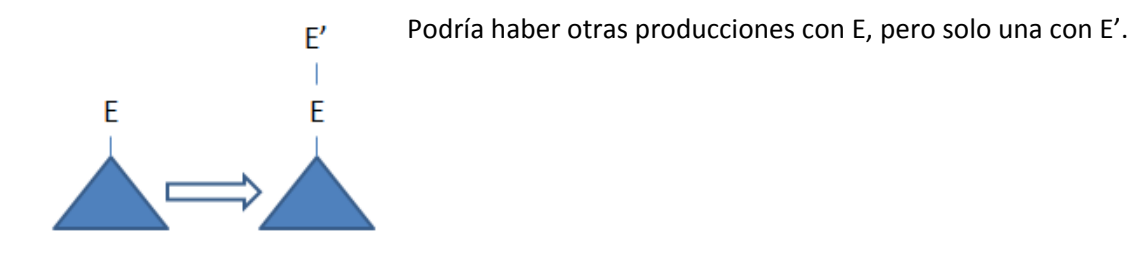

*Autómata reconocedor de prefijos viables*

# Colección canónica

Conjunto de ítem inicial  $I_0$ =Cierre{S'  $\rightarrow$  ·S}

Colección canónica CC =  $\{I_0\}$  J=1  $\rightarrow$  contador Repetir ∀I<sub>i</sub> ∈ CC ∀x ←N U T

 $I_j = Goto(I_i, x)$ Si  $I_i \in CC$ ,  $I_i \neq \emptyset \rightarrow CC = CC \cup \{I_i\}$ , j = j+1 Hasta que CC no cambie.

*Ejemplo*

 $I_0$  = Cierre {E'  $\rightarrow$  ·E} = {E' $\rightarrow$ ·E, E  $\rightarrow$  ·E + T, E  $\rightarrow$  ·T, T  $\rightarrow$  ·T \* F, T  $\rightarrow$  ·F, F  $\rightarrow$  ·(E), F  $\rightarrow$  ·id}  $CC = \{I_0\}$   $i = 1$ 

 $I_0 = Goto (I_0, E) = Cierre {E' \rightarrow E \cdot, E \rightarrow E \cdot + T} = {E' \rightarrow E \cdot, E \rightarrow E \cdot + T} = I_1$  $I_0 = Goto (I_0, T) = Cierre \{ T \rightarrow T \cdot^* F, E \rightarrow T \cdot^* F, E \rightarrow T \cdot^* F, E \rightarrow T \cdot^* F,$  $I_0$  = Goto ( $I_0$ , F) = Cierre {T  $\rightarrow$  F·} = {T  $\rightarrow$  F·} =  $I_3$  $I_0 =$  Goto ( $I_0$ , +) = Cierre {Ø} = {Ø}  $I_0$  = Goto  $(I_0, * )$  = Cierre  $\{\emptyset\}$  =  $\{\emptyset\}$  $I_0 =$  Goto  $(I_0, '(') =$  Cierre  $\{F \rightarrow (\cdot E)\} = \{F \rightarrow (\cdot E), E \rightarrow \cdot E + T, E \rightarrow \cdot T, T \rightarrow \cdot T * F, T \rightarrow \cdot F, F \rightarrow \cdot (E),$  $F \rightarrow \cdot id$  =  $I_4$  $I_0$  = Goto  $(I_0, ')'$ ) = Cierre  $\{\emptyset\}$  =  $\{\emptyset\}$  $I_0$  = Goto (I<sub>0</sub>, id) = Cierre {F  $\rightarrow$  id·} = {F  $\rightarrow$  id·} = I<sub>5</sub>

 $CC = \{I_0, I_1, I_2, I_3, I_4, I_5, ...\}$  y continuaría, con esto solo terminamos el bucle en el estado  $I_0$ habría que hacer nuevos bucles para cada nuevo estado.

- - -

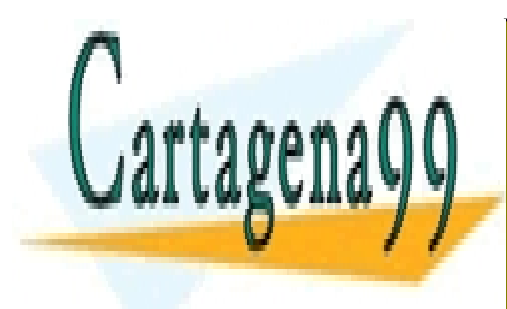

**CLASES PARTICULARES, TUTORÍAS TÉCNICAS ONLINE** LLAMA O ENVÍA WHATSAPP: 689 45 44 70

ONLINE PRIVATE LESSONS FOR SCIENCE STUDENTS CALL OR WHATSAPP:689 45 44 70

www.cartagena99.com no se hace responsable de la informa<mark>ciór3 cont</mark>enida en el presente documento en virtud al Artículo 17.1 de la Ley de Servicios de la Sociedad de la Información y de Comercio Electrónico, de 11 de julio de 2002. Si la información contenida en el documento es ilícita o lesiona bienes o derechos de un tercero háganoslo saber y será retirada.

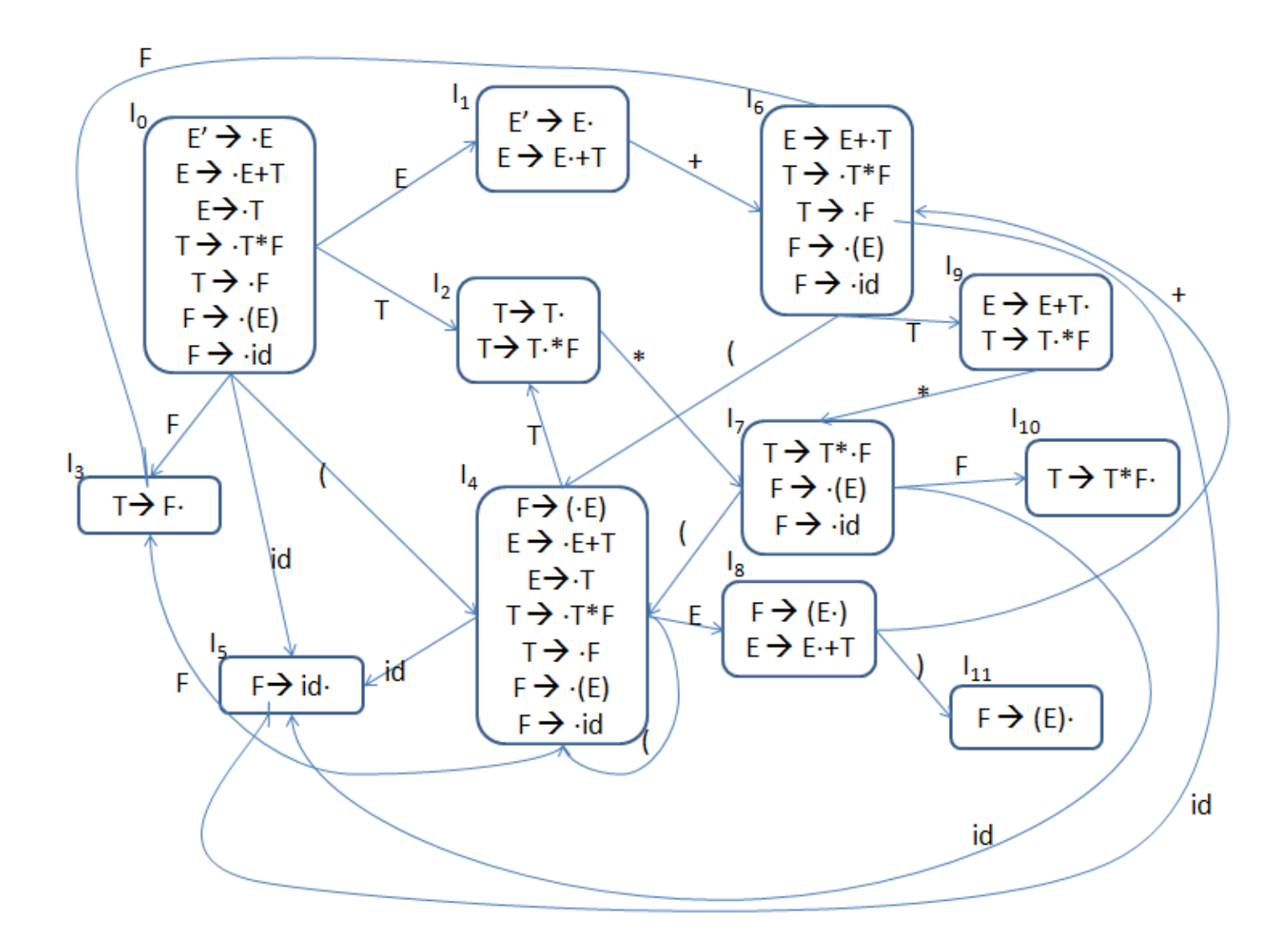

# **Ejercicio**

Crear un autómata reconocedor de prefijos viables.

 $A \rightarrow BC$  $B \rightarrow dB/b$  $C \rightarrow dB / C / dC$ 

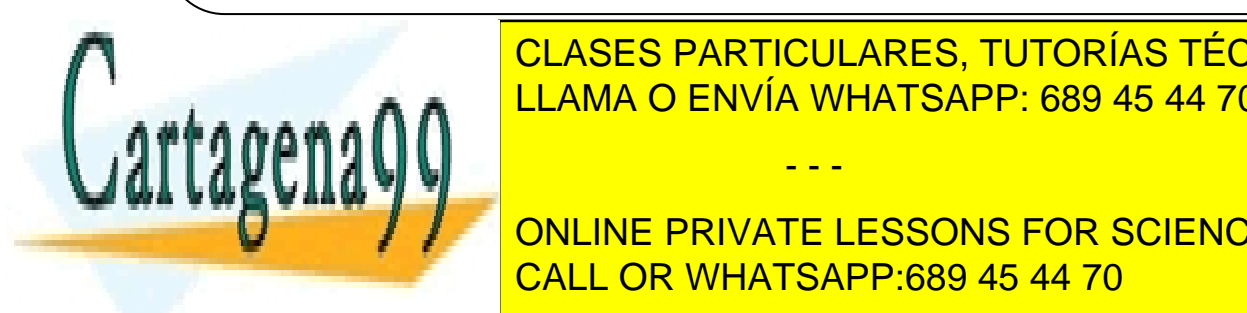

CLASES PARTICULARES, TUTORÍAS TÉCNICAS ONLINE LLAMA O ENVÍA WHATSAPP: 689 45 44 70

ONLINE PRIVATE LESSONS FOR SCIENCE STUDENTS CALL OR WHATSAPP:689 45 44 70

www.cartagena99.com no se hace responsable de la informa<mark>ciór3øont</mark>enida en el presente documento en virtud al Artículo 17.1 de la Ley de Servicios de la Sociedad de la Información y de Comercio Electrónico, de 11 de julio de 2002. Si la información contenida en el documento es ilícita o lesiona bienes o derechos de un tercero háganoslo saber y será retirada.

Ejemplo Dada la gramática habitual:

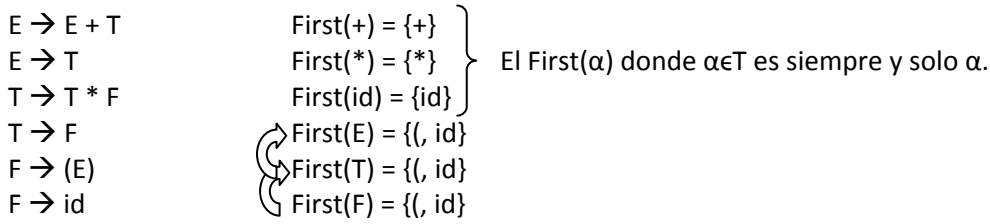

Aquí miramos siempre el símbolo N a la izquierda de la regla.

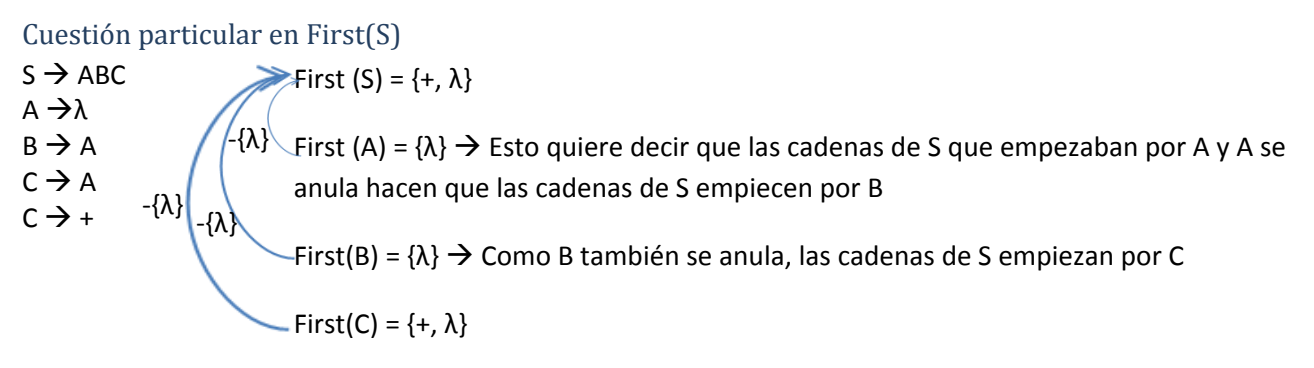

### *Follow*

Conjunto de símbolos terminales que pueden ir a continuación del no terminal en alguna fórmula válida del lenguaje:

Follow (A) =  $\{ \alpha \in T / S \rightarrow^* \alpha A \in B \}$  A  $\in N$ 

Aplicaremos una serie de reglas:

- $\div$  \$  $\in$  Follow(S) en cualquier caso.
- $\bullet$  Si ∃B  $\rightarrow$  αAβ  $\rightarrow$  First(β)  $\in$  Follow(A)

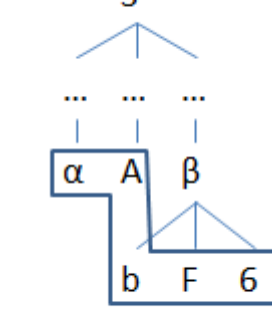

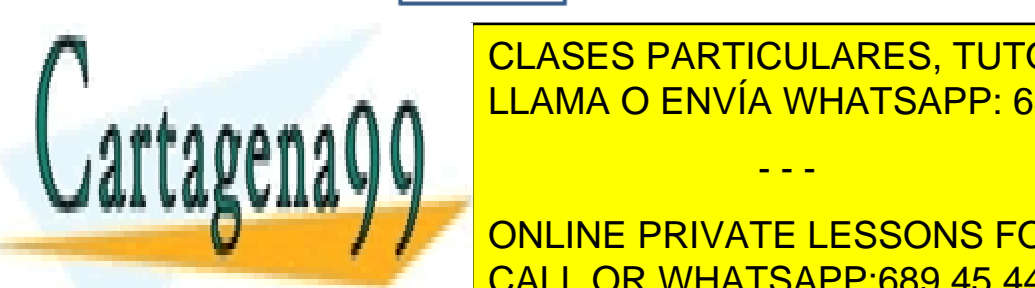

CLASES PARTICULARES, TUTORÍAS TÉCNICAS ONLINE LLAMA O ENVÍA WHATSAPP: 689 45 44 70

ONLINE PRIVATE LESSONS FOR SCIENCE STUDENTS CALL OR WHATSAPP:689 45 44 70

www.cartagena99.com no se hace responsable de la informa<mark>ciór3gont</mark>enida en el presente documento en virtud al Artículo 17.1 de la Ley de Servicios de la Sociedad de la Información y de Comercio Electrónico, de 11 de julio de 2002. Si la información contenida en el documento es ilícita o lesiona bienes o derechos de un tercero háganoslo saber y será retirada.

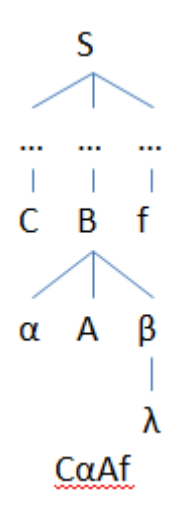

Aplicando estas tres reglas podemos calcular el follow de cualquier no terminal. Solo funciona con no terminales. En este caso siempre se buscan las reglas donde el símbolo N aparezca a la derecha de la regla.

### Ejemplo

Dada la gramática de la página 33:

Follow  $(E) = \{ \xi, +, \}$  Si a la derecha del no terminal aparece un terminal este se añade directamente. \$ se añade por ser axioma siempre.

Follow  $(T) = \{\xi, +, \xi\}$  Se añade el Follow(E) ya que T puede no tener nada a su derecha y entonces se añade al Follow(T) el Follow del padre.

Follow (F) =  $\{\xi, +, \xi\}$  Se añade el Follow(T) por el mismo motivo.

#### *Tabla de ACCIÓN*

El estado  $S_i$  se obtiene de  $I_i$  teniendo en cuenta que:

• Si A → α <u>·a</u> β ∈ I<sub>i</sub> ∧ Goto (I<sub>i</sub>, a) = I<sub>j</sub> → Acción(i, a) = desplazar e ir a j punto + T

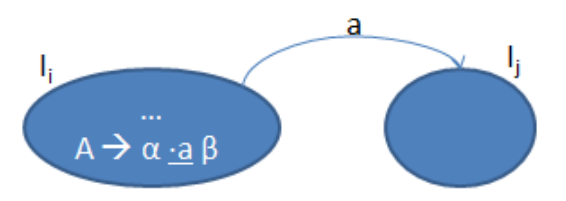

Si  $A \to \alpha \cdot \epsilon I_i \to Accio(n(i, a) =$  reducir  $(A \to \alpha)$ 

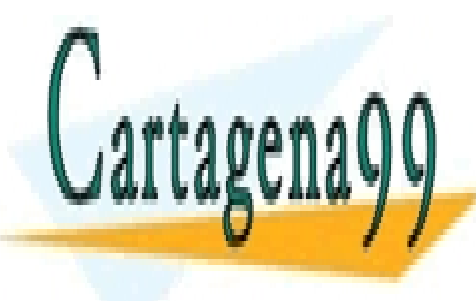

∀a ϵ Follow(A) <u>LLAMA O ENVÍA WHATSAPP: 689 45 44 70 </u> CLASES PARTICULARES, TUTORÍAS TÉCNICAS ONLINE

 Si S' S· ϵ I<sup>i</sup> => Acción(I, \$) = ACEPTAR CALL OR WHATSAPP:689 45 44 70 ONLINE PRIVATE LESSONS FOR SCIENCE STUDENTS

www.cartagena99.com no se hace responsable de la informa<mark>ciór3.c</mark>ont<mark>enida en el presente documento en virtud</mark> al Artículo 17.1 de la Ley de Servicios de la Sociedad de la Información y de Comercio Electrónico, de 11 de julio de 2002. Si la información contenida en el documento es ilícita o lesiona bienes o derechos de un tercero háganoslo saber y será retirada.

#### *Tablas de GOTO*

Goto(I<sub>i</sub>, A) = I<sub>j</sub>  $\rightarrow$  GOTO(i, A) = j

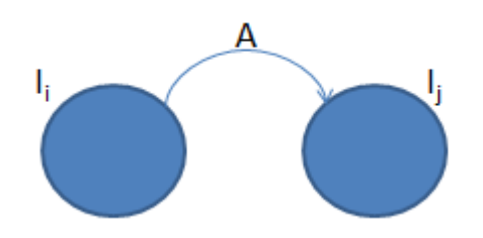

 $S' \rightarrow S \in$  Estado inicial I<sub>0</sub>

Al construir la tabla de decisión en cada estado pueden pasar varias cosas:

- Aparece una sola acción  $\rightarrow$  Bien. Se coloca sin ningún problema.
- No aparece nada  $\rightarrow$ Bien. Indica que es un lugar vacio, si en la pila se llega a ese lugar se detectará un error.
- Aparecen dos o más acciones  $\rightarrow$  Mal. Conflicto. Significa que la gramática es ambigua y tenemos un problema.

#### *Ejemplo*

Lartagena

Usando el autómata de prefijos viables de la página 32.

Tenemos tantos estados como nodos en el autómata.

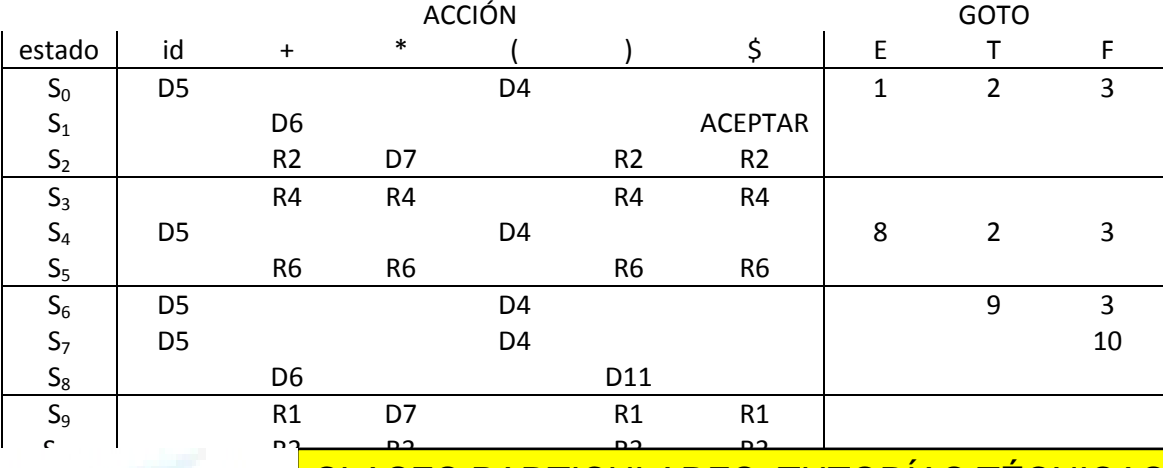

I CLASES PARTICULARES, TUTORÍAS TÉCNICAS ONLINE <u>Para cada estado uno el controlado en uno por uno el el el estado uno el el el el el el el el el e</u>

Una transición con símbolo no terminal estado en GOTO en GOTO en GOTO en GOTO en GOTO en GOTO en GOTO en GOTO ONLINE PRIVATE LESSONS FOR SCIENCE STUDENTS CALL OR WHATSAPP:689 45 44 70

www.cartagena99.com no se hace responsable de la informa<mark>ciór $\bm{\mathfrak{g}}$ sont</mark>enida en el presente documento en virtud al Artículo 17.1 de la Ley de Servicios de la Sociedad de la Información y de Comercio Electrónico, de 11 de julio de 2002. Si la información contenida en el documento es ilícita o lesiona bienes o derechos de un tercero háganoslo saber y será retirada.

Cuando encontramos un ítem con punto al final reducimos por la regla donde esté ese ítem en los Follow del símbolo a la izquierda de la regla. El número junto a r indica el número de regla.

#### *Ejercicio de examen*

Dada la gramática:

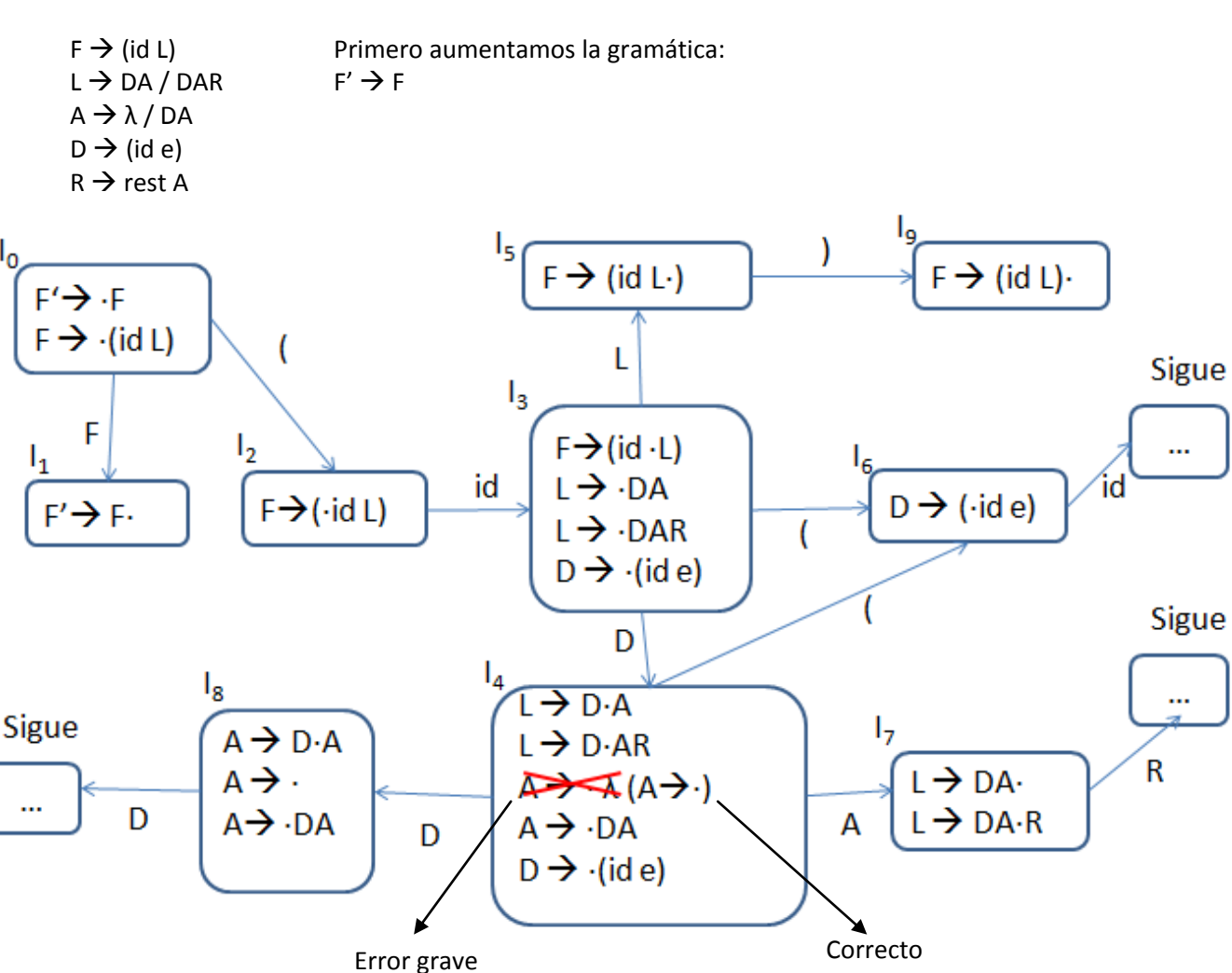

**Ejercicio**

 $S \rightarrow SA / b$  Construir autómata y tabla de decisión.

 $A \rightarrow Aa / Ab / B$ 

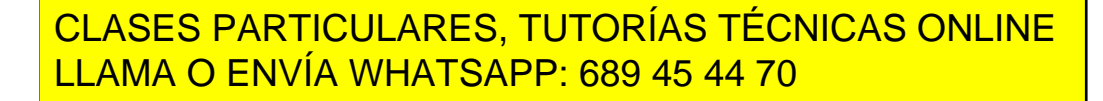

ONLINE PRIVATE LESSONS FOR SCIENCE STUDENTS CALL OR WHATSAPP:689 45 44 70

www.cartagena99.com no se hace responsable de la informa<mark>ciór $\bm{\mathfrak{s}}$ cont</mark>enida en el presente documento en virtud al Artículo 17.1 de la Ley de Servicios de la Sociedad de la Información y de Comercio Electrónico, de 11 de julio de 2002. Si la información contenida en el documento es ilícita o lesiona bienes o derechos de un tercero háganoslo saber y será retirada.

#### **Conflictos LR**

### *Reducción/Desplazamiento*

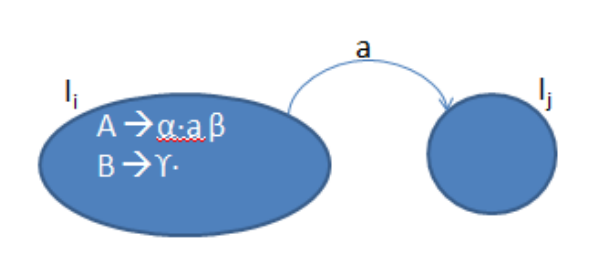

Acción $[I_i, a]$  = desplazar e ir  $I_j$  $Acción[I_i, Follow(B)] = Reducir B \rightarrow Y$ 

Pero, ¿qué sucede si a ∈ Follow(B)?

Tendremos dos acciones distintas en un mismo lugar. Eso no es posible, es un conflicto de tipo Reducción/Desplazamiento.

#### *Reducción/Reducción*

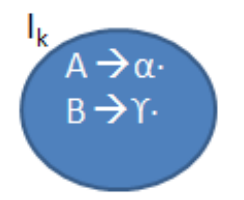

Follow(A) ∩ Follow(B) ≠ Ø → Conflicto Reducción/Reducción.

Hay que tener cuidado al aplicar las condiciones:

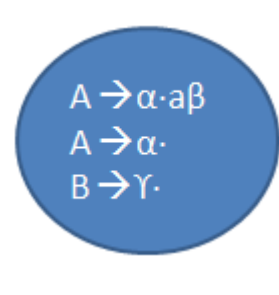

Si decimos que:

{a} ∩ Follow(A) ∩ Follow(B) =  $\emptyset \rightarrow$  No hay Conflicto.

Puede parecer correcto, pero **NO**, con esta condición solo vemos si existen conflictos de tres posibilidades, pero no si hay de dos (que es lo más común). Para ello habría que desgranar esa condición en tres:

{a} ∉ Follow(A)

 ${a} \notin$  Follow(B)  $\longrightarrow$  No hay conflictos

Follow(A)  $\cap$  Follow(B)  $\neq \emptyset$ 

Se recomienda encontrar los conflictos antes de hacer la tabla de decisión, para ahorrar

trabajo y coste, y verificar las condiciones tras el autómata de prefijos viables.

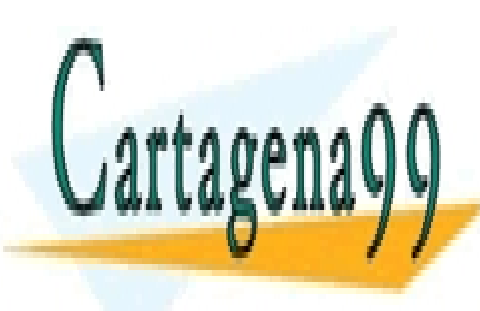

CLASES PARTICULARES, TUTORÍAS TÉCNICAS ONLINE LLAMA O ENVÍA WHATSAPP: 689 45 44 70

ONLINE PRIVATE LESSONS FOR SCIENCE STUDENTS CALL OR WHATSAPP:689 45 44 70

www.cartagena99.com no se hace responsable de la informa<mark>ciór3 cont</mark>enida en el presente documento en virtud al Artículo 17.1 de la Ley de Servicios de la Sociedad de la Información y de Comercio Electrónico, de 11 de julio de 2002. Si la información contenida en el documento es ilícita o lesiona bienes o derechos de un tercero háganoslo saber y será retirada.

#### **Ejercicio de examen**

Dada la siguiente gramática:

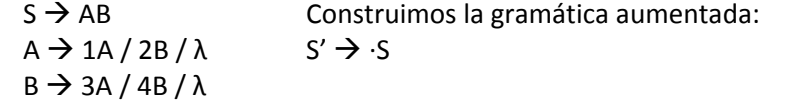

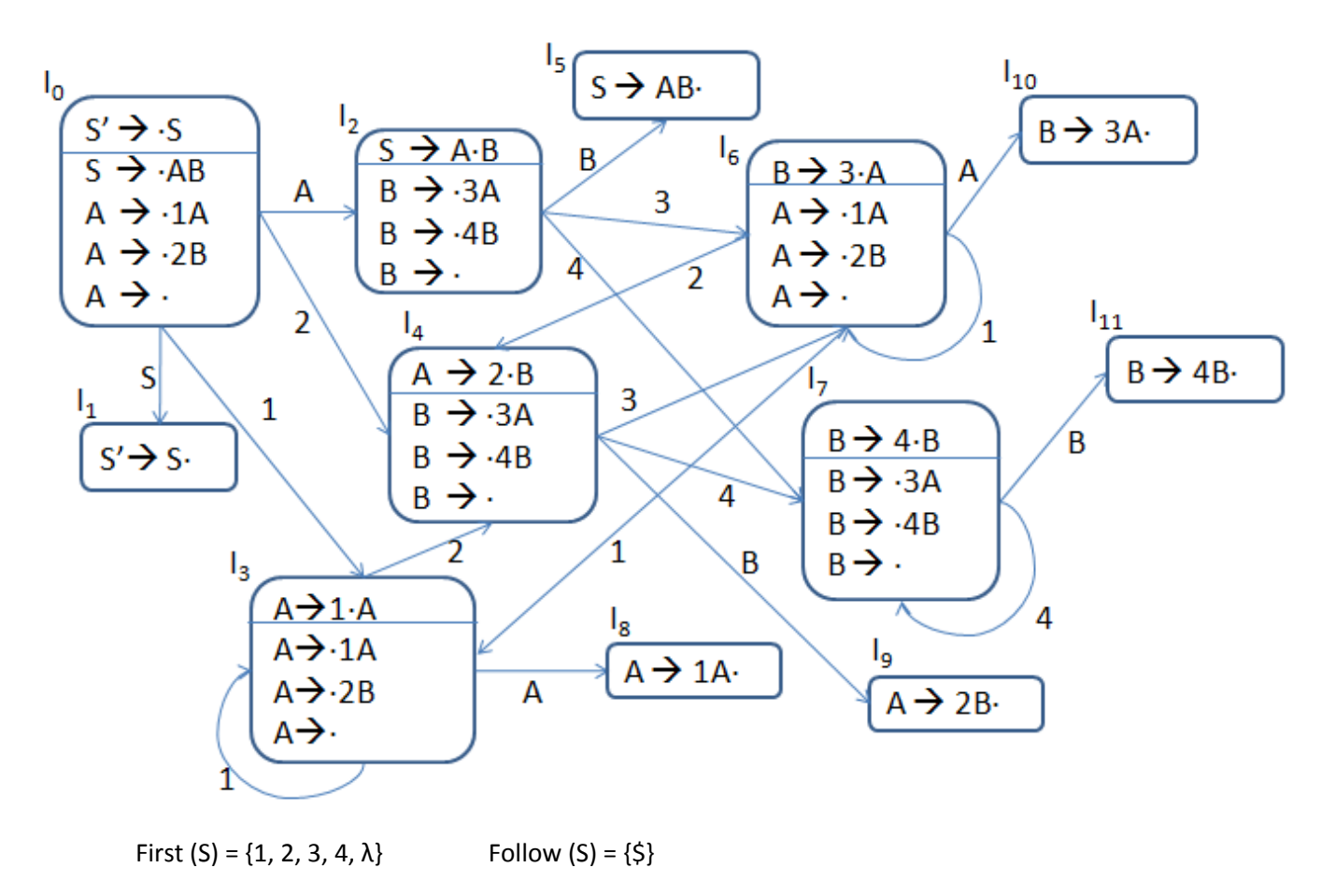

First (A) =  $\{1, 2, \lambda\}$  Follow (A) =  $\{3, 4, 5\}$ 

First (B) = {3, 4,  $\lambda$ } Follow (B) = {3, 4, \$}

#### *Susceptibles de problemas*

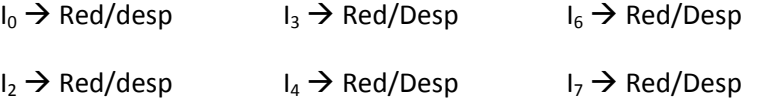

En el análisis LR no existen conflictos de desplazamiento/desplazamiento.

De los cuales darán error  $\rightarrow \{I_2, I_3, I_4\}$ 

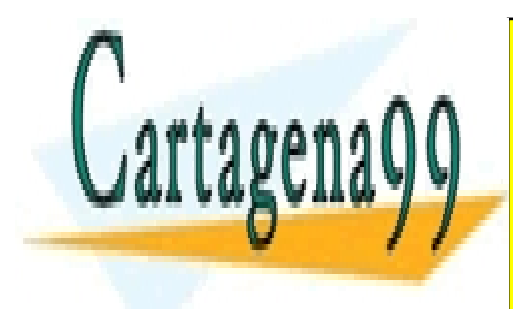

CLASES PARTICULARES, TUTORÍAS TÉCNICAS ONLINE LLAMA O ENVÍA WHATSAPP: 689 45 44 70

ONLINE PRIVATE LESSONS FOR SCIENCE STUDENTS CALL OR WHATSAPP:689 45 44 70

www.cartagena99.com no se hace responsable de la informa<mark>ciór $\bm{g}$ gont</mark>enida en el presente documento en virtud al Artículo 17.1 de la Ley de Servicios de la Sociedad de la Información y de Comercio Electrónico, de 11 de julio de 2002. Si la información contenida en el documento es ilícita o lesiona bienes o derechos de un tercero háganoslo saber y será retirada.

# **Análisis sintáctico descendente**

#### **Condición necesaria**

Para que una gramática pueda analizarse por método descendente es necesario que no presente recursividad por la izquierda (explicado en la [página 6\)](#page-5-0) y que esté factorizada por la izquierda.

### *Factorización por la izquierda*

Si para un mismo no terminal existen dos reglas que empiezan por el mismo símbolo esa gramática no está factorizada por la izquierda:

 $S \rightarrow AB$ 

 $A \rightarrow aC / aD \leftarrow Dos$  producciones empiezan por 'a' NO está factorizada.

Si factorizamos:  $S \rightarrow AB$  $A \rightarrow aA'$  Similar al concepto de sacar factor común.  $A' \rightarrow C / D$ 

#### **Análisis sintáctico descendente - Predictivo recursivo**

A la hora de diseñar los procesos de cada no terminal A:

- 1. Decidir que regla de A aplicar
	- a. Si siguiente token  $\epsilon$  First(α) => aplicar A  $\rightarrow \alpha$
	- b. Si siguiente token  $\notin$  First( $\alpha$  / A  $\rightarrow \alpha$   $\in$  G) => aplicar A  $\rightarrow \lambda$  (Si existe)
	- c. Si siguiente token  $\epsilon$  First( $\alpha$ )  $\wedge$   $\epsilon$  First( $\theta$ )  $A \rightarrow \alpha$ ,  $A \rightarrow B \epsilon G \Rightarrow$  ERROR

(Debe ser determinista)

- 2. Para cada símbolo de la derecha
	- a. No terminal  $\rightarrow$  Llamada a su proceso.
	- b. Terminal  $\rightarrow$  Debe coincidir con el siguiente token.

#### *Ejemplo*

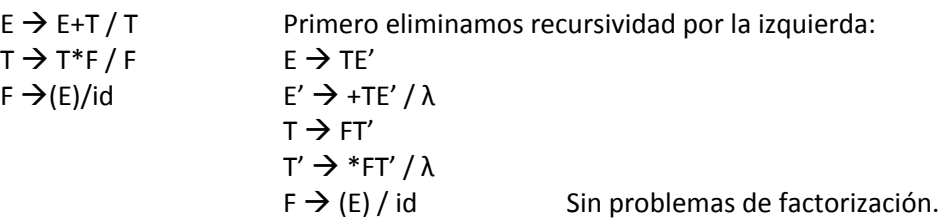

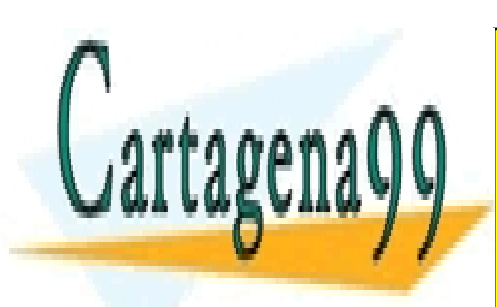

# CLASES PARTICULARES, TUTORÍAS TÉCNICAS ONLINE LLAMA O ENVÍA WHATSAPP: 689 45 44 70

ONLINE PRIVATE LESSONS FOR SCIENCE STUDENTS CALL OR WHATSAPP:689 45 44 70

www.cartagena99.com no se hace responsable de la informa<mark>ciór3gont</mark>enida en el presente documento en virtud al Artículo 17.1 de la Ley de Servicios de la Sociedad de la Información y de Comercio Electrónico, de 11 de julio de 2002. Si la información contenida en el documento es ilícita o lesiona bienes o derechos de un tercero háganoslo saber y será retirada.

```
Programa Analizador sintáctico descendente PR
leer siquiente token (a);
     E;
End;
Proc E;
     T;
     E';
End;
Proc E';
      If a = First (+TE') then
           Begin
                 leer siquiente token(a);
                 T;
                 E';
           End;
     Else Ø; //Aplicación de E' \rightarrow \lambdaEnd;
//El procedimiento T' sería similar con a=*
Proc F;
      If a = (thenleer siguiente token(a);
           E;
            leer siguiente token(a);
                 if a = 0 leer siguiente token(a);
                 Else ERROR;
                 End;
     Else if a=id then leer siguiente token(a);
     Else ERROR;
     End;
End;
```
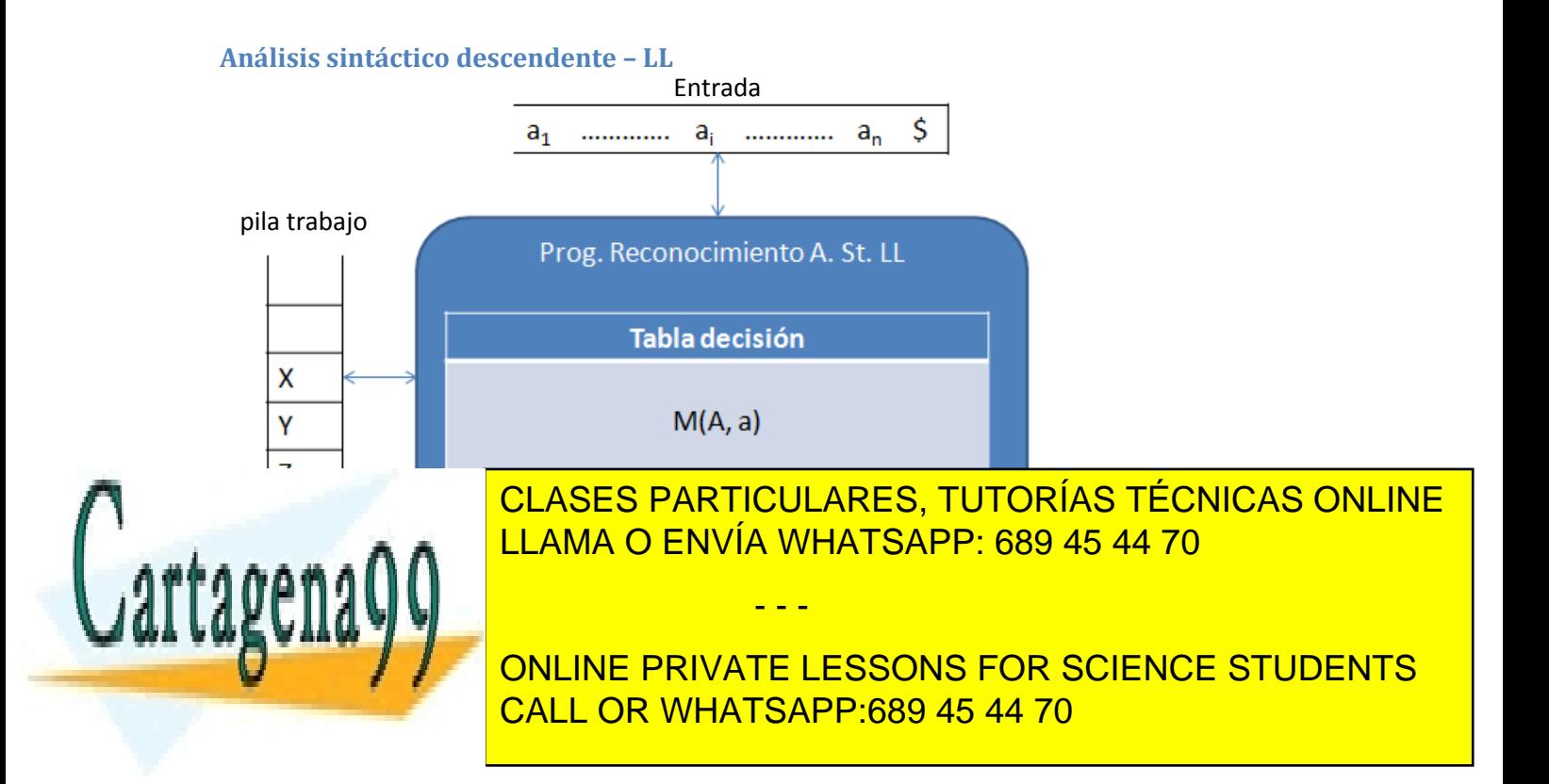

www.cartagena99.com no se hace responsable de la informa<mark>ción gont</mark>enida en el presente documento en virtud al Artículo 17.1 de la Ley de Servicios de la Sociedad de la Información y de Comercio Electrónico, de 11 de julio de 2002. Si la información contenida en el documento es ilícita o lesiona bienes o derechos de un tercero háganoslo saber y será retirada. Si CimaPila ∈ N  $\rightarrow$  Consultar M[CimaPila, siguiente token] =  $\phi$ 

CimaPila XYZ Sustituir CimaPila por derecha de la regla.

# *Construcción tablas decisión LL*

 $\forall A \rightarrow \alpha \in G$ 

- Si t  $\epsilon$  First( $\alpha$ )  $\rightarrow$  M(A, t) = A  $\rightarrow \alpha$  (t  $\epsilon$ T)
- Si  $\lambda \in$  First( $\alpha$ )  $\rightarrow$  M(A, t) = A  $\rightarrow \alpha$   $\forall$ t  $\in$  Follow(A)

#### Ejemplo

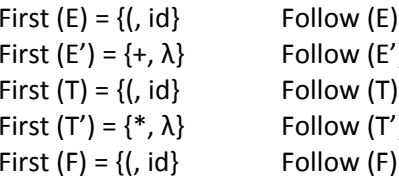

 $E \rightarrow TE'$ <br>E  $\rightarrow TE'$  $F = \{1, 5\}$  First (TE') = {(,id}  $F = \{+, \, \}$ ,  $\oint$ } Se hace el First de cada producción de  $F(x) = {+, \,}, \, \xi$  Follow (Tas reglas y esta regla se sitúa en la  $F = \{*, +, \}$ ,  $\{\}$  table bajo el símbolo que sea su First.

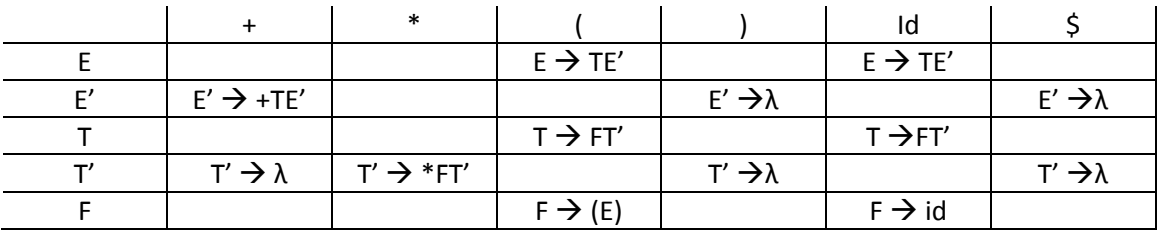

# **Ejercicio**

 $A \rightarrow P O R$ 

 $F \rightarrow$  (id A) Crear el analizador sintáctico LL.

- $O \rightarrow PO / null$
- $R \rightarrow$ rest O /  $\lambda$  $P \rightarrow (id O)$
- 

#### *Condición LL*

- Si A  $\rightarrow \alpha_1$ , A  $\rightarrow \alpha_2$   $\in$  G => First( $\alpha_1$ )  $\cap$  First( $\alpha_2$ ) = Ø Es decir, que no tengan nada en común.
- Si A  $\rightarrow \alpha_1$ , A  $\rightarrow \alpha_2$   $\in$  G y  $\lambda$   $\in$  First( $\alpha_1$ ) => Follow(A)  $\cap$  First( $\alpha_2$ ) = Ø Pertenece a una de las reglas.

Si existen n producciones de A debe examinarse la condición con todas las parejas de

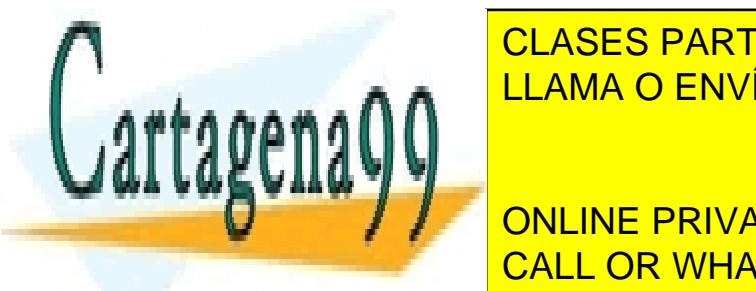

<u>A AN ELLAMA O ENVÍA WHATSAPP: 689 45 44 70</u> CLASES PARTICULARES, TUTORÍAS TÉCNICAS ONLINE

> $\overline{\bigcirc}$  CALL IN IT FIRST  $\overline{\bigcirc}$ Fig. The Fig. of ATT ATTER CONSIDER THE PRIVATE LESSONS FOR SCIENCE STUDENTS … CALL OR WHATSAPP:689 45 44 70

www.cartagena99.com no se hace responsable de la informa<mark>ción cont</mark>enida en el presente documento en virtud al Artículo 17.1 de la Ley de Servicios de la Sociedad de la Información y de Comercio Electrónico, de 11 de julio de 2002. Si la información contenida en el documento es ilícita o lesiona bienes o derechos de un tercero háganoslo saber y será retirada.

Si  $\lambda$  ∈ First(α<sub>1</sub>)(o a una de ellas, solo una) debería examinarse:

Follow (A)  $\cap$  First( $\alpha_2$ ) = Ø …

Follow (A)  $\cap$  First( $\alpha_n$ ) = Ø

<span id="page-41-0"></span>Ejemplo

 $F \rightarrow (id A)$  $A \rightarrow POR$  $0 \rightarrow$  PO / null  $R \rightarrow$  rest O /  $\lambda$  $P \rightarrow (id O)$ First  $(F) = \{ () \}$  Follow $(F) = \{ \} \}$  $First(A) = \{ () \}$   $Follow(A) = \{ () \}$  $First(P) = \{ ( \}$   $\bullet$  Follow(O) = { ), rest } First(O) = { (, null }  $\bigtimes$  Follow(R) = { ) } First(R) = { rest,  $\lambda$   $\uparrow$  Follow(P) = { (, null }

Aplicamos la condición LL.

Las únicas susceptibles serían O y R por tener más de una producción, entonces:

¿ First(PO) ∩ First(null) = ∅ ?  $\{ (\} \cap \{ \text{null} \} = \emptyset \rightarrow \text{La O no da problemas.}$ 

¿ First(rest O) ∩ First(λ) = ∅ ?

{ rest }  $\cap$  { $\lambda$ } =  $\emptyset$   $\rightarrow$  La primera condición es correcta pero First( $\lambda$ ) =  $\lambda$  así que debemos examinar la segunda condición.

 $\chi$  First(rest O) ∩ Follow(R) = Ø ? { rest }  $\cap$  { ) } =  $\emptyset \rightarrow$  La R no da problemas

La pregunta es, si incluimos la regla  $P \rightarrow \lambda$ , ¿Qué cambia?

En este caso First(P) = { (,  $\lambda$  } entonces al poder anularse P  $\rightarrow$  First(A) = { (, null }

y al examinar la condición:

¿First(PO) ∩ First(null) = ∅ ? { (, null} ∩ {null} ≠ ∅

y, además habría que preguntarse:

¿First( (id O) ) ∩ Follow(P) = ∅ ?  $\{ (\} \cap \{ (\text{, null}) \neq \emptyset \}$ 

No cumpliéndose entonces la condición LL.

#### *Ejemplo de examen*

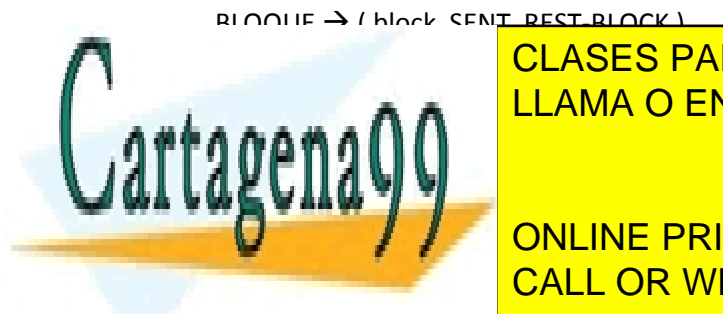

REST-BLOCK IS CLASES PARTICULARES, TUTORÍAS TÉCNICAS ONLINE SENT-ASIGN VERSION OF LAMA O ENVÍA WHATSAPP: 689 45 44 70

**EXPRESS TO A FIDENT ON LINE PRIVATE LESSONS FOR SCIENCE STUDENTS** First(Sent-Control) = { If, while, for a If, while, for  $\sim$  500  $\pm$  500  $\pm$  500  $\pm$  500  $\pm$  500  $\pm$  500  $\pm$  500  $\pm$  500  $\pm$  500  $\pm$  500  $\pm$  500  $\pm$  500  $\pm$  500  $\pm$  500  $\pm$  500  $\pm$  500  $\pm$  500  $\pm$  500  $\pm$ 

www.cartagena99.com no se hace responsable de la informa<mark>ción pont</mark>enida en el presente documento en virtud al Artículo 17.1 de la Ley de Servicios de la Sociedad de la Información y de Comercio Electrónico, de 11 de julio de 2002. Si la información contenida en el documento es ilícita o lesiona bienes o derechos de un tercero háganoslo saber y será retirada.

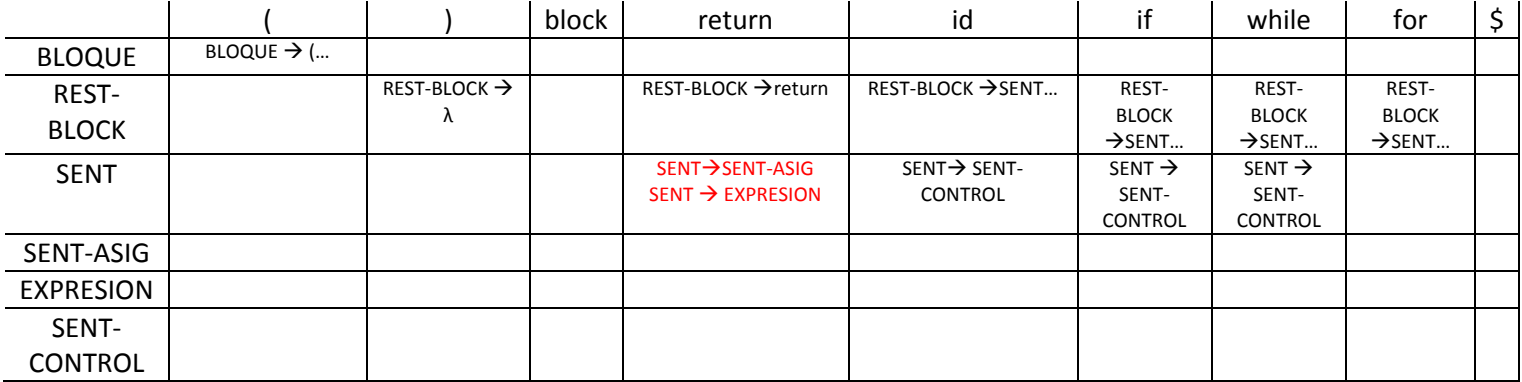

En (SENT, id) hay dos reglas en la misma casilla, por tanto, esta gramática no cumple la condición LL y por ello no permitiría el análisis LL.

 $First(BLOQUE) = \{ ( )$  $\overleftrightarrow{r}$  First(REST-BLOCK) = { return,  $\lambda$ , id, if, while, for } First(SENT) =  $\{ id, if, while, for \}$ 

 $Follow(BLOQUE) = \{ $ }$  $Follow(REST-BLOCK) = \{ ) \}$ Follow(SENT) =  $\{$  return, id, if, while, for  $\}$ 

# **Ejercicio**

S → procedure division . [DECLARACIONES] {CUERPO} DECLARACIONES  $\rightarrow$  declaratives . {STRUCT use PARRAFO} end declaratives CUERPO  $\rightarrow$  id section . {PARRAFO}  $STRUCT \rightarrow$ number . SENTENCE SENTENCE  $\rightarrow$  goto id / evaluate id

Esta gramática está en formato extendido, donde lo que está entre [](corchetes) significa que puede aparecer 1 o ninguna vez y lo que está entre {}(llaves) 0 ó n veces. Las palabras en mayúsculas son No Terminales y en minúscula Terminales.

- - -

Se trata de hacer el algoritmo predictivo-recursivo para esta gramática.

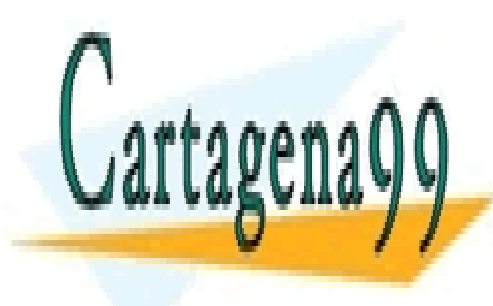

CLASES PARTICULARES, TUTORÍAS TÉCNICAS ONLINE LLAMA O ENVÍA WHATSAPP: 689 45 44 70

ONLINE PRIVATE LESSONS FOR SCIENCE STUDENTS CALL OR WHATSAPP:689 45 44 70

www.cartagena99.com no se hace responsable de la informa<mark>ción gont</mark>enida en el presente documento en virtud al Artículo 17.1 de la Ley de Servicios de la Sociedad de la Información y de Comercio Electrónico, de 11 de julio de 2002. Si la información contenida en el documento es ilícita o lesiona bienes o derechos de un tercero háganoslo saber y será retirada.

#### **Análisis sintáctico descendente por tablas**

Dada la gramática de la [página 42](#page-41-0) y la palabra:

( id ( id null ) null )

Creada a partir de esa gramática el análisis por tablas es el siguiente:

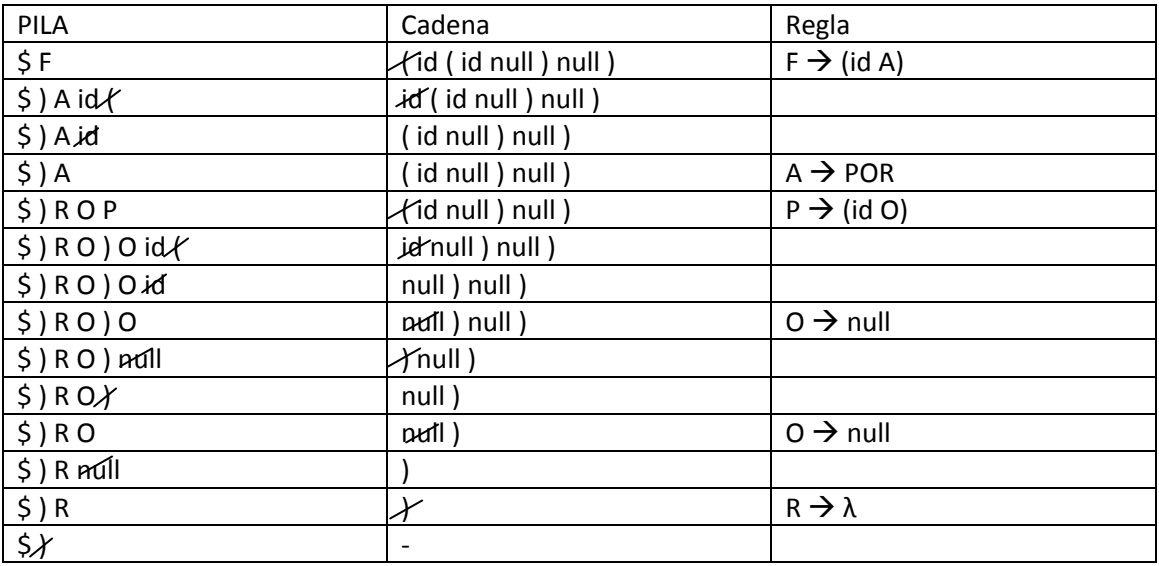

La producción de cada regla se coloca en orden inverso en la pila { (id A)  $\rightarrow$  )A id( } para que en la cabeza de la pila (que crece hacia la derecha) esté el primer símbolo de la producción.

Si el símbolo de la pila coincide con el token dado, vamos por el buen camino, el análisis está siendo correcto. Si al contrario no coinciden, es un error de la cadena.

#### **Ejemplo de análisis predictivo-recursivo**

```
Comprobar_token(T:Token)
BEGIN
     If t=sgte token;
     Then leer sgte token(sgte token);
     Else error;
END
```

```
PROGRAM Ejemplo Desc Rec;
     Leer sgte token(Sgte token);
     BLOQUE;
END
Procedure BLOQUE;
BEGIN
```
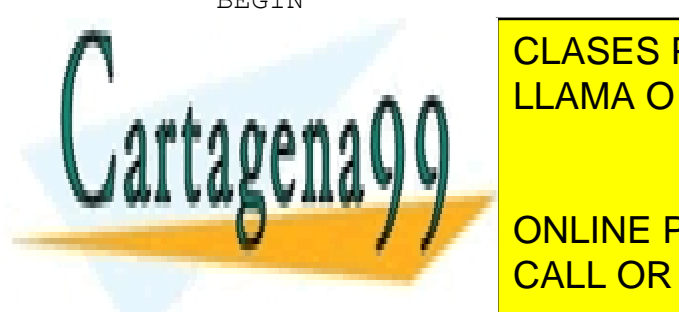

CLASES PARTICULARES, TUTORÍAS TÉCNICAS ONLINE LLAMA O ENVÍA WHATSAPP: 689 45 44 70

If  $\begin{array}{|l|} \hline \text{CALL OR WHATSAPP:}689\text{ 45 44 70} \hline \end{array}$ ONLINE PRIVATE LESSONS FOR SCIENCE STUDENTS

www.cartagena99.com no se hace responsable de la informa<mark>ción cont</mark>enida en el presente documento en virtud al Artículo 17.1 de la Ley de Servicios de la Sociedad de la Información y de Comercio Electrónico, de 11 de julio de 2002. Si la información contenida en el documento es ilícita o lesiona bienes o derechos de un tercero háganoslo saber y será retirada.

```
Else if (sgte token == id) Then
           BEGIN //Aquí habría un conflicto
porque pueden ser dos reglas.
                 Comprobar token(id);
                 If(sgte token == op\text{-}asig) Then
                       BEGIN
                            Comprobar token(op asig);
                            Comprobar\overline{\text{token}}(id);END
                 Else
                       BEGIN
                            Comprobar token(op arit);
                            Comprobar token(id);
                       END
           END
END
Procedure REST-BLOCK;
BEGIN
     If(sgte token \epsilon {id, if, while, for) Then
           BEGIN
                 SENT;
                 REST-BLOCK;
           END
     Else if (sgte token == result) Then
           Comprobar_token(return);
     Else //if sqte token \epsilon Follow(REST-BLOCK)
END
```
Una solución para eliminar el conflicto sería cambiar la gramática por una equivalente:

SENT  $\rightarrow$  S-CONTROL / id S-AUX

S-AUX  $\rightarrow$  Resto\_asig / Resto\_expr op\_asig id / op\_arit id

Así la gramática volvería a ser LL

# **Análisis semántico**

En el análisis semántico se utilizará una gramática de contexto libre (tipo 2) pero con un añadido denominado gramática de atributos. Estos atributos que añadiremos a los no terminales nos darán información sobre su contenido semántico.

Estos atributos se otorgan a los símbolos mediante las **reglas semánticas**:

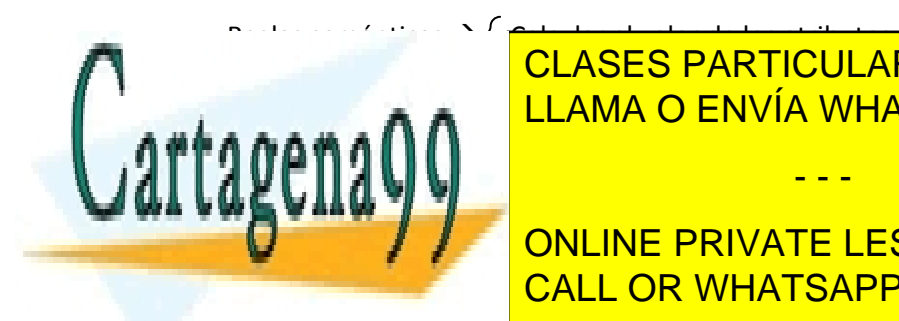

CLASES PARTICULARES, TUTORÍAS TÉCNICAS ONLINE <u>LLAMA O ENVÍA WHATSAPP: 689 45 44 70</u>

**EN análisis semántico denomina de la final, un formalismo de la final, un formalismo de la final, un formalismo di** CALL OR WHATSAPP:689 45 44 70

Generar código.

- - -

www.cartagena99.com no se hace responsable de la informa<mark>ción gont</mark>enida en el presente documento en virtud al Artículo 17.1 de la Ley de Servicios de la Sociedad de la Información y de Comercio Electrónico, de 11 de julio de 2002. Si la información contenida en el documento es ilícita o lesiona bienes o derechos de un tercero háganoslo saber y será retirada.

# **Traducción dirigida por la sintaxis**

Se presenta con dos notaciones diferentes:

- Definición dirigida por la sintaxis (DDS)  $\rightarrow$  Notación de alto nivel con menos detalles.
- Esquema de traducción (EDT)  $\rightarrow$  Notación de bajo nivel con más detalles.

Lo que estamos trabajando es el diseño del analizador semántico, lo que quiere decir que si trabajamos con DDS nos tendremos que preocupar de menos cosas pero será cosas que tendremos que definir más tarde.

Todo lo contrario es trabajar con EDT, durante el diseño da más trabajo pues te obliga a trabajar con más detalles pero allana el camino para más tarde.

# **Atributos**

Se aplican sobre los no terminales:

 $A \rightarrow Y$  XYZ donde puedo definir un atributo tipo (por ejemplo):

A. tipo = 
$$
f(x.\text{ tipo}, y.\text{ tipo}, z.\text{ tipo})
$$

Los atributos pueden ser de dos tipos:

 **Sintetizados**: Se calculan, exclusivamente, a partir de los atributos del lado derecho de la regla. A partir de los hijos.

Como es el caso del ejemplo.

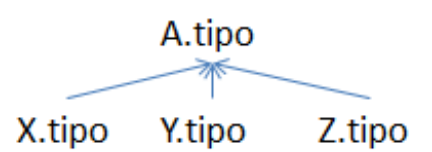

 **Heredados**: Cualquier atributo no sintetizado. Se calculan a partir de cualquier tipo de atributo, no exclusivamente de los hijos sino también de los hermanos y el padre.

Tipo

D

X. Tipo = f(Y.tipo) X.Posición = A.posición

# **Ejemplo**

Dada la frase: Árbol sintáctico:

int edad;

con la gramática:

 $D \rightarrow$  Tipo id:

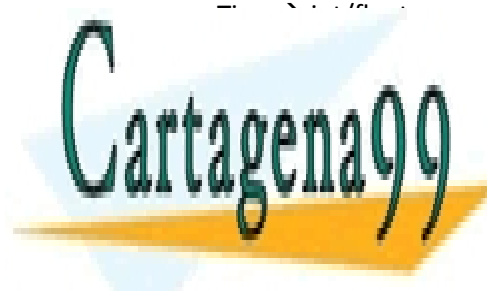

Hasta ahora solo nos fijábamos en si la estructura es correcta, ahora debemos definir que el tipo es entero(int).

Tenemos que unir de alguna manera el tipo ese id, la única manera es con un atributo que recorra las

CLASES PARTICULARES, TUTORÍAS TÉCNICAS ONLINE <u>LLAMA O ENVÍA WHATSAPP: 689 45 44 70 </u>

ONLINE PRIVATE LESSONS FOR SCIENCE STUDENTS CALL OR WHATSAPP:689 45 44 70

www.cartagena99.com no se hace responsable de la informa<mark>ción gont</mark>enida en el presente documento en virtud al Artículo 17.1 de la Ley de Servicios de la Sociedad de la Información y de Comercio Electrónico, de 11 de julio de 2002. Si la información contenida en el documento es ilícita o lesiona bienes o derechos de un tercero háganoslo saber y será retirada.

Veámoslo con un ejemplo:

 $L \rightarrow L$ , id

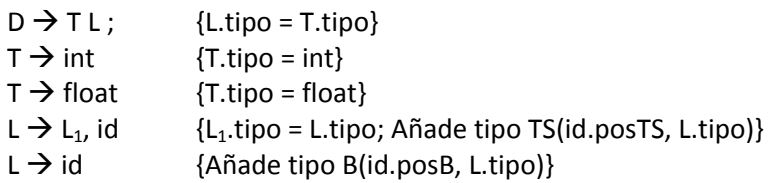

Como se puede observar en la regla 4, diferenciamos (mediante subíndices) los símbolos no terminales iguales en una misma regla:

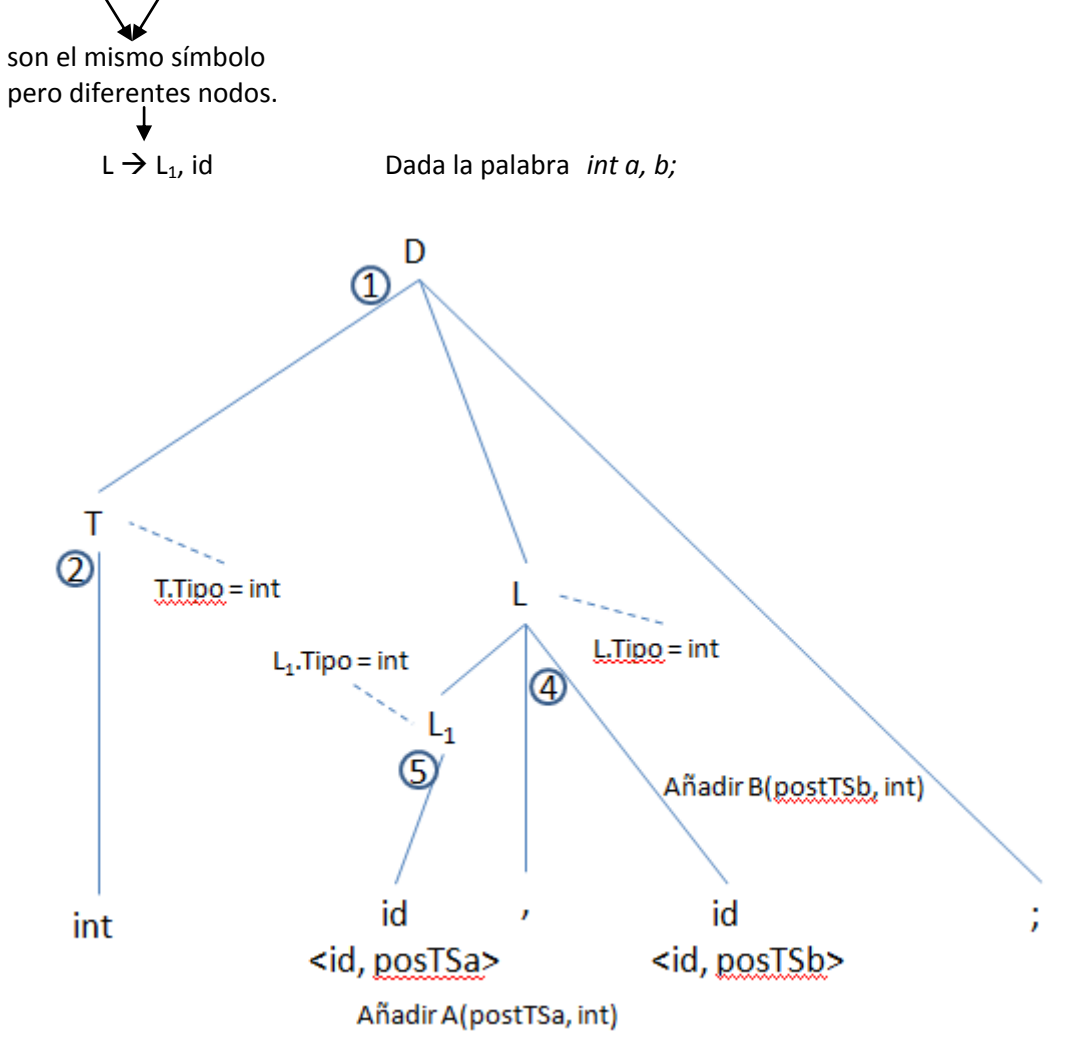

Nos faltaría saber muchas cosas aún, la primera de ellas: ¿Qué orden seguimos? En qué momento se hace cada cosa difiere mucho según se utilice DDS o EDT.

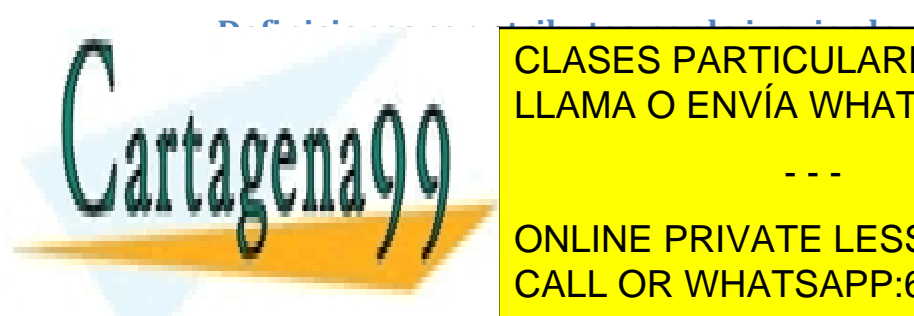

, <u>LAJLJ F/</u> CLASES PARTICULARES, TUTORÍAS TÉCNICAS ONLINE LLAMA O ENVÍA WHATSAPP: 689 45 44 70

Los atributos heredados de A. D. A. Español e A. Español e A. Español e A. Español e A. Español e A. Español e<br>Español e A. Español e A. Español e A. Español e A. Español e A. Español e A. Español e A. Español e A. Español CALL OR WHATSAPP:689 45 44 70

www.cartagena99.com no se hace responsable de la informa<mark>ción pont</mark>enida en el presente documento en virtud al Artículo 17.1 de la Ley de Servicios de la Sociedad de la Información y de Comercio Electrónico, de 11 de julio de 2002. Si la información contenida en el documento es ilícita o lesiona bienes o derechos de un tercero háganoslo saber y será retirada.

La idea que se persigue es que, cuando llegue el momento de expandir un nodo ya tenemos toda la información relevante sobre él.

Como consecuencia, deben cumplirse las siguientes condiciones cuando hay atributos sintetizados y heredados:

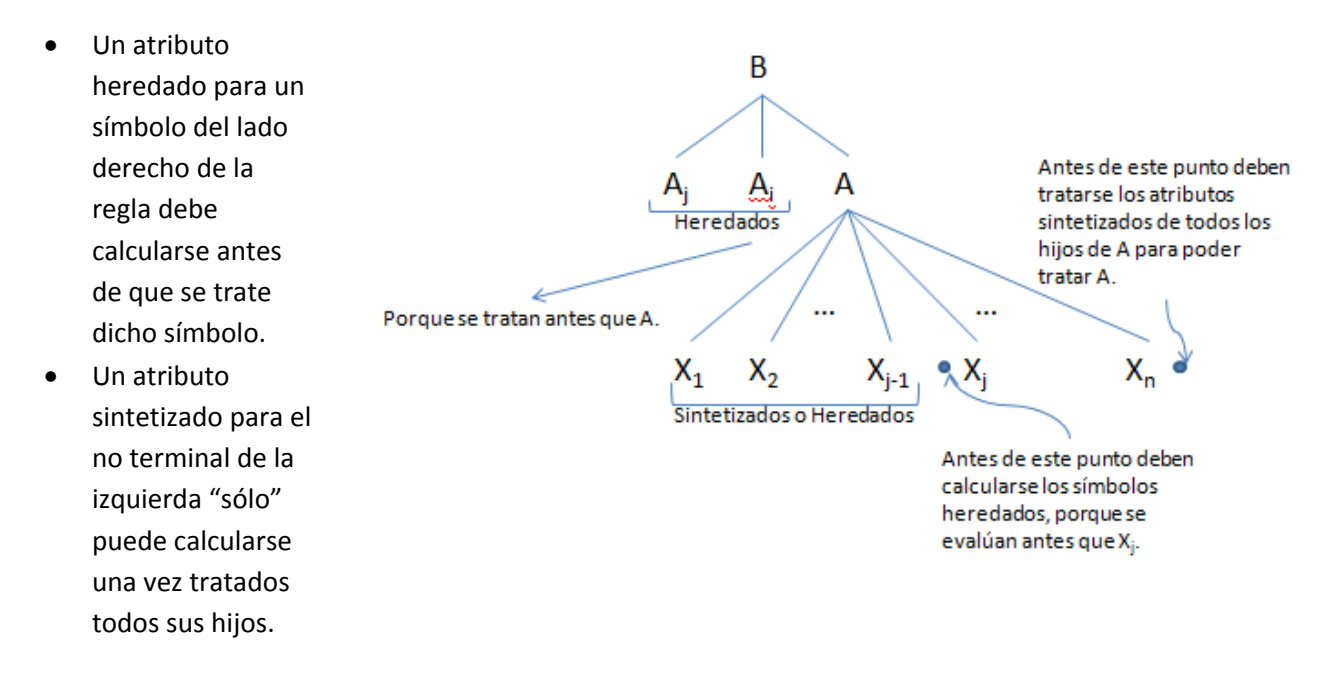

# **Formas de representación**

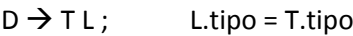

- $T \rightarrow int$  T.tipo = int
- $T \rightarrow$  float T.tipo = float
- $L \rightarrow L_1$ , id  $L_1$ .tipo = L.tipo; Añade tipo TS(id.PosTS, L.tipo)
- $L \rightarrow id$  Añade tipoTS (id.PosTS, L.tipo)

 $\overrightarrow{D}$ D $\overrightarrow{D}$ S  $\rightarrow$  Tenemos reglas y acciones semánticas pero no nos preocupamos de cuando se implementa cada acción semántica.

En EDT sí debemos preocuparnos de este detalle. Tenemos que utilizar la estrategia de atributos por la izquierda, y resulta:

 $D \rightarrow T$ { L.tipo = T.tipo} L;  $T \rightarrow \text{int }$  {T.tipo = int}  $T \rightarrow$  float {T.tipo = float}  $L \rightarrow \{ L_1.tipo = L.tipo \} L_1$ , id {Añade tipo TS(id.PosTS, L.tipo)}  $L \rightarrow id$  {Añade tipoTS (id.PosTS, L.tipo)}

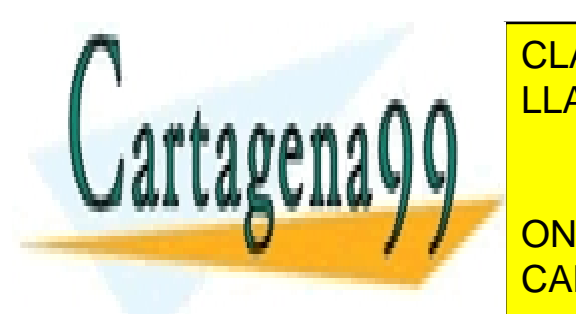

**CLASES PARTICULARES, TUTORÍAS TÉCNICAS ONLINE** ENDE Acción semántica se coloca en la gramatica en la gramatica en la granado se coloca en la gramática en la g

> ONLINE PRIVATE LESSONS FOR SCIENCE STUDENTS CALL OR WHATSAPP:689 45 44 70

www.cartagena99.com no se hace responsable de la informa<mark>ción gont</mark>enida en el presente documento en virtud al Artículo 17.1 de la Ley de Servicios de la Sociedad de la Información y de Comercio Electrónico, de 11 de julio de 2002. Si la información contenida en el documento es ilícita o lesiona bienes o derechos de un tercero háganoslo saber y será retirada.

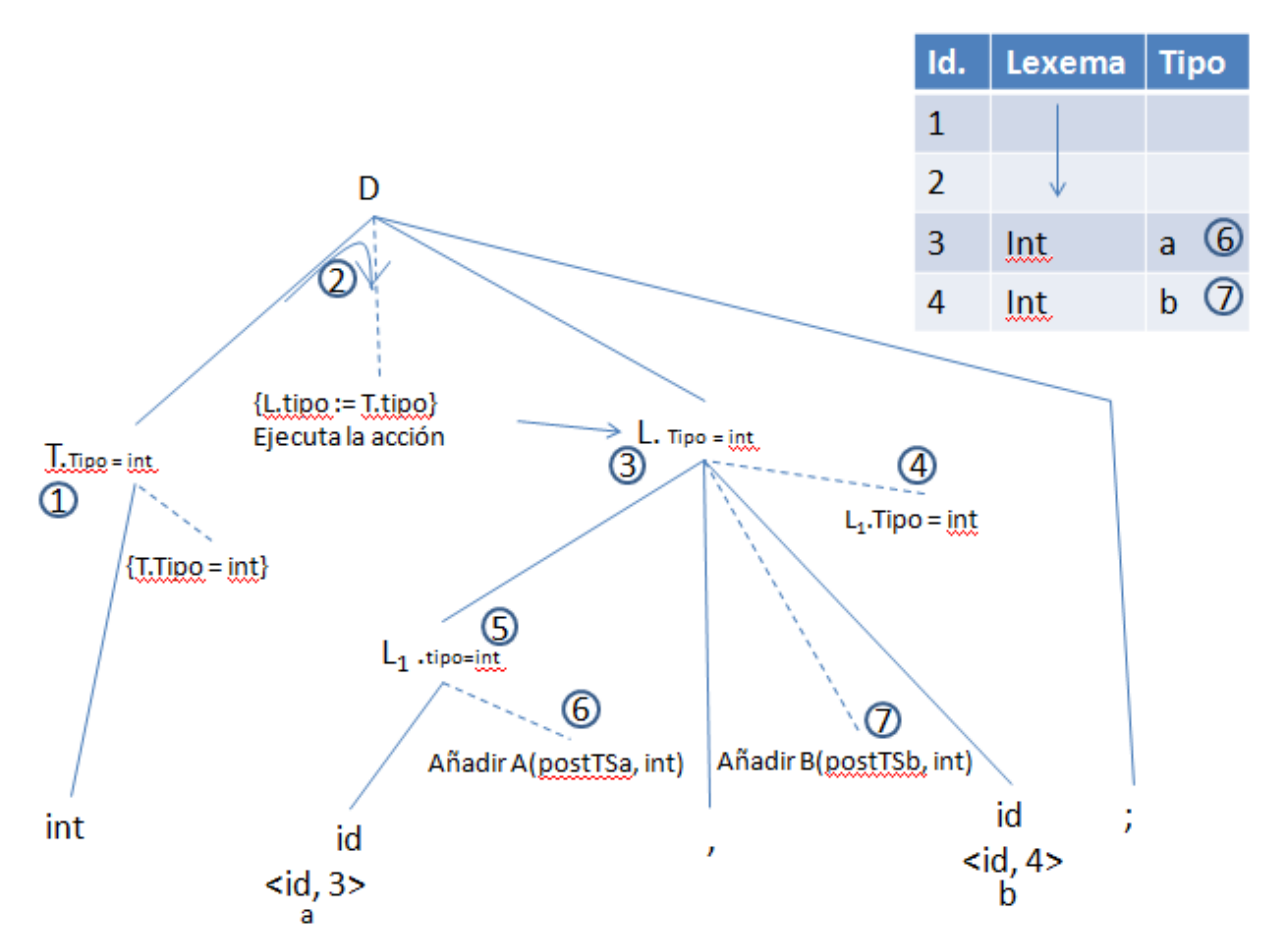

Aunque en este caso nos hemos permitido hacer un análisis descendente aunque no sería del todo posible si la frase fuese más larga.

# **Comprobaciones semánticas**

#### **Sistemas de tipos**

Orientado a la comprobación de tipos. No es más que un conjunto de reglas cuyo propósito es asignar una expresión de tipo a las distintas estructuras del texto fuente, en el caso que nos ocupa a las estructuras del lenguaje de programación.

El comprobador de tipos (subconjunto muy grande del analizador semántico, incluso podemos generalizar que es el analizador por completo) es la implementación de sistemas de tipos.

#### **Expresión de tipos**

Denota el tipo de una construcción del texto fuente. Existen dos tipos.

#### *Tipos básicos*

Todos aquellos tipos definidos dentro del propio lenguaje. Aunque existen tres tipos básicos especiales:

- - -

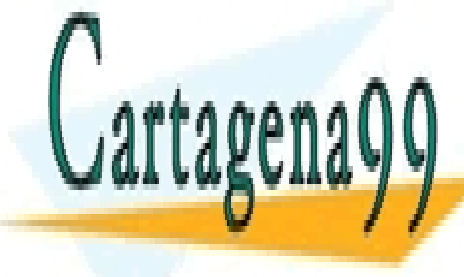

CLASES PARTICULARES, TUTORÍAS TÉCNICAS ONLINE LLAMA O ENVÍA WHATSAPP: 689 45 44 70

**ESTOR TIPOS ESTOS ANTIGOS ANTIGOS ESTOS ESTOS ESTOS SENTENTS EN SENTENTS SENTENTS** son identificadores ni datos. <mark>CALL OR WHATSAPP:689 45 44 70</mark>

www.cartagena99.com no se hace responsable de la informa<mark>ción gont</mark>enida en el presente documento en virtud al Artículo 17.1 de la Ley de Servicios de la Sociedad de la Información y de Comercio Electrónico, de 11 de julio de 2002. Si la información contenida en el documento es ilícita o lesiona bienes o derechos de un tercero háganoslo saber y será retirada.

#### *Tipos construidos*

Se basan en la aplicación de un constructor a uno o más tipos básicos o construidos.

#### **Constructores de tipos**

Veamos los casos más comunes:

#### *Vectores*

Si T es expresión de tipo  $\rightarrow$  array(I, T) es expresión de tipo (donde I son los índices).

Ejemplo char V[10]  $\rightarrow$  array(1..10, char) se asigna a V.

#### *Producto cartesiano*

Si T<sub>1</sub>, T<sub>2</sub> son expresiones de tipo  $\rightarrow$  T<sub>1</sub>X T<sub>2</sub> es expresión de tipo.

Este constructor nace más como una necesidad del compilador que como expresión del lenguaje. Luego veremos por qué.

#### *Registro*

Si  $T_1$ ,...,  $T_n$  son expresiones de tipo  $\rightarrow$  record ( $T_1 \times T_2 \times ... \times T_n$ ) es expresión de tipo

#### Ejemplo

```
Struct R
{ int a; \rightarrow record(int x array(1..5, real)) \rightarrow R
   float b[5] ó 0..4 esto dependen del lenguaje.
 }
```
#### *Punteros*

Si T es expresión de tipo  $\rightarrow$  pointer(T) es expresión de tipo.

#### *Funciones*

int ejemplo (float, char)  $\rightarrow$  float x char --> int es expresión de tipo que se asigna a ejemplo.

#### **Ejemplo**

*Comprobación de tipos*

D id:T {añade tipo (id.entrada, T.tipo)}

P → D ; S **Declaración ; sentencias**  $D \rightarrow D_1$ ;  $D_2 / id$ :T **construidos básicos puntero array**  $T \rightarrow$ Char / integer / boolean /  $\uparrow T_1$  / array[num] of  $T_1$ ) **asig if-then**  $S \rightarrow S_1$ ;  $S_2 / id := E \check{V}$  if E then  $S_1$  **Sentencias** E  $\rightarrow$  car / num / true / false / id / E<sub>1</sub> mod E<sub>2</sub> / E<sub>1</sub>[E<sub>2</sub>] / E<sub>1</sub> and E<sub>2</sub> / E<sub>1</sub> op.rel E<sub>2</sub> operaciones **modulo puntero lógica general**

Recordemos que los subíndices sirven para diferenciar los no terminales con mismo nombre CLASES PARTICULARES, TUTORÍAS TÉCNICAS ONLINE LLAMA O ENVÍA WHATSAPP: 689 45 44 70

- - -

# **TELECTION CONCINE PRIVATE LESSONS FOR SCIENCE STUDENTS** T integer  $T$  integer  $T$  in the integer  $T$ CALL OR WHATSAPP:689 45 44 70

www.cartagena99.com no se hace responsable de la informa<mark>ciór50ont</mark>enida en el presente documento en virtud al Artículo 17.1 de la Ley de Servicios de la Sociedad de la Información y de Comercio Electrónico, de 11 de julio de 2002. Si la información contenida en el documento es ilícita o lesiona bienes o derechos de un tercero háganoslo saber y será retirada.  $T \rightarrow$  boolean {T.tipo = boolean}

Si manali

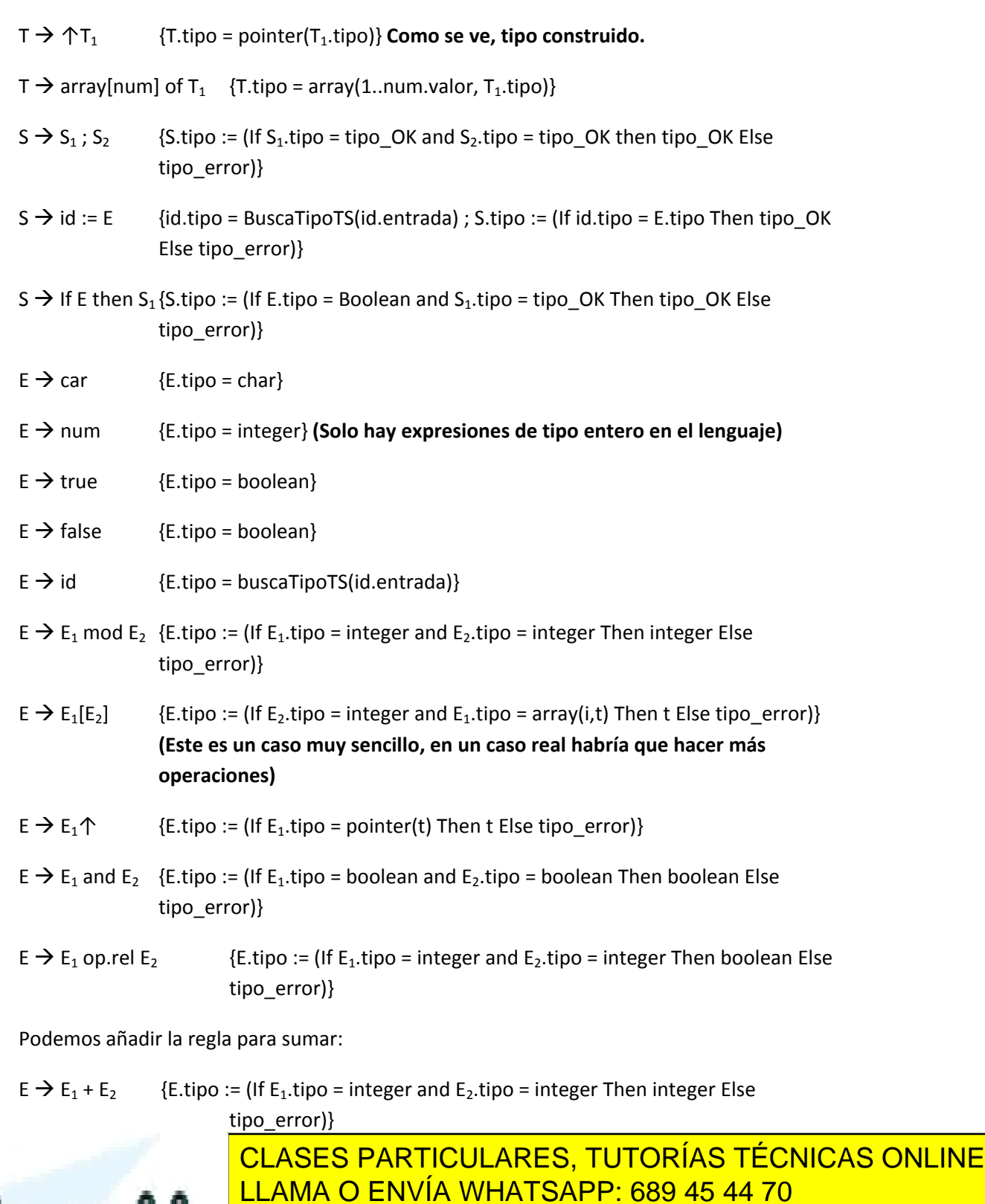

 $E = \frac{1}{2}$ Else in En. tipo in En. tipo in the PRIVATE LESSONS FOR SCIENCE STUDENTS Else tipo<mark>\_CALL OR WHATSAPP:689 45 44 70</mark>

www.cartagena99.com no se hace responsable de la informa<mark>ciór5 cont</mark>enida en el presente documento en virtud al Artículo 17.1 de la Ley de Servicios de la Sociedad de la Información y de Comercio Electrónico, de 11 de julio de 2002. Si la información contenida en el documento es ilícita o lesiona bienes o derechos de un tercero háganoslo saber y será retirada.

Este es un ejemplo con un lenguaje sin conversión automático de tipos.

Con conversión automática de tipos sería:

 $E \rightarrow E_1 + E_2$  {E.tipo := (If E<sub>1</sub>,tipo = int and E<sub>2</sub>,tipo = int Then int If  $E_1$ , tipo = int and  $E_2$ , tipo = float Then float If  $E_1$ , tipo = float and  $E_2$ , tipo = int Then float If  $E_1$ -tipo = float and  $E_2$ -tipo = float Then float Else tipo\_error)}

# **Ejercicio**

C : char; i : integer; i : c mod i mod 3

# **Ejercicio resuelto**

 $P \rightarrow DP / SP / \lambda$  $D \rightarrow$  function id (L) : T ; begin P end  $D \rightarrow T$  id;  $L \rightarrow T$  : id / L; L  $T \rightarrow$  integer / real  $S \rightarrow id := E$ :  $E \rightarrow id (A) / id$  $A \rightarrow E / A$ , A

Lo primero que se debe hacer es iniciar todas las pilas y variables, esto suele hacerse en la primera regla, antes de la primera producción, pero en este caso, la primera regla no siempre se utiliza solo al principio. Por ello hay que colocar las sentencias iniciales en otro lugar. Hay dos soluciones:

1. Inicializar todo antes de comenzar a trabajar. Dentro del código del analizador semántico pero no dentro de la gramática.

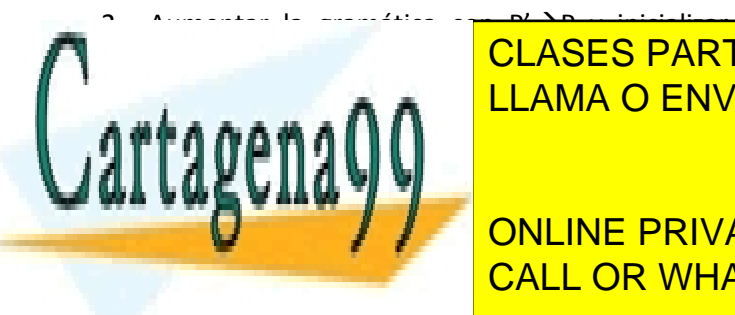

todo en esta regla, antigada regla, antigada regla, antigada esta concepcional de expandir por el antigada en e  $\frac{1}{2}$ <u>LLAMA O ENVÍA WHATSAPP: 689 45 44 70</u>

> ONLINE PRIVATE LESSONS FOR SCIENCE STUDENTS CALL OR WHATSAPP:689 45 44 70

> > desplazamiento de cada elemento en una TS.

www.cartagena99.com no se hace responsable de la informa<mark>ciór5øontenida en el presente documento en virtud a</mark>l Artículo 17.1 de la Ley de Servicios de la Sociedad de la Información y de Comercio Electrónico, de 11 de julio de 2002. Si la información contenida en el documento es ilícita o lesiona bienes o derechos de un tercero háganoslo saber y será retirada.

- - -

Lenguaje paso de parámetros por valor. Sin conversión automática de tipos.

Construir EDT, detallando accesos a TS incluyendo construcción y destrucción y teniendo en cuenta que el analizador léxico no introduce nada en la tabla de símbolos.

**EDT** 

- Comprobaciones de tipo.
- Comprobaciones de que las sentencias son correctas.
- Manejar TS.
- Insertar id en TS, y la información asociada.
	- o ¿Dónde estará cada id en tipo de ejecución?

En este ejercicio se permiten funciones dentro de funciones. Por tanto se crearán tablas de símbolos anidadas para cada una de ellas. Para poder manejar esto habrá que crear una pila de tablas de símbolos.

 $P' \rightarrow \{$  PilaTS := nuevaPila() PilaDesp := nuevaPila() push (PilaTS, crearTS()) push (PilaDesp, 0) **} P**

**P DP /SP / λ** (No vamos a colocar ninguna acción en este punto, aunque podríamos verificar que no se comenten errores y cosas así).

**D → function id {** If buscarTS (cima (PilaTS), id.lexema) ≠ null Then Error ("Función ya declarada") Else id.entrada := insertarTS (cima (PilaTS), id.lexema) push (pilaTS, crearTS()) push (pilaDesp, 0) **} (L[\)](#page-53-0) : T {** insertarTipoTS (L.tipo  $\rightarrow$  T.tipo), id.entrada)<sup>1</sup>} (L.tipo lo gestionaremos en sus reglas de producción) **; begin P end {** pop (PilaTS), pop (PilaDesp)**} D** → **T id** ; { If buscarTS (cima (PilaTS), id.lexema) ≠ null Then Error ("Parámetro ya declarada") Else id.entrada := insertarTS (cima (PilaTS), id.lexema) insertarTipoTS (T.tipo, id.entrada) insertarDespTS (cima (PilaDesp), id.entrada) cima (PilaDesp) := cima (PilaDesp) + T.ancho<sup>2</sup> **} L → T id : {** If buscarTS (cima (PilaTS), id.lexema) ≠ null Then Error ("Parámetro ya declarada") Else id.entrada := insertarTS (cima (PilaTS), id.lexema) insertarTipoTS (T.tipo, id.entrada) insertarDespTS (cima (PilaDesp), id.entrada) cima (PilaDesp) := cima (PilaDesp) + T.ancho; L.tipo := T.tipo **}**  $L \rightarrow L_1$ ;  $L_2$  { L.tipo := L<sub>1</sub>.tipo x L<sub>2</sub>.tipo }  $T \rightarrow$  integer {  $T.tipo = integer$  ;  $T.ancho = 2$ }  $T \rightarrow \text{real} \{$  T.tipo = real; T.ancho = 4 $\}$  $S \rightarrow id := E \{ id.tipo = buscaripoTS(id.entrada) :$  If id.tipo = E.tipo **Notas** 1. Podría parecer que esta función inserta el tipo en la nueva tabla creada, sin embargo insertaTipoTS trabaja de forma inteligente y recorre toda la pila de TS hasta encontrar el identificador correcto. 2. Asumimos que mata la cima de la pila e inserta la nueva cima.

<span id="page-52-1"></span><span id="page-52-0"></span>3. buscarTipoTS recorre la pila de TS entera hasta dar con la primera coincidencia.

 $\mathsf{F} \to \mathsf{id}(\Lambda)$  I If buscaTinoTS (id. lexema)<sup>[3](#page-52-1)</sup> : = arg.tipo  $\to$  t AND arg.tipo = A.tipo

- - -

Then S.tipo := tipo OK Else S.tipo := tipo\_error **}**

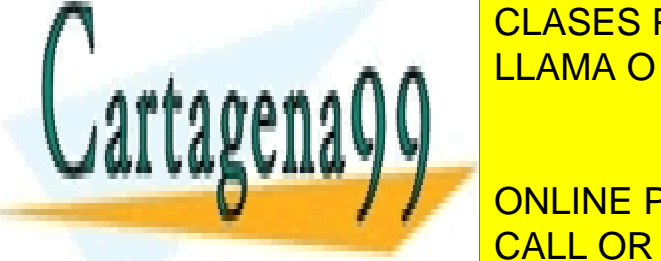

<u>| CLASES PARTICULARES, TUTORÍAS TÉCNICAS ONLINE</u> <u>LLAMA O ENVÍA WHATSAPP: 689 45 44 70</u>

ONLINE PRIVATE LESSONS FOR SCIENCE STUDENTS CALL OR WHATSAPP:689 45 44 70

www.cartagena99.com no se hace responsable de la informa<mark>ciór5 gont</mark>enida en el presente documento en virtud al Artículo 17.1 de la Ley de Servicios de la Sociedad de la Información y de Comercio Electrónico, de 11 de julio de 2002. Si la información contenida en el documento es ilícita o lesiona bienes o derechos de un tercero háganoslo saber y será retirada.

# **Ejercicio resuelto**

```
P' \rightarrow PP \rightarrow DP / FP / SP / \lambdaD \rightarrow T id;
F \rightarrow Function id (L) : T ; begin B end
L \rightarrow T: id / L, L
T \rightarrow integer / real
B \rightarrow DB / SB / \lambdaS \rightarrow id := E / return E;
E \rightarrow id(A) / idA \rightarrow E / A, A
```
Paso de parámetros por referencia. No existen funciones anidadas. El analizador léxico no interactúa con TS.

Al no haber anidamiento no hacen falta una tabla de símbolos. Nos servirá tener:

- Una TSG (General) que se crea al principio y siempre esta disponible.
- Una TSL (Local) que se crea al comenzar una función y se destruye al terminar.

<span id="page-53-0"></span>Para comprobar si las declaraciones son locales a generales comprobaremos si hay un TSL activa.

# D ~ TSG

.

.

.

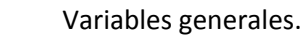

#### . Fun ~ CreaTSL

. Variables, locales, puesto que TSL está activa.

. End  $\sqrt{3}$ 

. Variables generales.

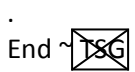

# **EDT**

**P' {** TSG := CrearTS ; DespG:= 0 **} P {** Destruir(TSG) **}**

# $P \rightarrow DP$  / FP / X

 $D \rightarrow T$  id;  $\{$  If TSL == null Then TS := TSG Despl := DesplG Else TS := TSL Despl := Despl L; If buscaTS(TS, id.lex) ≠ null Then Error("variable ya declarada") Else id.ent := InsertaTS (TS, id.lex) insertarDesp(TS, id.ent, despl) despl := Despl + T.ancho inserterTipo(TS, id.ent, T.tipo)**}**

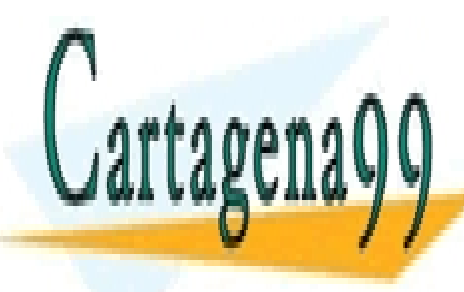

**F ECLASES PARTICULARES, TUTORÍAS TÉCNICAS ONLINE THAMA O ENVÍA WHAT** Else id.ent := insertaTS(TSG, id.lex) LLAMA O ENVÍA WHATSAPP: 689 45 44 70

ONLINE PRIVATE LESSONS FOR SCIENCE STUDENTS  **(L) : T {** insertarTipoTS(TSG, id.ent, L.tipo T.tipo)**}** (Aquí suele ponerse una etiqueta que CALL OR WHATSAPP:689 45 44 70 nos ayuda para la generación de código)

www.cartagena99.com no se hace responsable de la informa<mark>ciór5.c</mark>ont<mark>enida en el presente documento en virtud</mark> al Artículo 17.1 de la Ley de Servicios de la Sociedad de la Información y de Comercio Electrónico, de 11 de julio de 2002. Si la información contenida en el documento es ilícita o lesiona bienes o derechos de un tercero háganoslo saber y será retirada.

```
begin B end { If B.tipoDev ≠ T.tipo
                            Then Error("El tipo devuelto no es correcto")
                        destruye(TSL); TSL = null; TS := TSG}
L \rightarrow T : id { If buscaTS(TSL, id.lex) ≠ null
                  Then Error("Parámetro ya declarado")
                  Else id.ent := insertaTS(TSL, id.lex)
                            insertaTipoParametro(TSL, id.ent, T.tipo)1insertarDespl(TSL, id.ent, desplL)
                            desplL := desplL + 2^2L.tipo := T.tipo }
L \rightarrow L_1, L_2 { L.tipo := L<sub>1</sub>.tipo x L<sub>2</sub>.tipo }
T \rightarrow integer / real (Igual que en el ejercicio anterior)
B \rightarrow DB_1 { B.tipoDev := B_1.tipoDev }
```
- $B \rightarrow \lambda$  { B.tipoDev := vacio }
- $B \rightarrow SB_1$  { If S.tipoDev =  $B_1$ .tipoDev Then B.tipoDev := S.tipoDev Else if  $B_1$ .tipoDev = vacio Then B.tipoDev := S.tipoDev Else if S.tipoDev = vacio Then B.tipoDev :=  $B_1$ .tipoDev Else error("Tipos devueltos erróneos")

**S**  $\rightarrow$  **return E**{ S.tipoDev := E.tipo S.tipo := tipoOK **}** (Aunque la última regla no se suele utilizar)

```
S \rightarrow id := E \{ id.ent := busca(TS, id.lex);
               If id.ent = null
                 Then error("Variable no declarada")
                         S.tipo := tipoError
               Else if buscaTipo(TS, id.ent) ≠E.tipo
                 Then error("Tipos erroneous en la asignación")
                         S.tipo := tipoError
               Else
                 S.tipo := tipoOk
```
S.tipoDev := vacio **}**

 $E \rightarrow id(A)$  { (Como en el ejercicio anterior) }

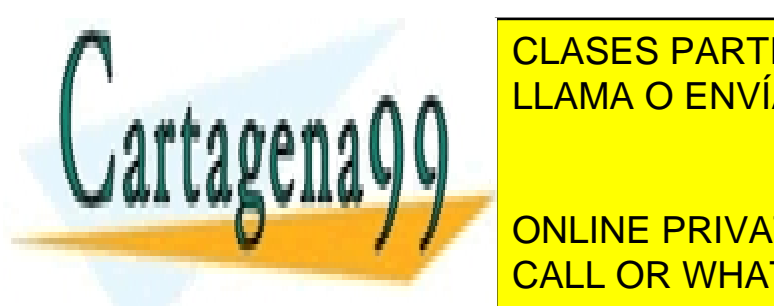

**E LA BUSCATS DE LA BUSCATA E LA BUSCATA DE LA BUSCATA DE LA BUSCATA DE LA BUSCATA DE LA BUSCATA DE LA BUSCATA** Then error("Variable no declarada") LLAMA O ENVÍA WHATSAPP: 689 45 44 70

**A E / A<sup>1</sup> , A<sup>2</sup>** (como en el ejercicio anterior) CALL OR WHATSAPP:689 45 44 70 ONLINE PRIVATE LESSONS FOR SCIENCE STUDENTS

www.cartagena99.com no se hace responsable de la informa<mark>ciór55ont</mark>enida en el presente documento en virtud al Artículo 17.1 de la Ley de Servicios de la Sociedad de la Información y de Comercio Electrónico, de 11 de julio de 2002. Si la información contenida en el documento es ilícita o lesiona bienes o derechos de un tercero háganoslo saber y será retirada.

- - -

#### **Notas**

1.- Utilizamos una función distinta porque normalmente hay que hacer cosas distintas.

2.- Al ser paso de parámetros por referencia el desplazamiento es simplemente guardar los bytes correspondientes a la dirección de memoria, 2 en este caso.

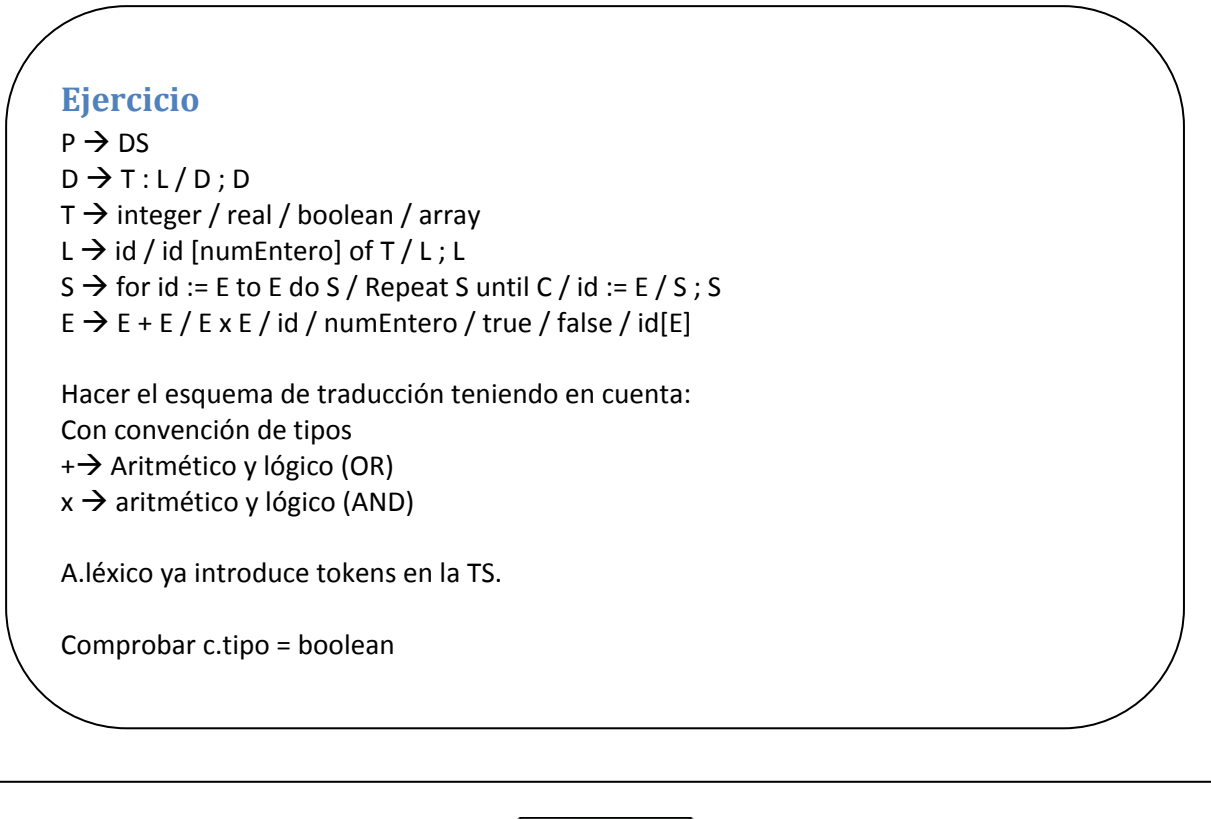

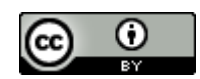

Apuntes de procesadores del lenguaje by Pau Arlandis [Martínez](http://about.me/pauarlandis) is licensed under a Creative [Commons](http://creativecommons.org/licenses/by/3.0/) [Reconocimiento](http://creativecommons.org/licenses/by/3.0/) 3.0 Unported License.

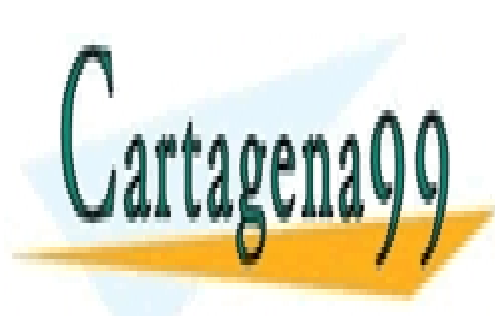

CLASES PARTICULARES, TUTORÍAS TÉCNICAS ONLINE LLAMA O ENVÍA WHATSAPP: 689 45 44 70

ONLINE PRIVATE LESSONS FOR SCIENCE STUDENTS CALL OR WHATSAPP:689 45 44 70

www.cartagena99.com no se hace responsable de la informa<mark>ciór56ont</mark>enida en el presente documento en virtud al Artículo 17.1 de la Ley de Servicios de la Sociedad de la Información y de Comercio Electrónico, de 11 de julio de 2002. Si la información contenida en el documento es ilícita o lesiona bienes o derechos de un tercero háganoslo saber y será retirada.